**Agilent Technologies 8960 Series 10 E5515B,C Wireless Communications Test Set Agilent Technologies E1960A GSM Mobile Test Application Agilent Technologies E1964A GPRS Mobile Test Application**

# **GPIB Command Syntax**

GSM Test Application Revision A.07 GPRS Test Application Revision A.01 © Copyright Agilent Technologies 2001

# **http://www.agilent.com/find/8960support/**

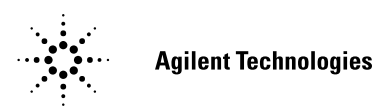

## **Notice**

Information contained in this document is subject to change without notice.

All Rights Reserved. Reproduction, adaptation, or translation without prior written permission is prohibited, except as allowed under the copyright laws.

This material may be reproduced by or for the U.S. Government pursuant to the Copyright License under the clause at DFARS 52.227-7013 (APR 1988).

**2**

Agilent Technologies, Inc. Learning Products Department 24001 E. Mission Liberty Lake, WA 99019-9599 U.S.A.

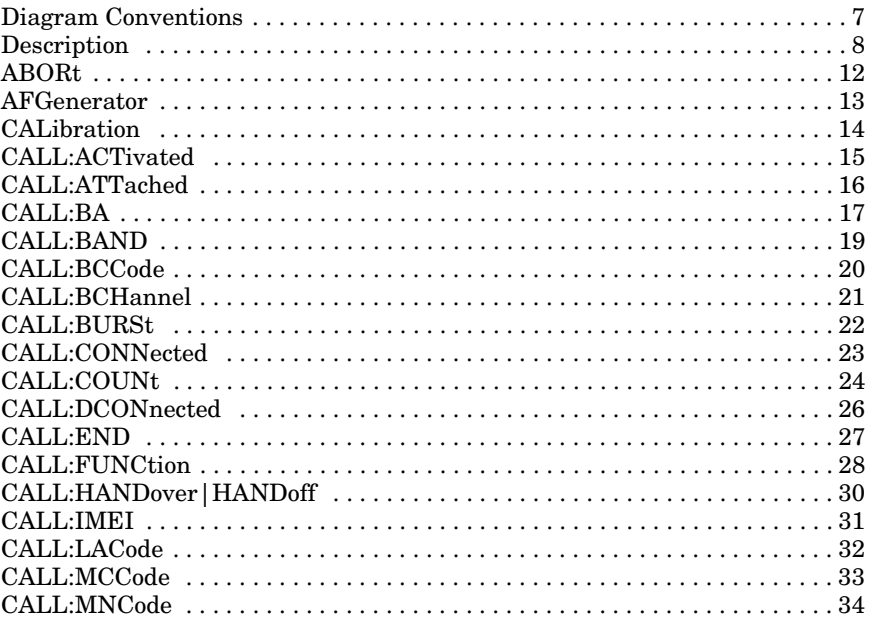

 $\mathbf{3}$ 

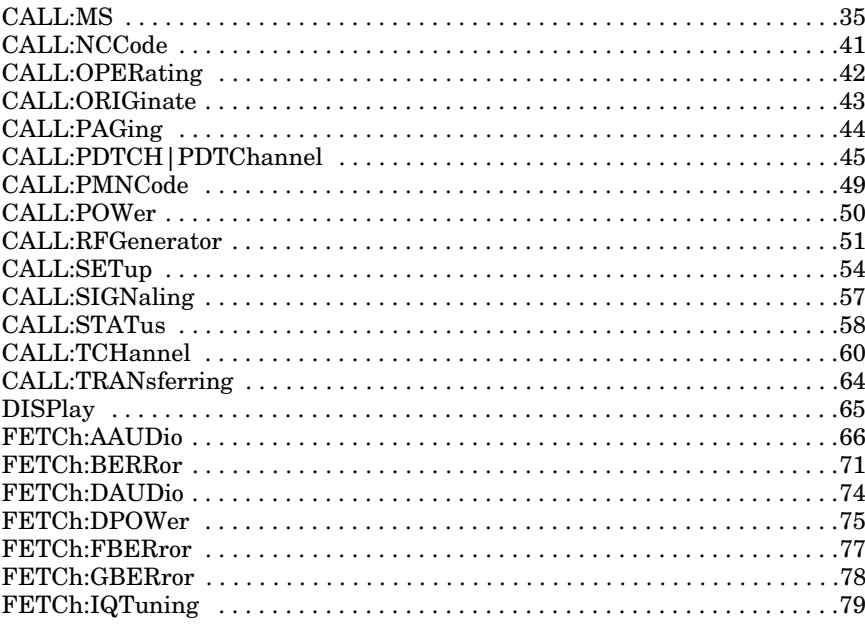

 $\pmb{4}$ 

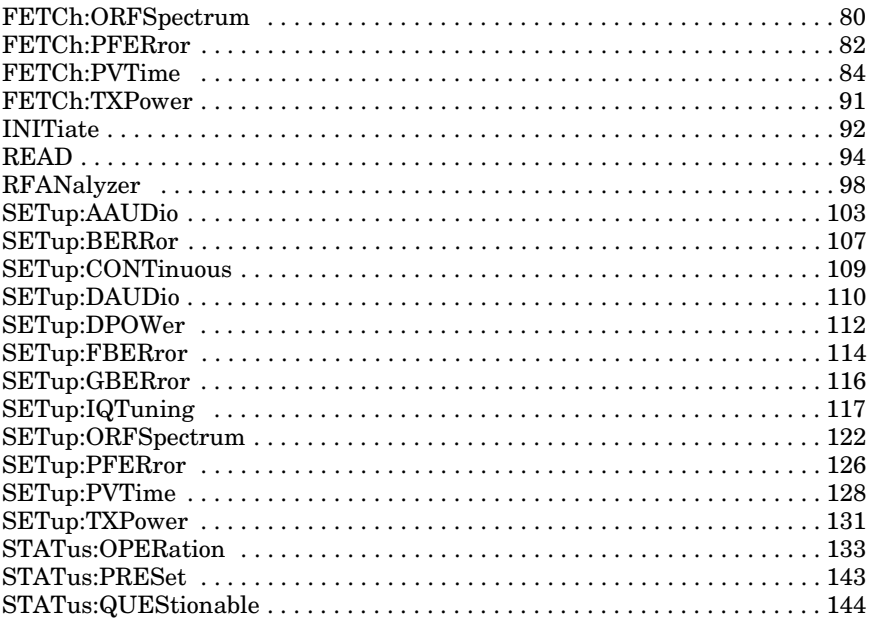

 $\overline{\phantom{a}}$ 

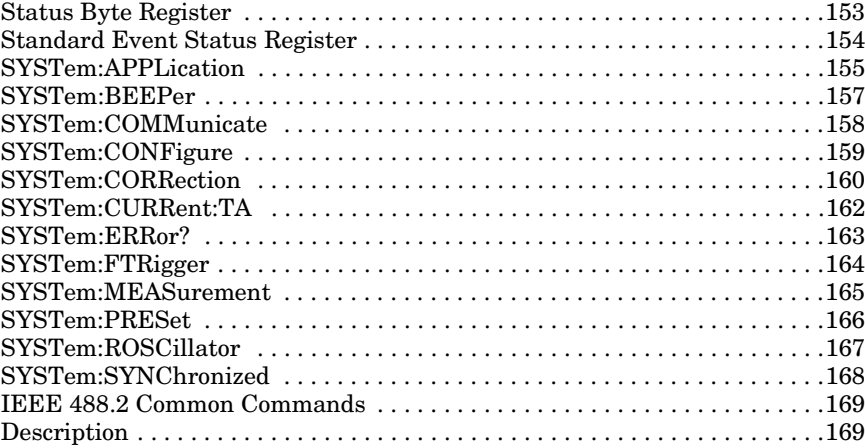

**Diagram Conventions**

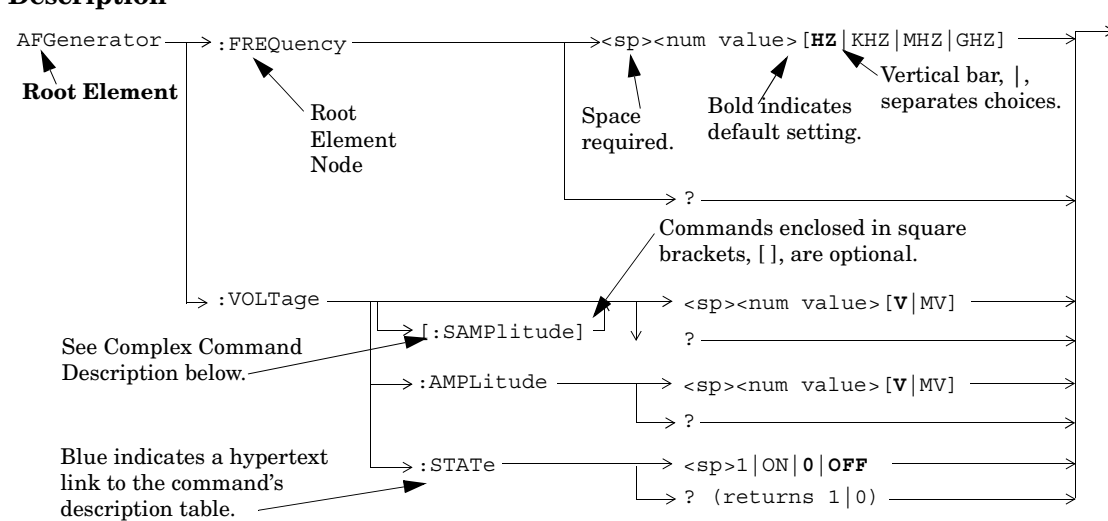

## **Description**

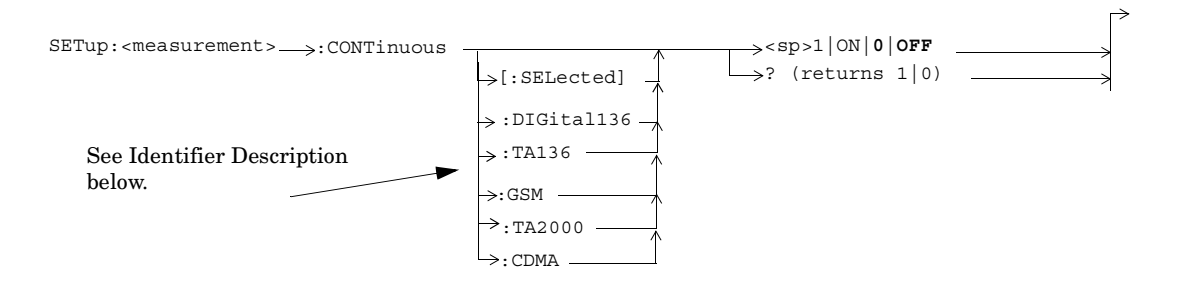

#### **Diagram Description**

Statement elements are connected by lines. Each line can be followed in only one direction, as indicated by the arrow at the end of the line. Any combination of statement elements that can be generated by starting at the **Root Element** and following the line the **direction of the arrow** is syntactically correct. The drawings show the proper use of spaces. Where spaces are required they are indicated by **<sp>**, otherwise no spaces are allowed between statement elements.

#### **Complex Command Description**

A complex command sets the state of the parameter to ON, and is used to set a value for that parameter. These parameters; amplitude, frequency, gain, number, time, and value can be used as a complex command. Refer to the specific command for the parameter that applies.

#### **Identifier Description**

Some test applications are able to test more than one radio format. There may be commands/queries that are shared by more than one radio format in the some of these test applications. Identifiers are used to specify the radio format for the command/query. The command/query is sent to the active radio format if you don't use an identifier. An identifier must be used when sending commands to the inactive radio format.

## **Developing Code**

It is recommended that you set the Test Set's operating environment to debug. To set the Test Set debug mode to "ON" use the following syntax:

SYSTem:COMMunicate:GPIB:DEBug ON

#### **Units-of-Measure**

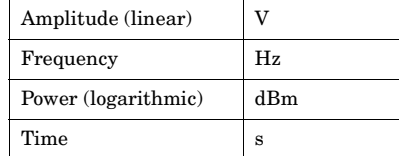

#### **ABORt**

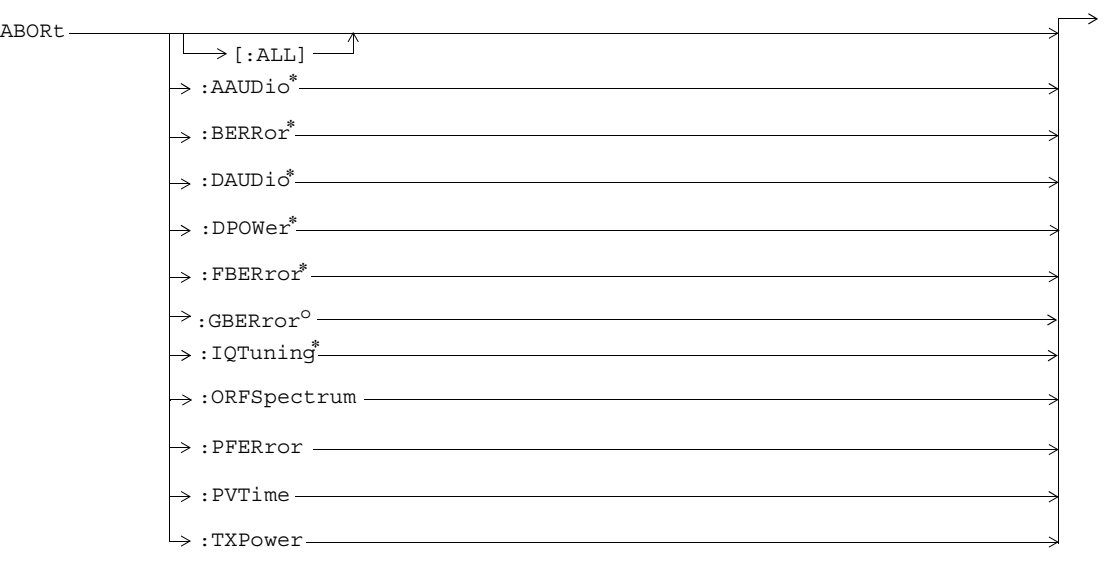

\* Not applicable to GPRS.

<sup>o</sup> Not applicable to GSM.

#### **AFGenerator**

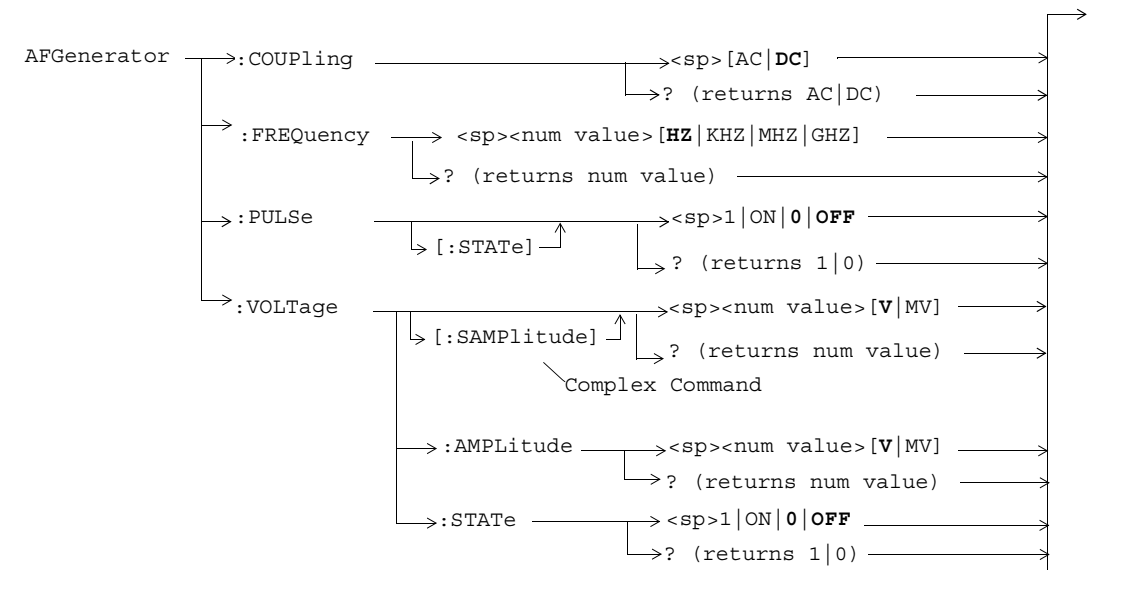

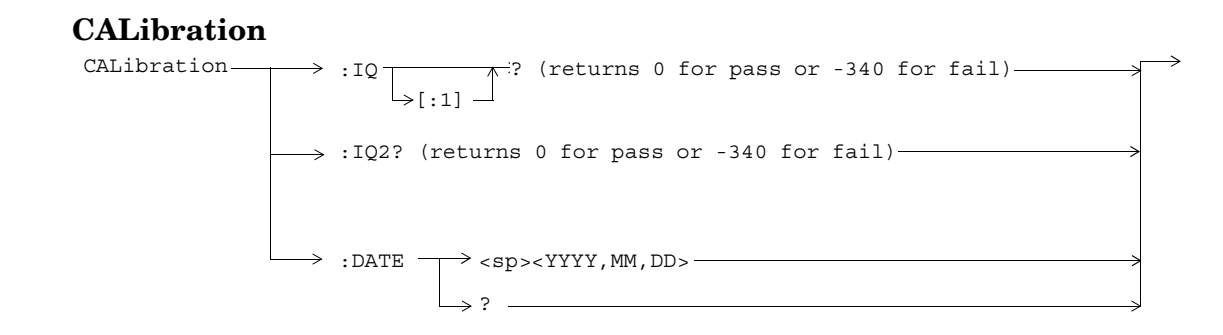

#### **CALL:ACTivated**

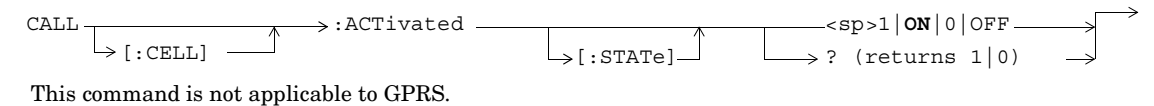

## **CALL:ATTached**

 $\texttt{CALL} \longrightarrow \texttt{:ATTached}$  $\downarrow$  [:state]  $\perp$  $\rightarrow$ ? (returns 1|0) -

This diagram is not applicable to GSM.

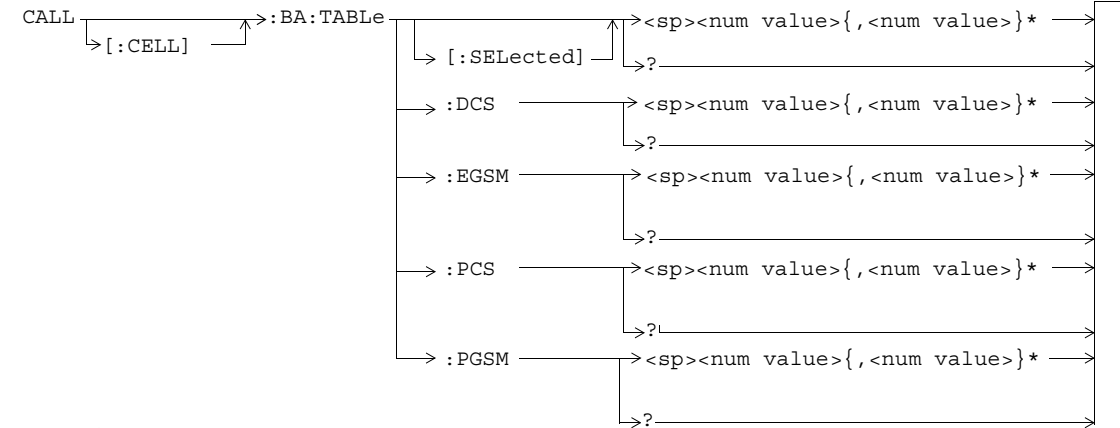

## **CALL:BA**

\* GPRS restricted to only one numerical value entry.

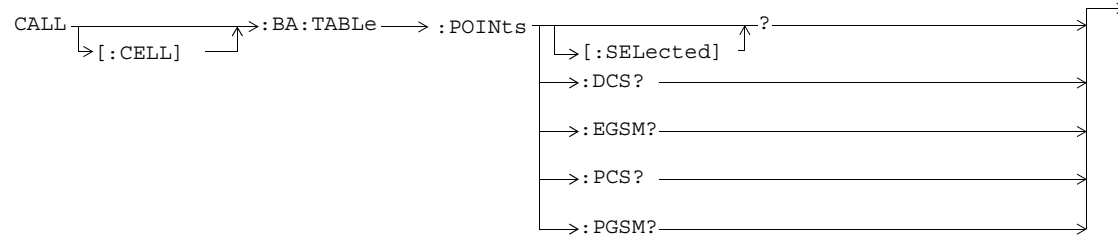

These commands are not applicable to GPRS.

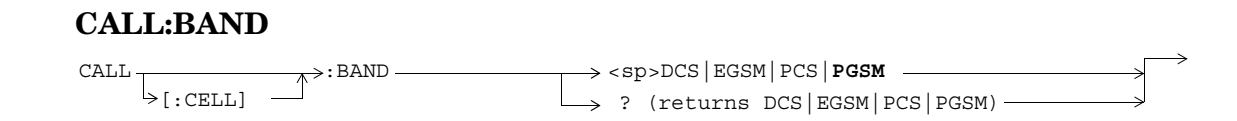

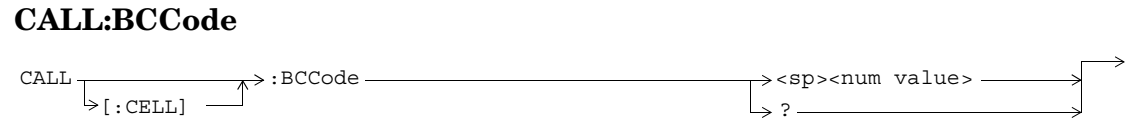

This command is not applicable to GPRS.

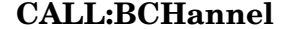

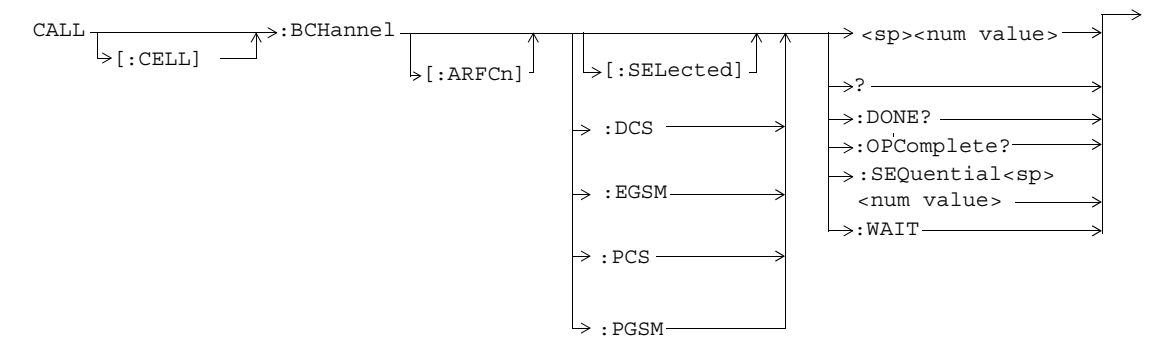

## **CALL:BURSt**

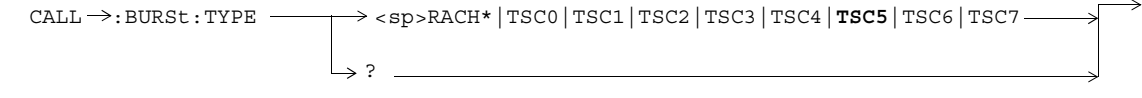

\* Not applicable to GPRS.

## **CALL:CONNected**

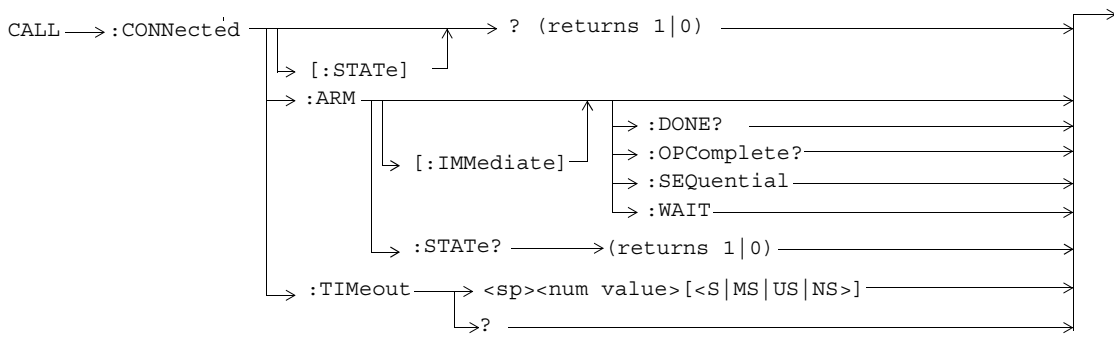

These commands are not applicable to GPRS.

## **CALL:COUNt**

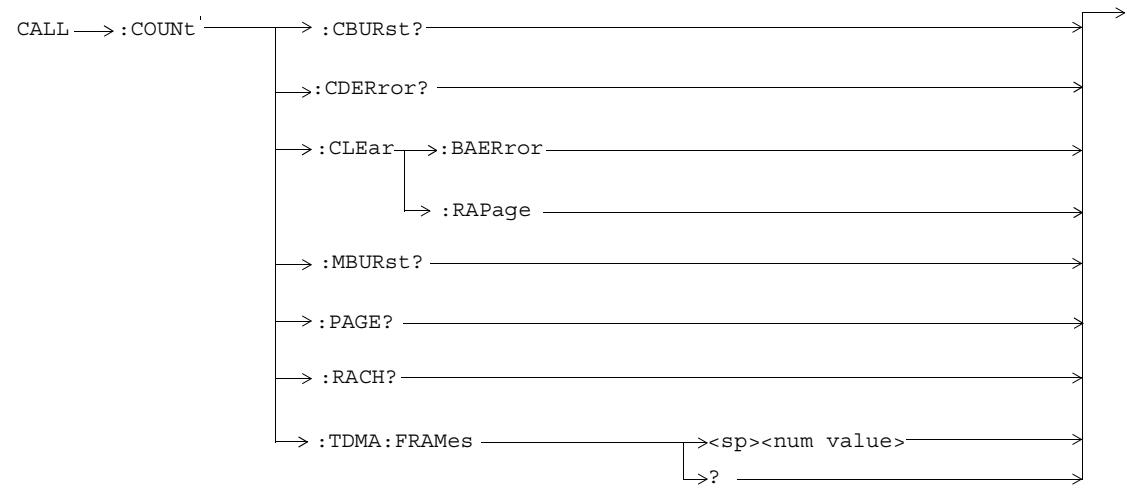

These commands are not applicable to GPRS.

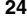

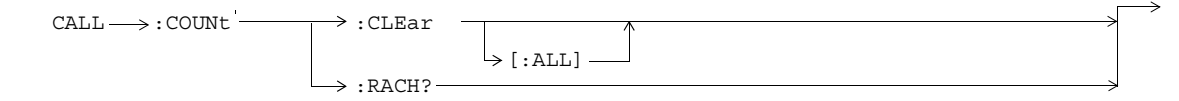

These commands are not applicable to GSM.

#### **CALL:DCONnected**

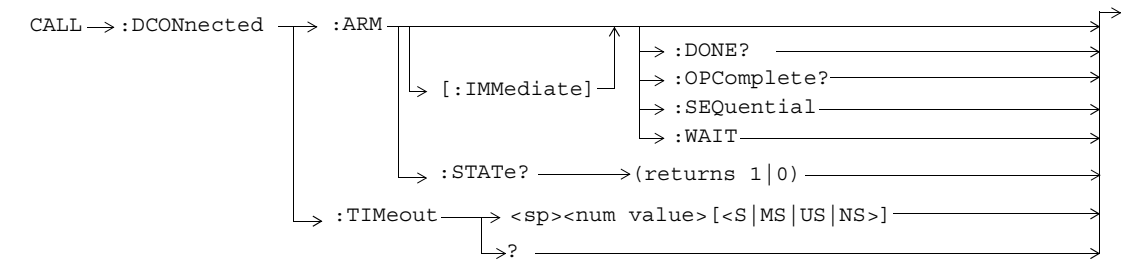

These commands are not applicable to GSM.

## **CALL:END**

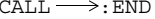

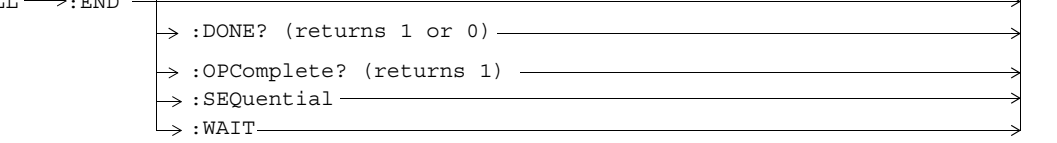

These commands are not applicable to GPRS.

#### **CALL:FUNCtion**

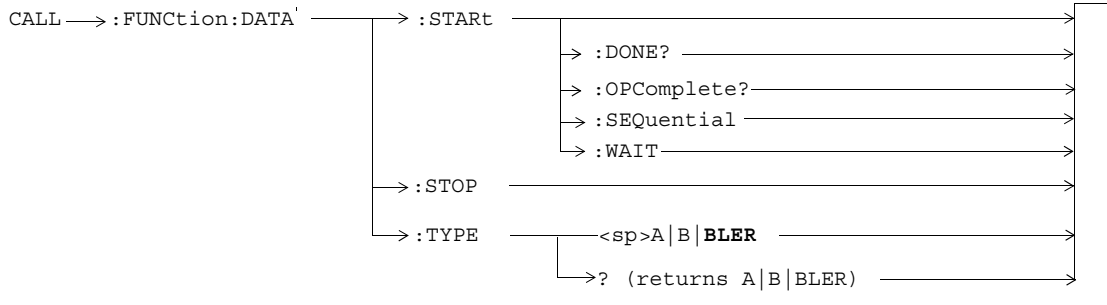

These commands are not applicable to GSM.

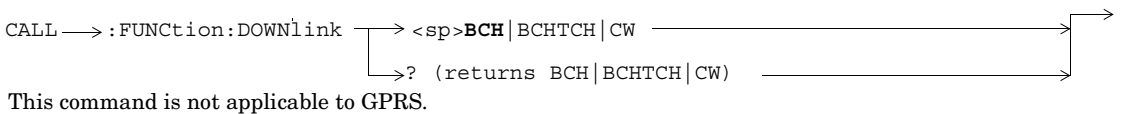

# **CALL:HANDover|HANDoff**

CALL :HANDover  $\Box$   $\Box$  [:IMMediate]  $\Box$  $\downarrow$ :HANDoff -

This command is not applicable to GSM.

## **CALL:IMEI**

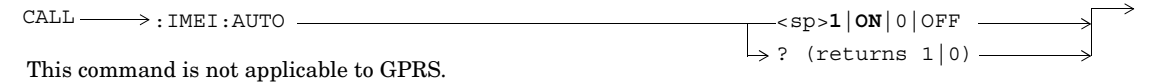

## **CALL:LACode**

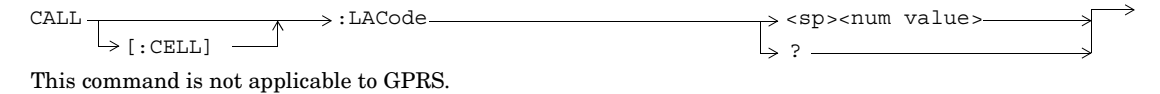

## **CALL:MCCode**

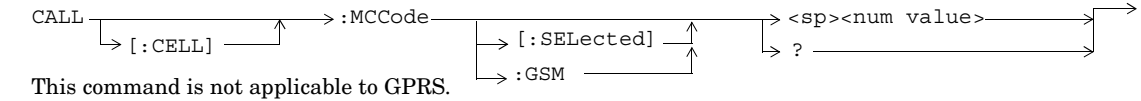

#### **CALL:MNCode**

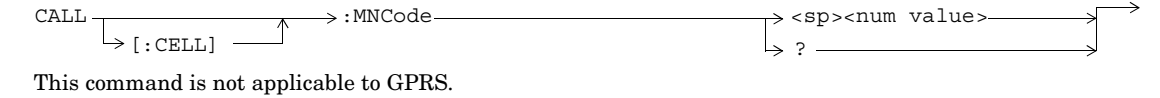

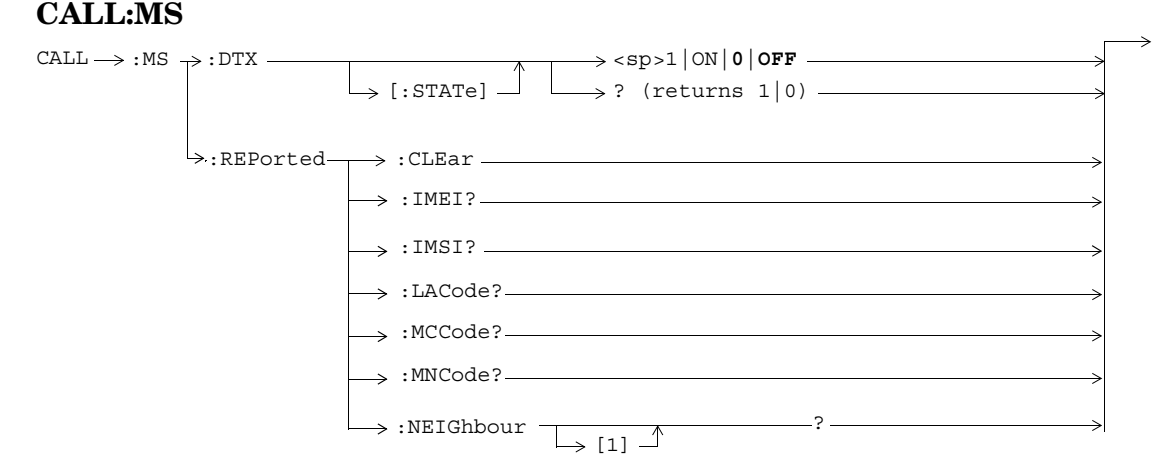

These commands are not applicable to GPRS.

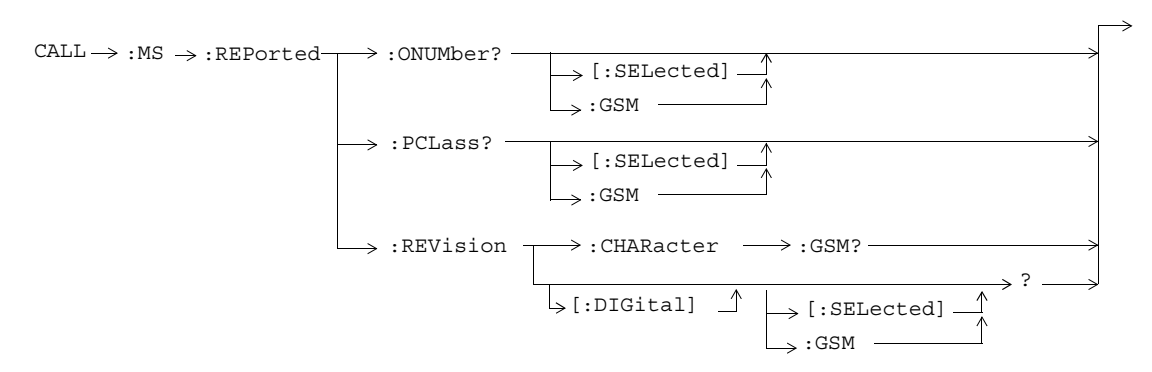

These commands are not applicable to GPRS.
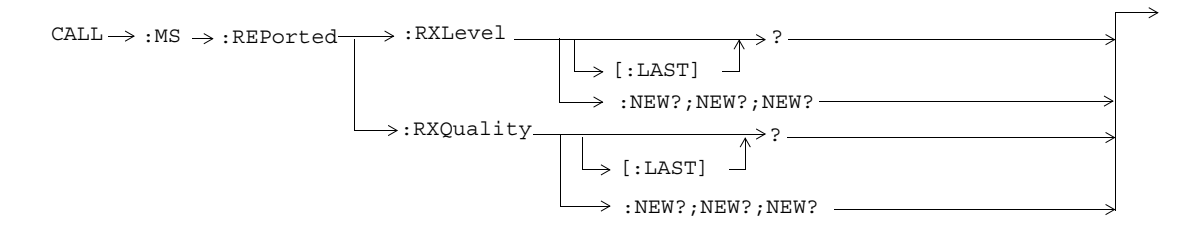

These commands are not applicable to GPRS.

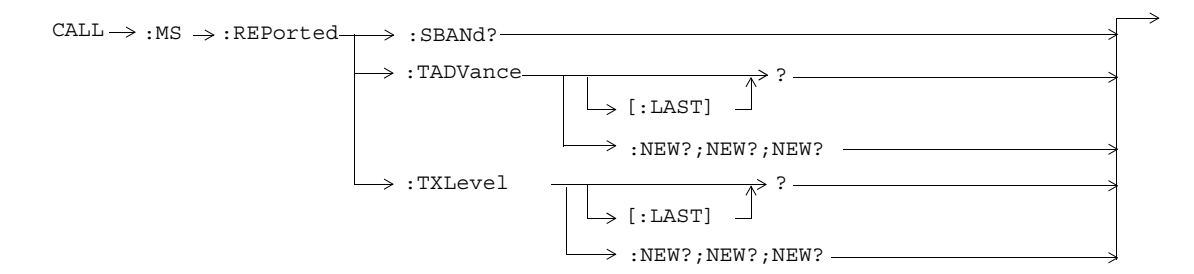

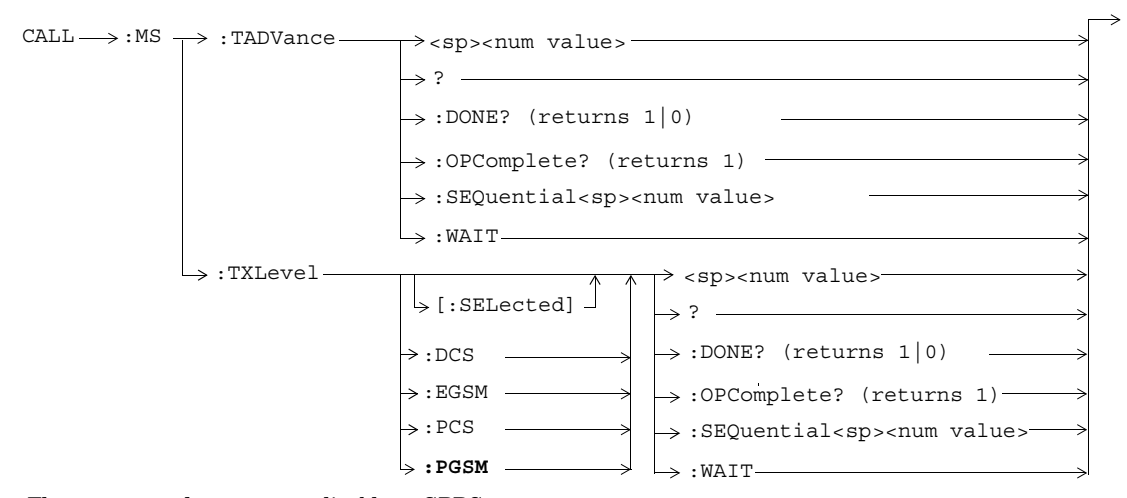

These commands are not applicable to GPRS.

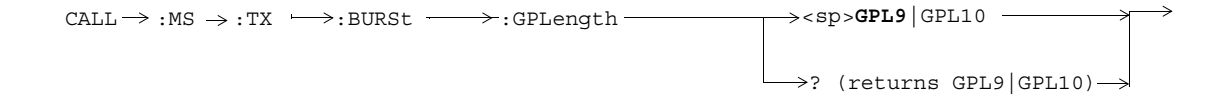

These commands are not applicable to GSM.

#### **CALL:NCCode**

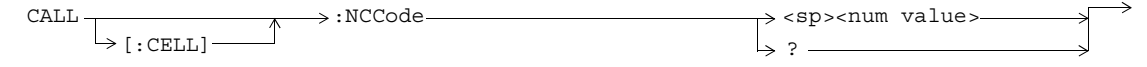

This command is not applicable to GPRS.

## **CALL:OPERating**

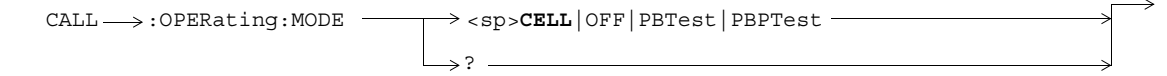

This command is not applicable to GSM.

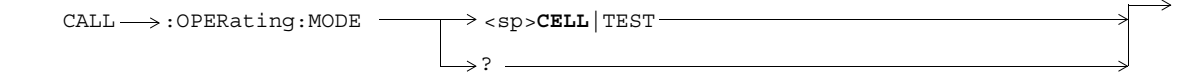

This command is not applicable to GPRS.

#### **CALL:ORIGinate**

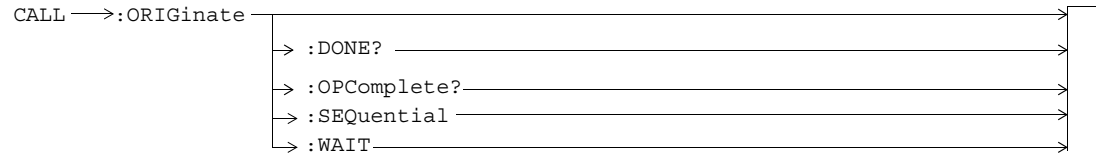

These commands are not applicable to GPRS.

### **CALL:PAGing**

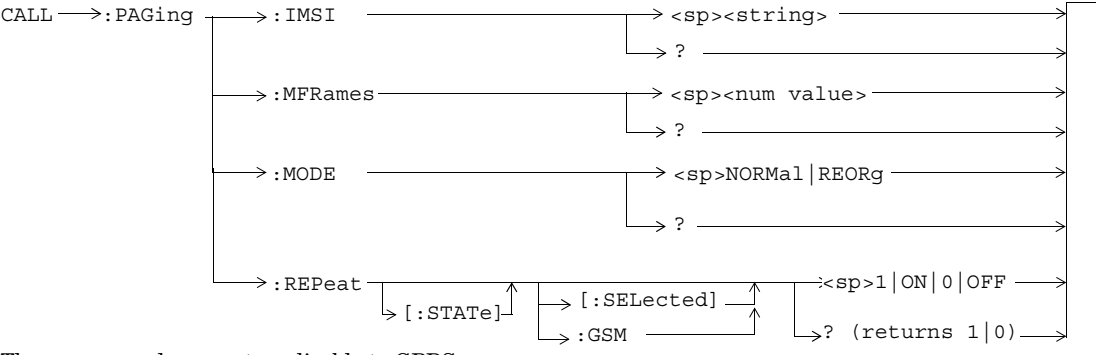

These commands are not applicable to GPRS.

# **CALL:PDTCH|PDTChannel**

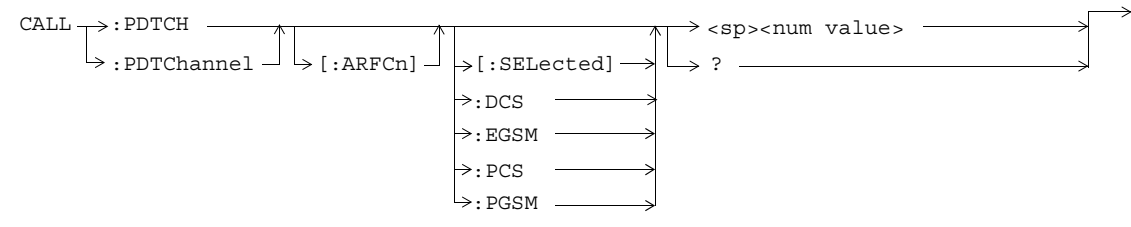

These commands are not applicable to GSM.

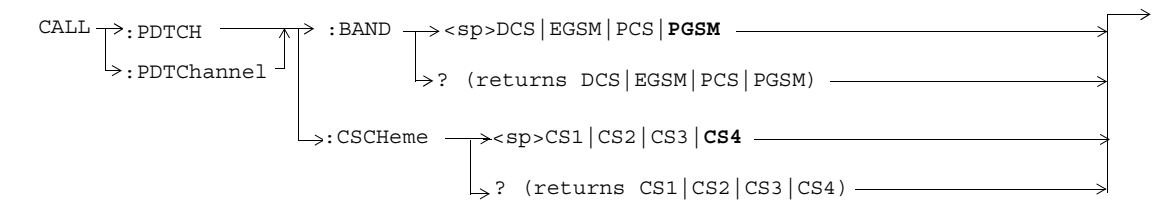

These commands are not applicable to GSM.

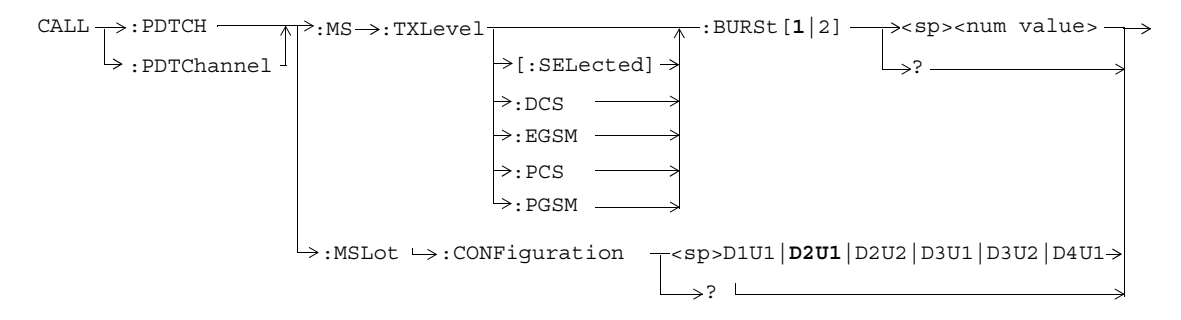

These commands are not applicable to GSM.

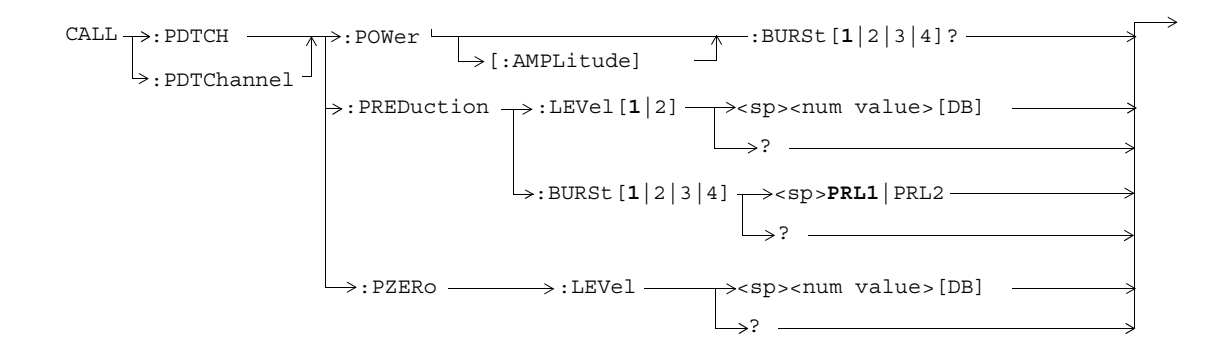

These commands are not applicable to GSM.

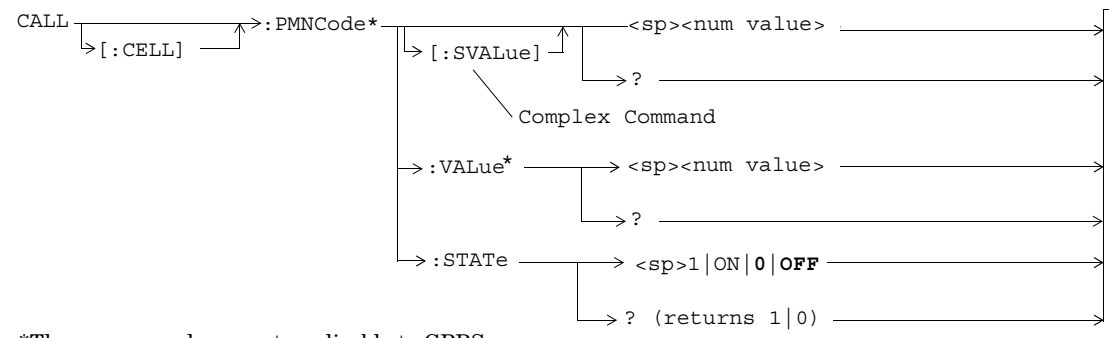

\*These commands are not applicable to GPRS.

**CALL:PMNCode**

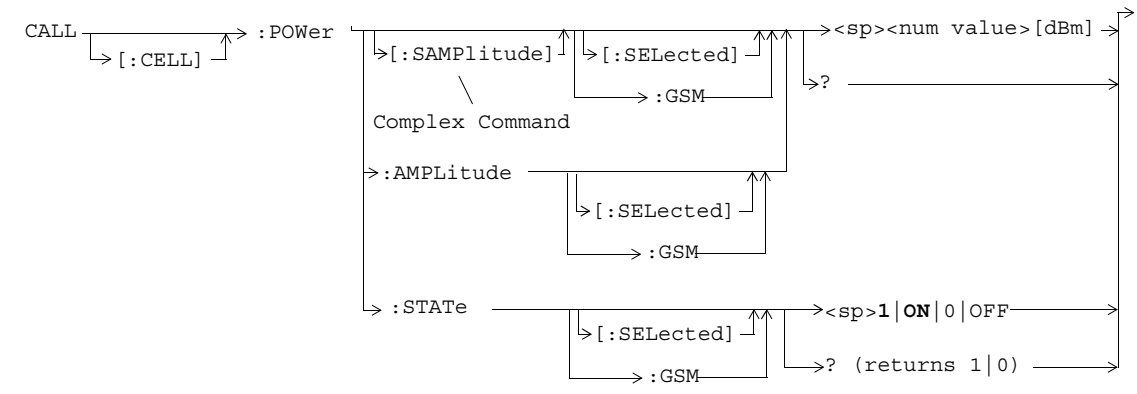

#### **CALL:POWer**

#### **CALL:RFGenerator**

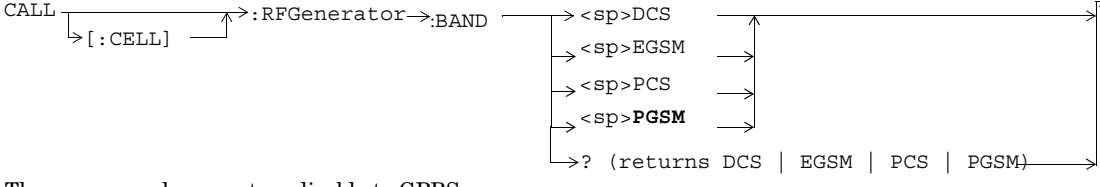

These commands are not applicable to GPRS.

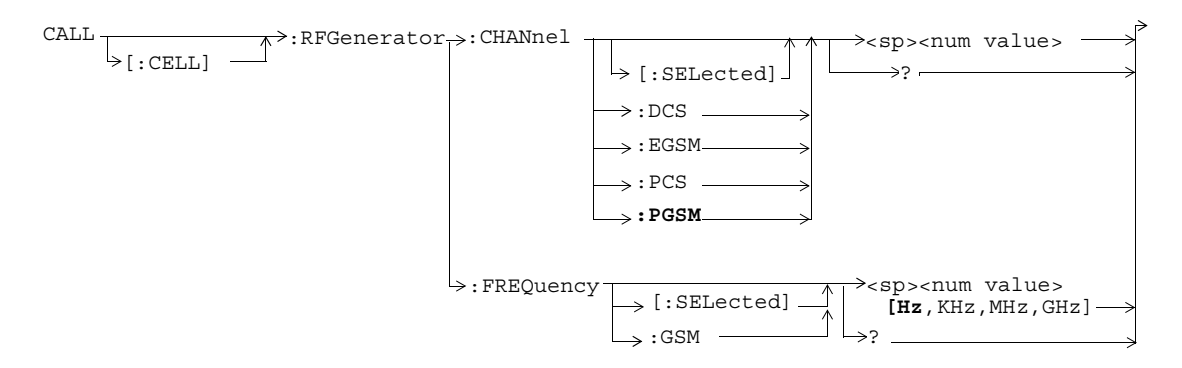

These commands are not applicable to GPRS.

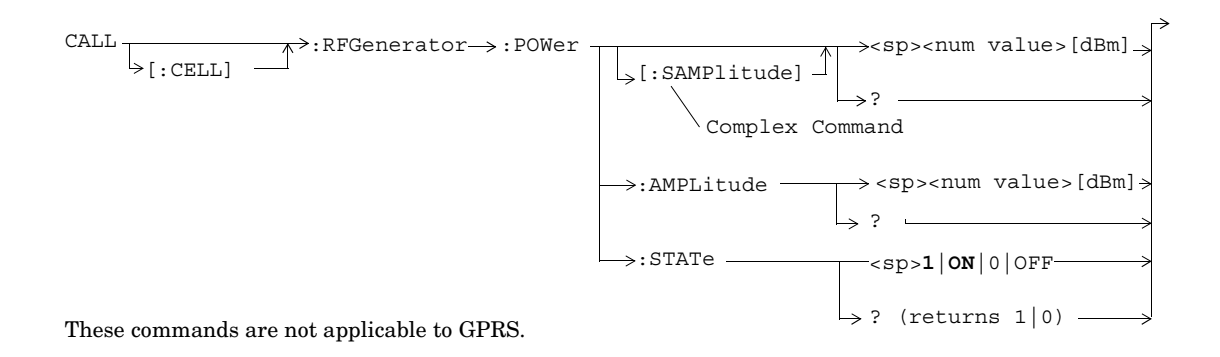

**53**

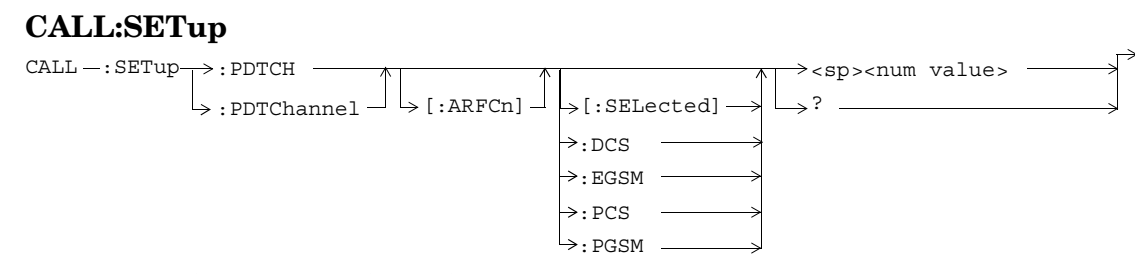

These commands are not applicable to GSM.

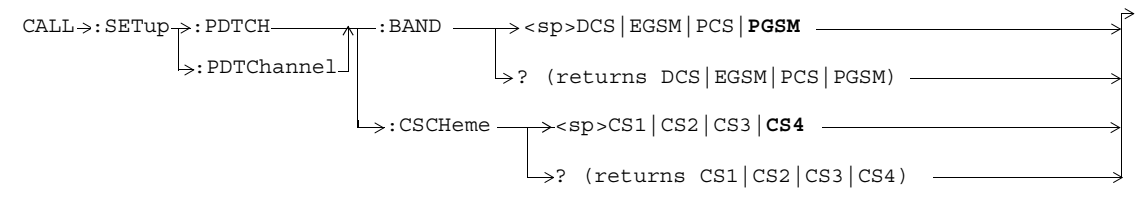

These commands are not applicable to GSM.

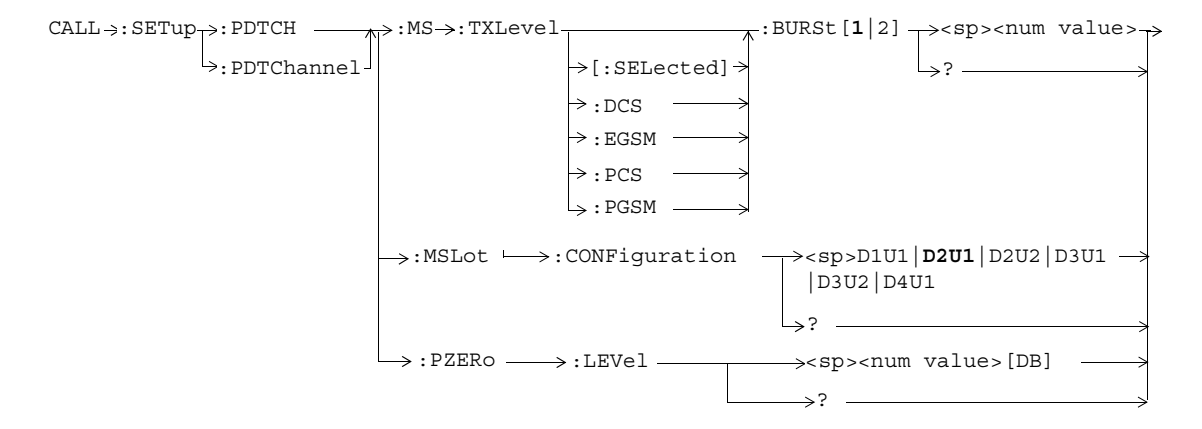

These commands are not applicable to GSM.

### **CALL:SIGNaling**

 $\texttt{CALL} \longrightarrow : \texttt{SIGNaling} \longrightarrow : \texttt{MS} \longrightarrow : \texttt{TXLevel} \longrightarrow : \texttt{FACCH} \longrightarrow \texttt{<1}}|\texttt{ON}|0|\texttt{OFF}>$ ? (returns 1|0) This command is not applicable to GPRS.

#### **CALL:STATus**

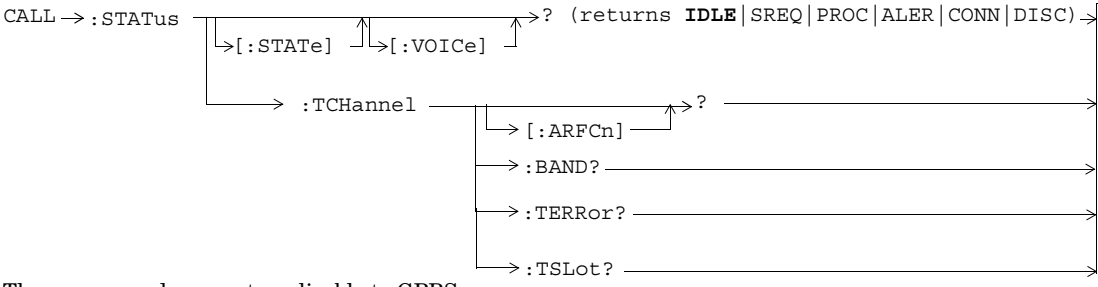

These commands are not applicable to GPRS.

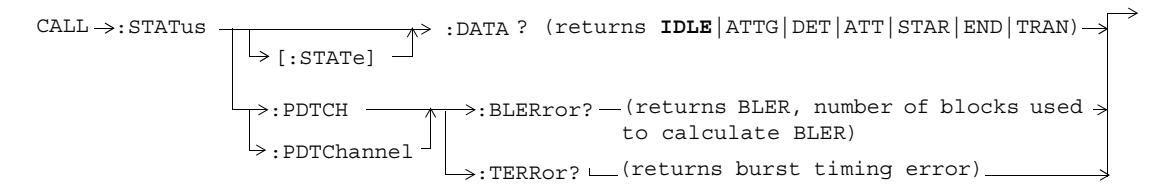

These commands are not applicable to GSM.

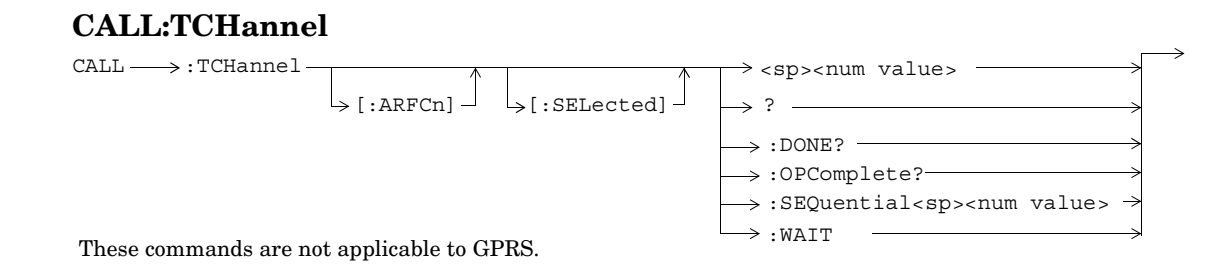

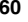

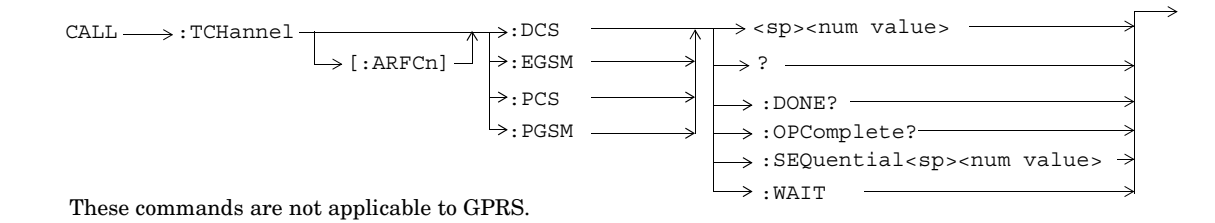

**61**

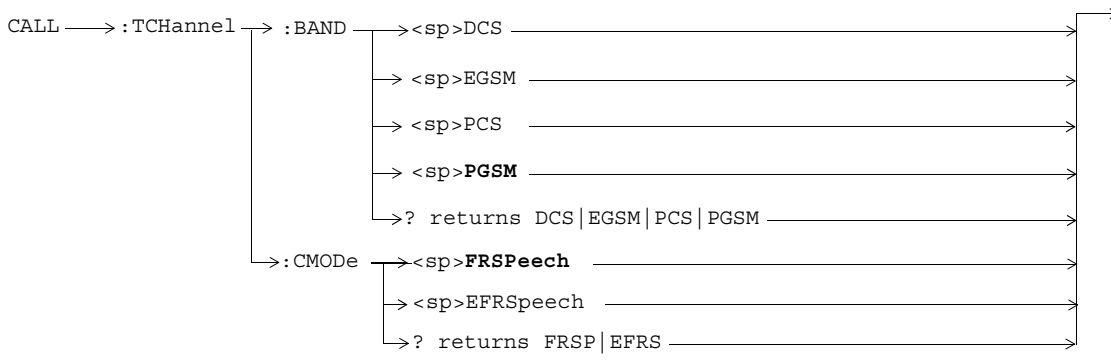

These commands are not applicable to GPRS.

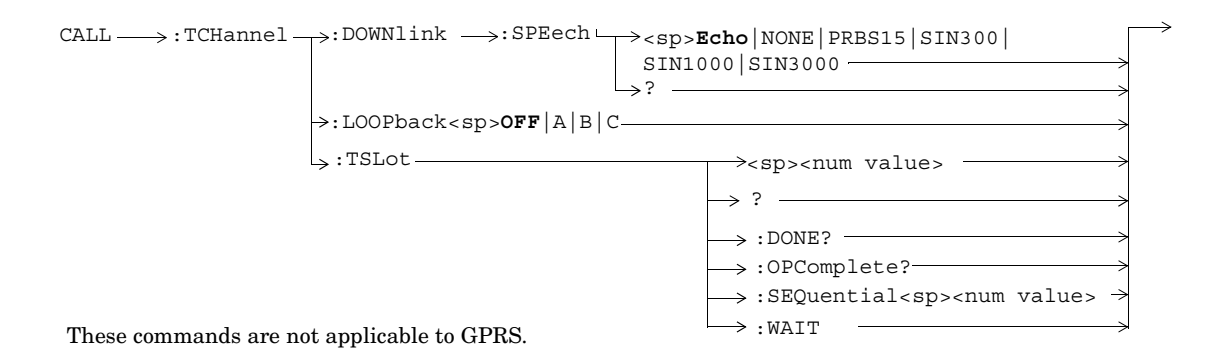

**63**

# **CALL:TRANsferring**

CALL  $\downarrow$  [: STATe]  $\longrightarrow$ ? (returns 1|0) -

This diagram is not applicable to GSM.

### **DISPlay**

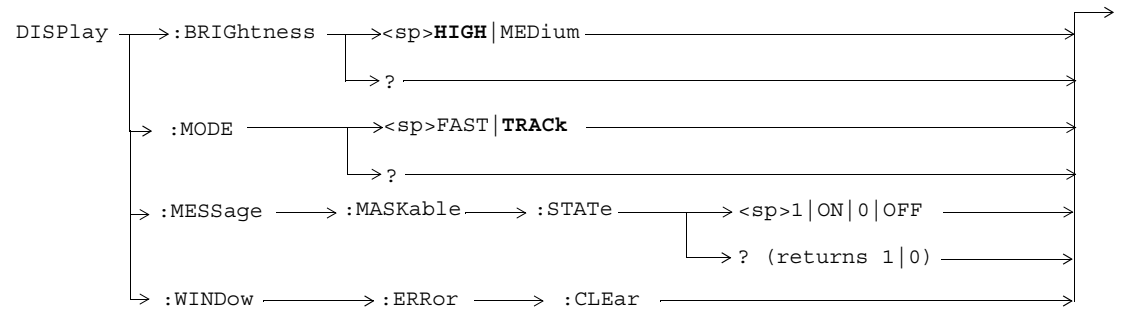

### **FETCh:AAUDio**

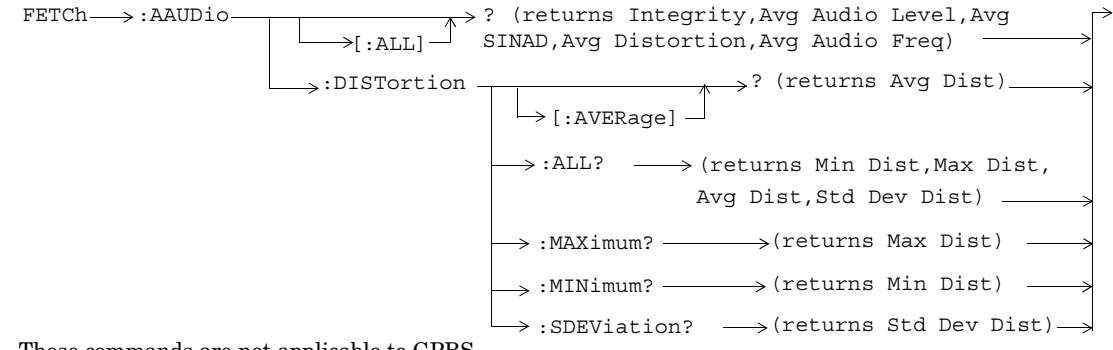

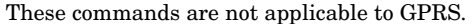

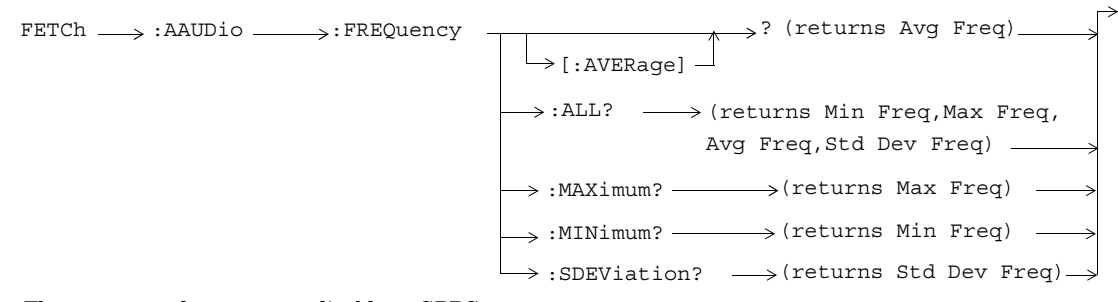

These commands are not applicable to GPRS.

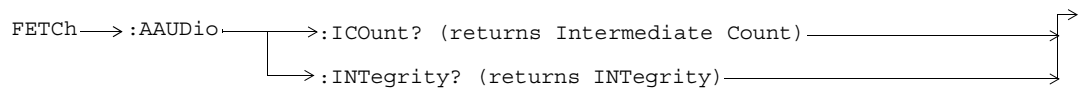

These commands are not applicable to GPRS.

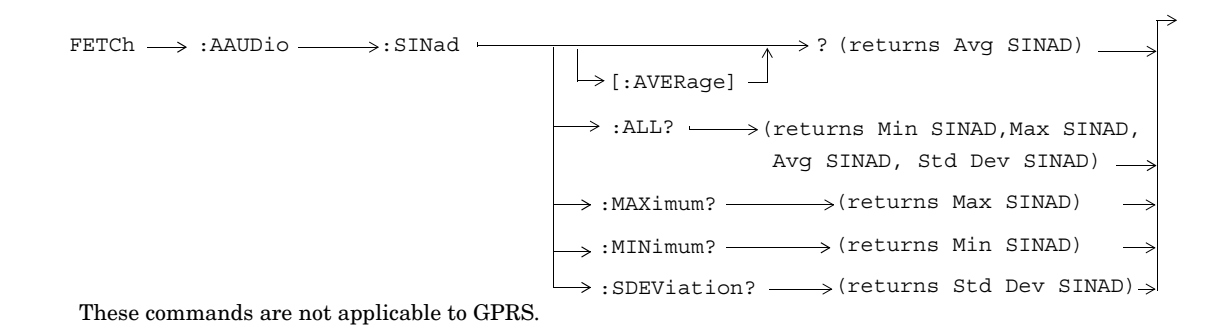

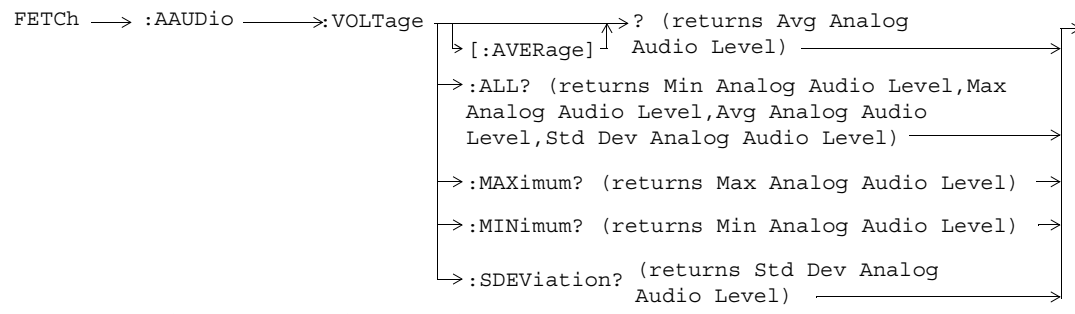

These commands are not applicable to GPRS.

#### **FETCh:BERRor**

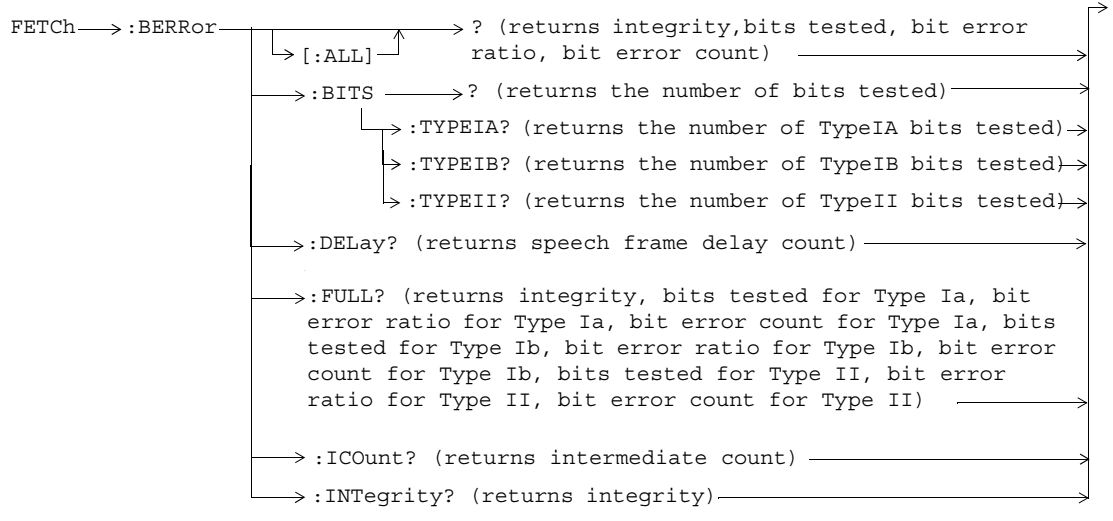

These commands are not applicable to GPRS.

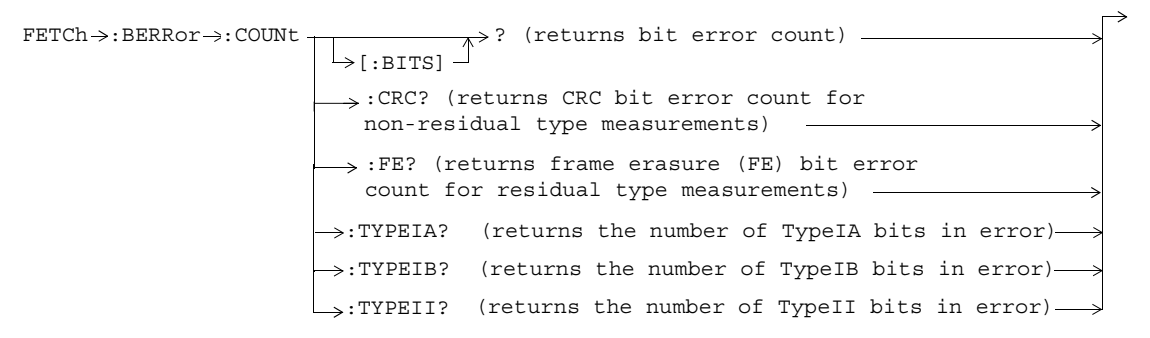

These commands are not applicable to GPRS.
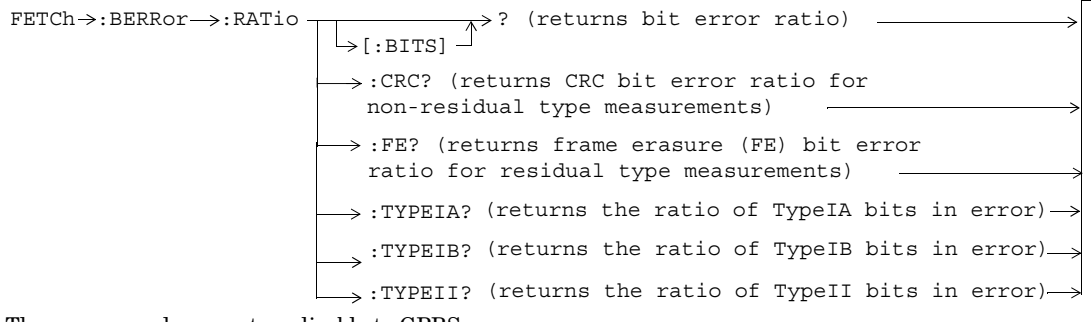

These commands are not applicable to GPRS.

#### **FETCh:DAUDio**

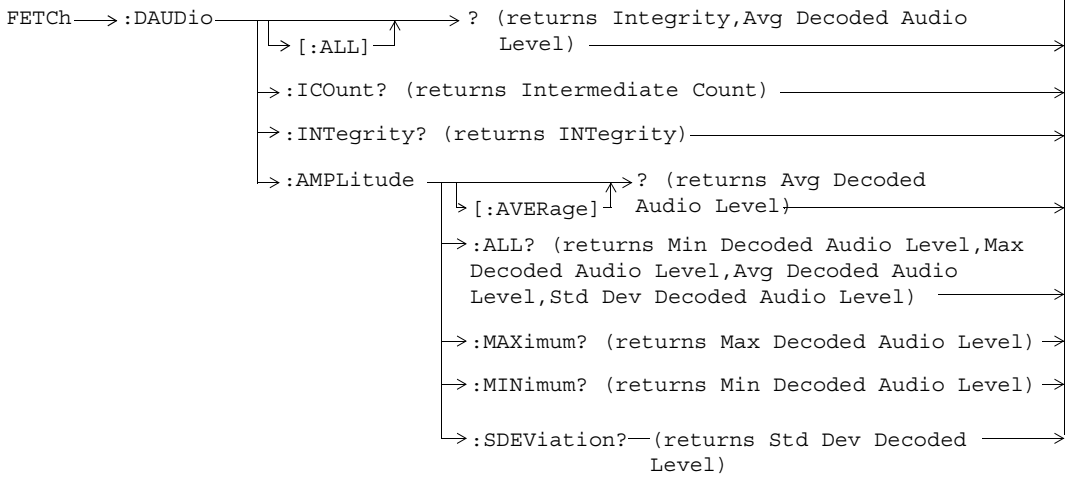

These commands are not applicable to GPRS.

#### **FETCh:DPOWer**

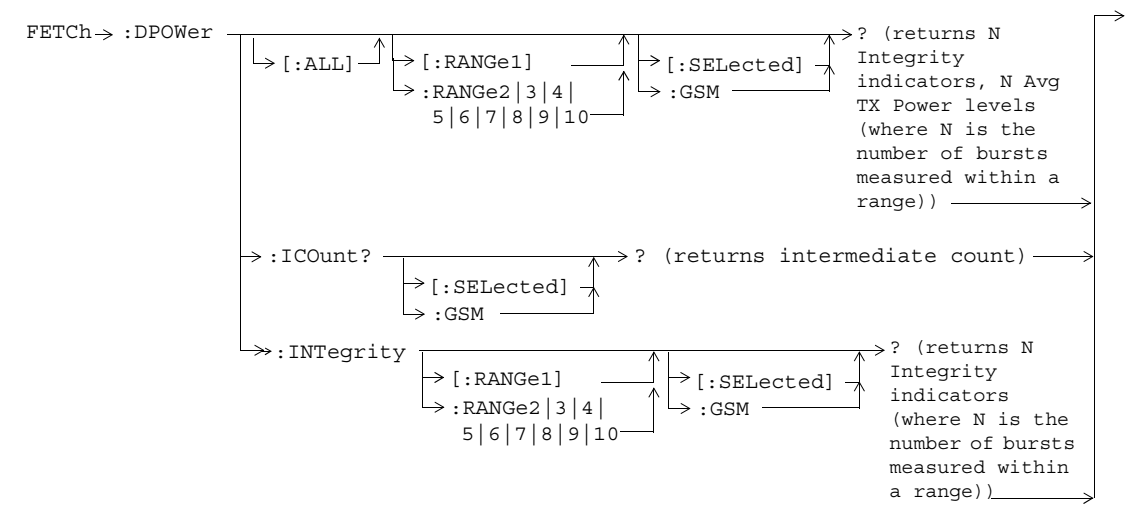

These commands are not applicable to GPRS.

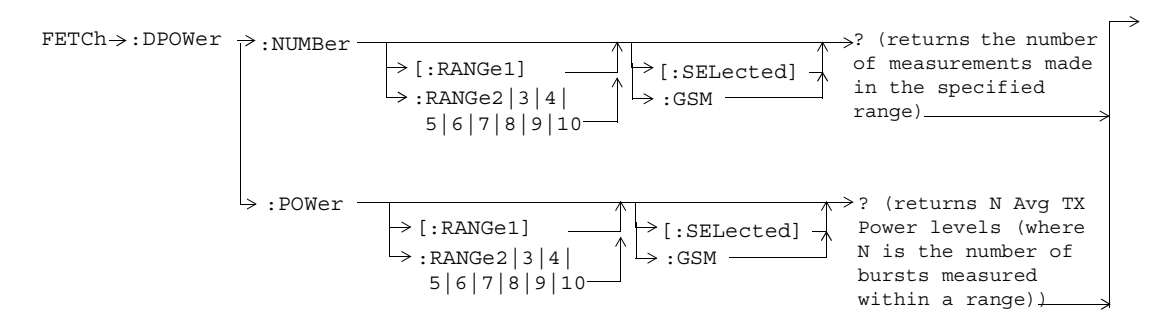

These commands are not applicable to GPRS.

### **FETCh:FBERror**

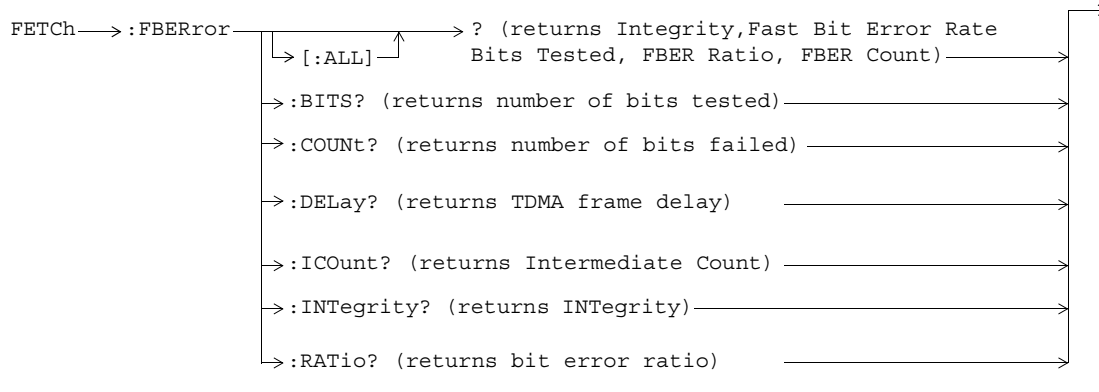

These commands are not applicable to GPRS.

#### **FETCh:GBERror**

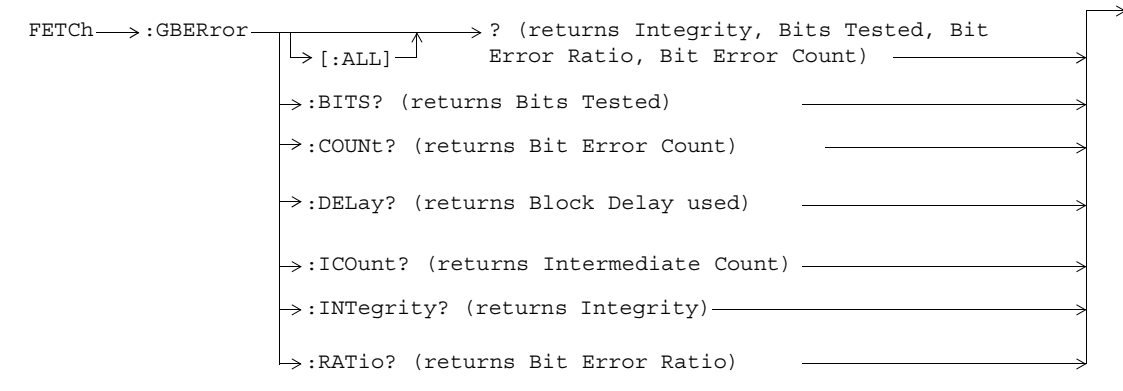

These commands are not applicable to GSM.

### **FETCh:IQTuning**

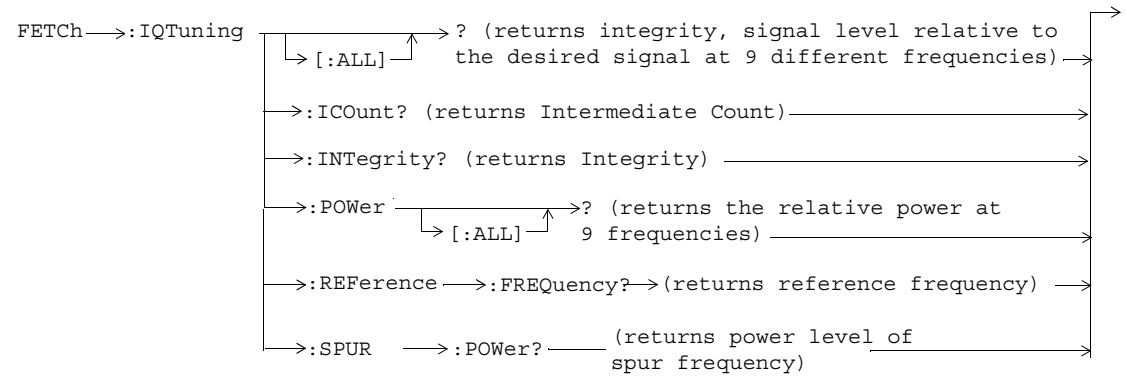

These commands are not applicable to GPRS.

# **FETCh:ORFSpectrum**

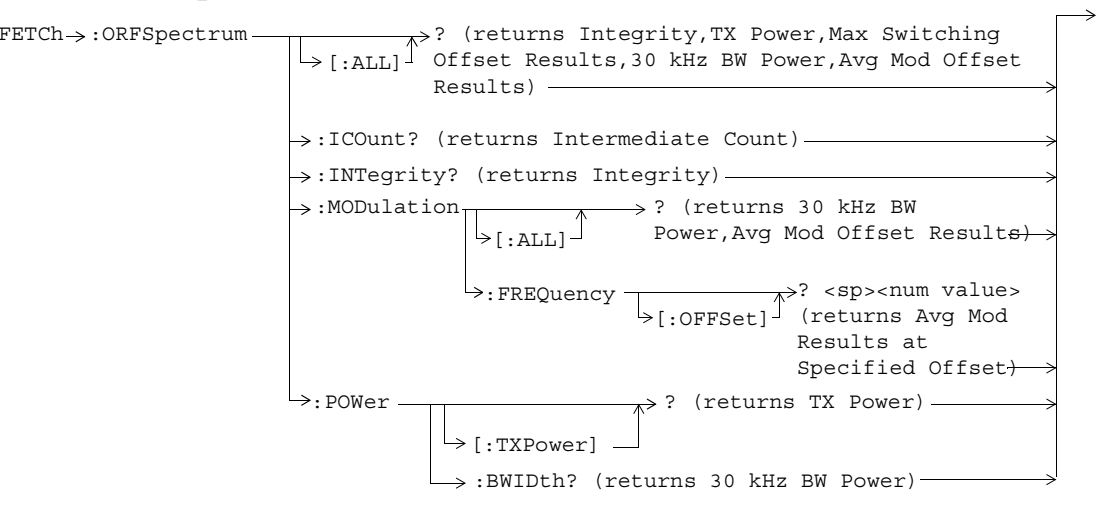

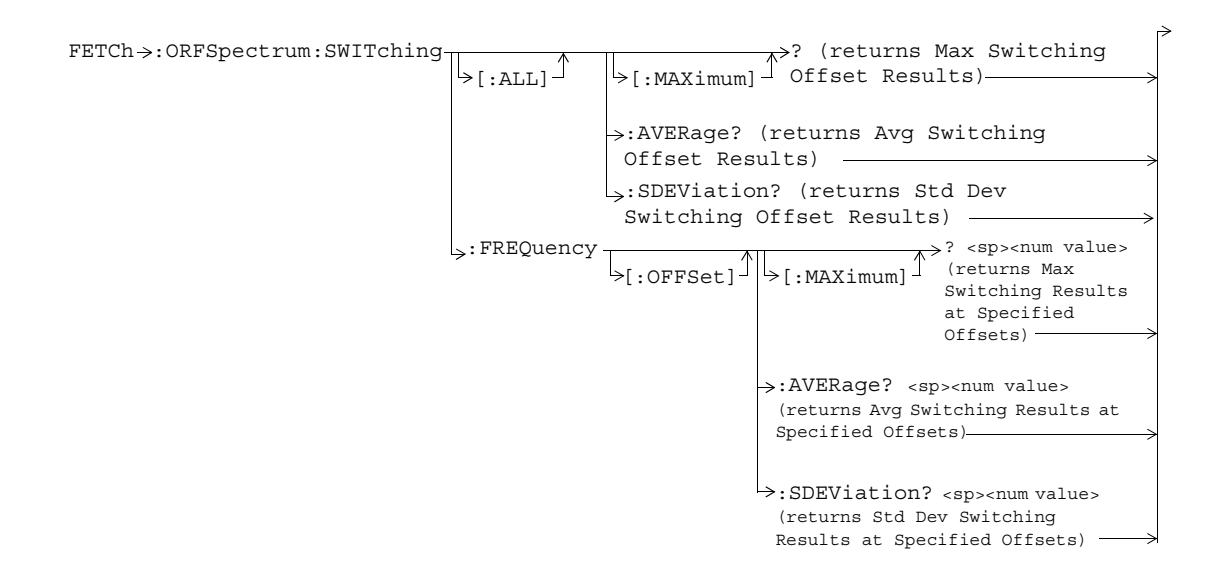

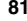

## **FETCh:PFERror**

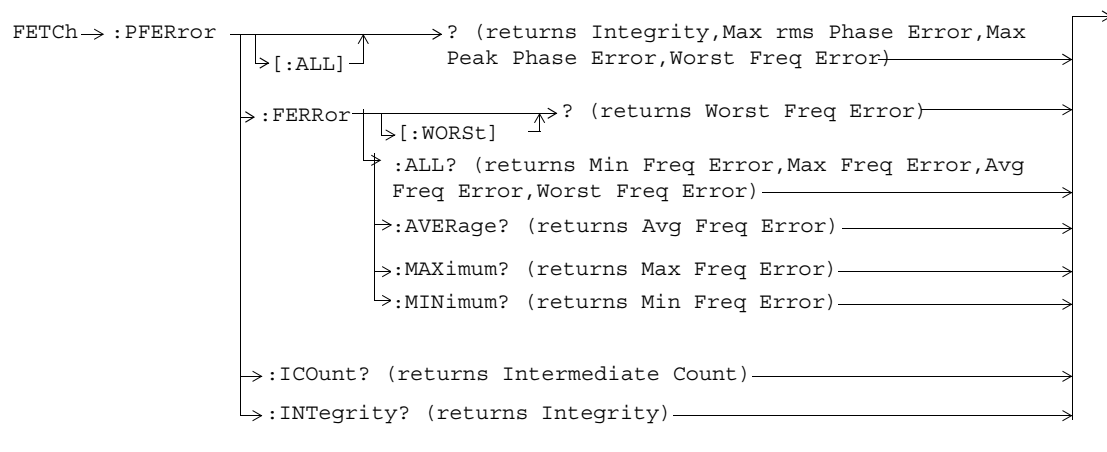

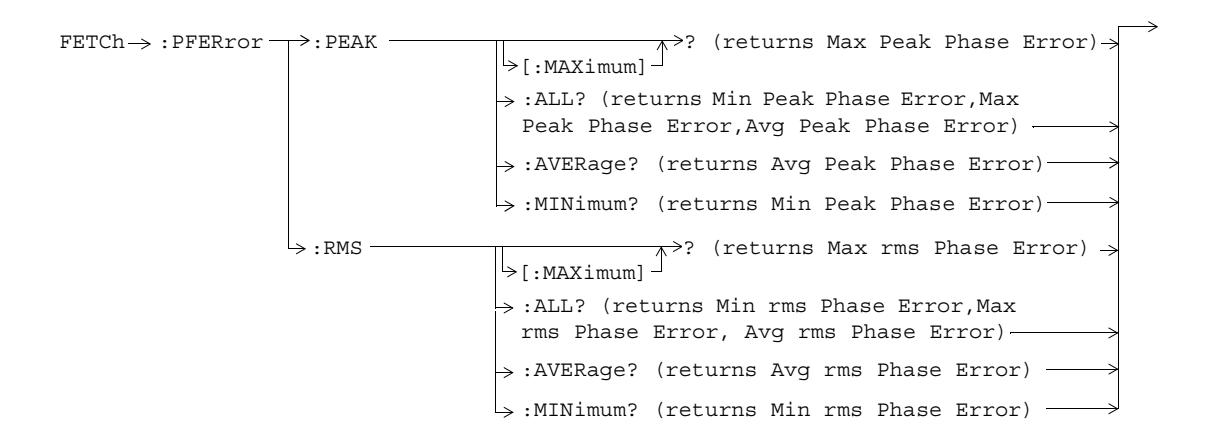

## **FETCh:PVTime**

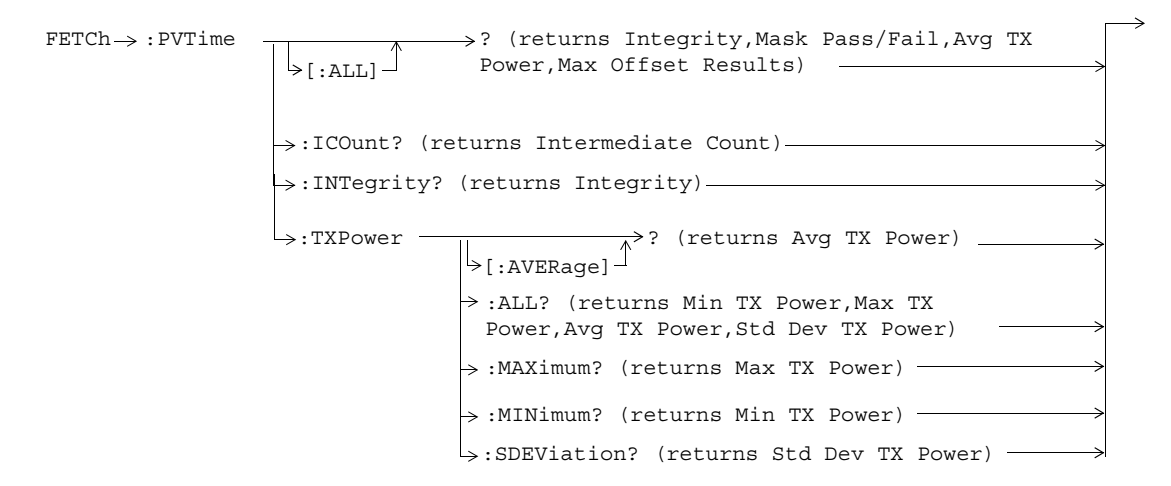

These commands are not applicable to GPRS.

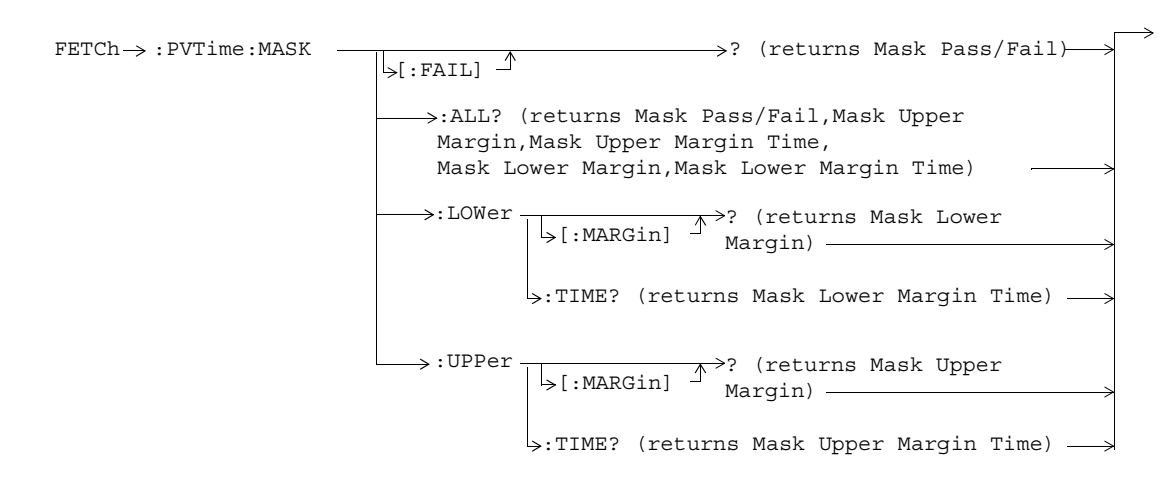

These commands are not applicable to GPRS.

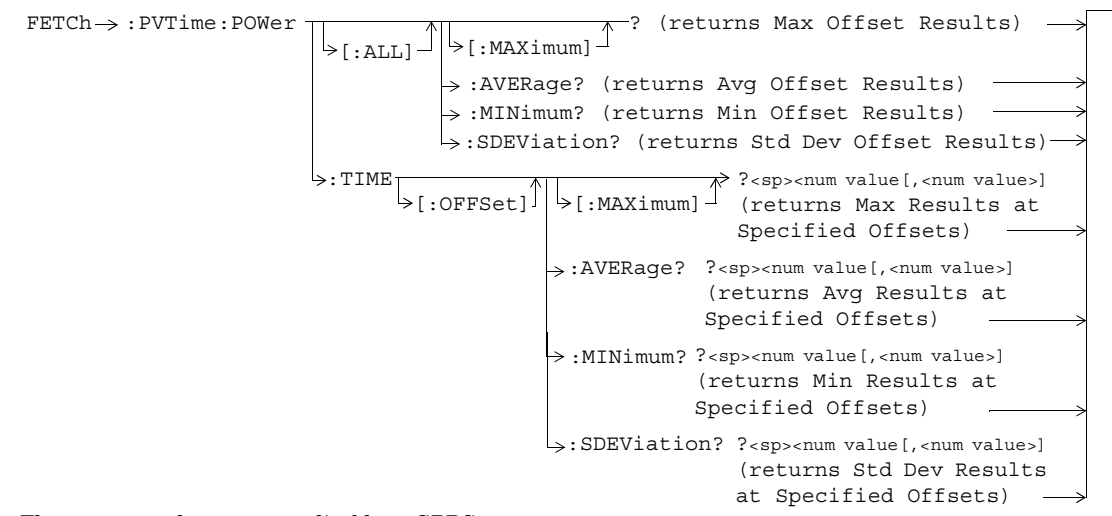

These commands are not applicable to GPRS.

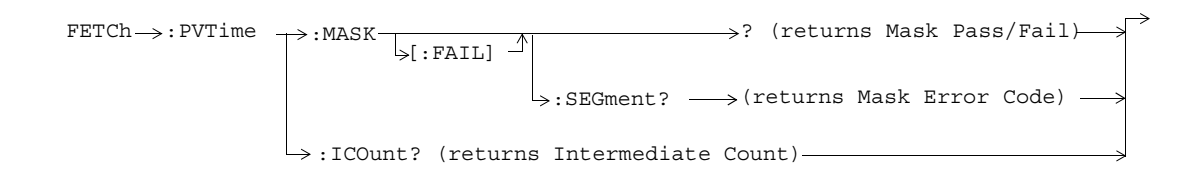

These commands are not applicable to GSM.

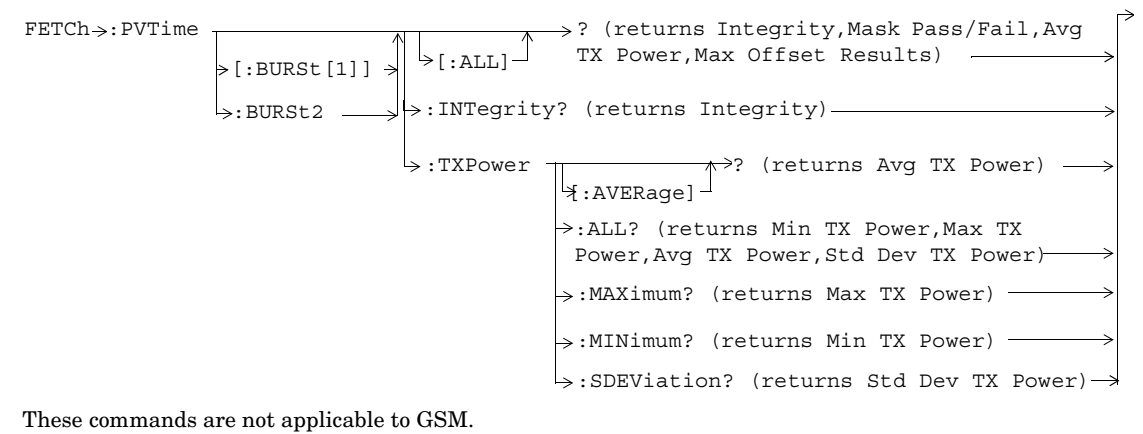

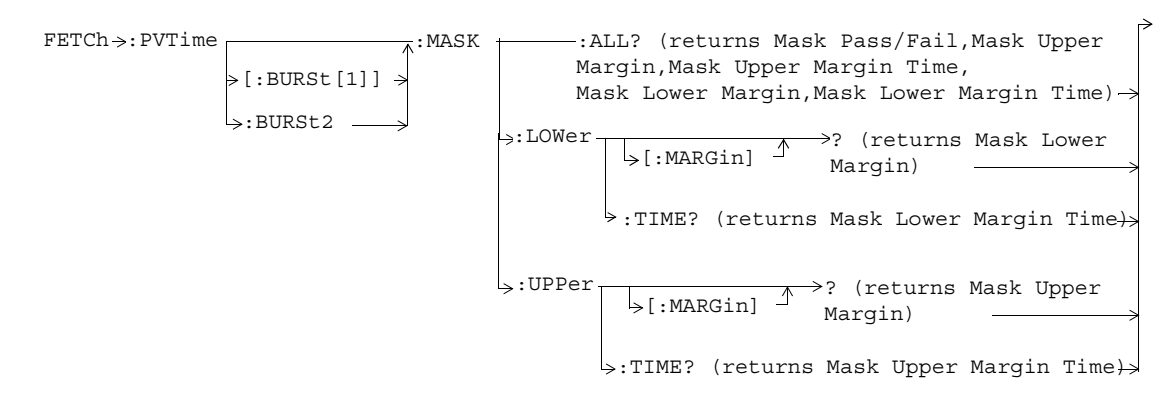

These commands are not applicable to GSM.

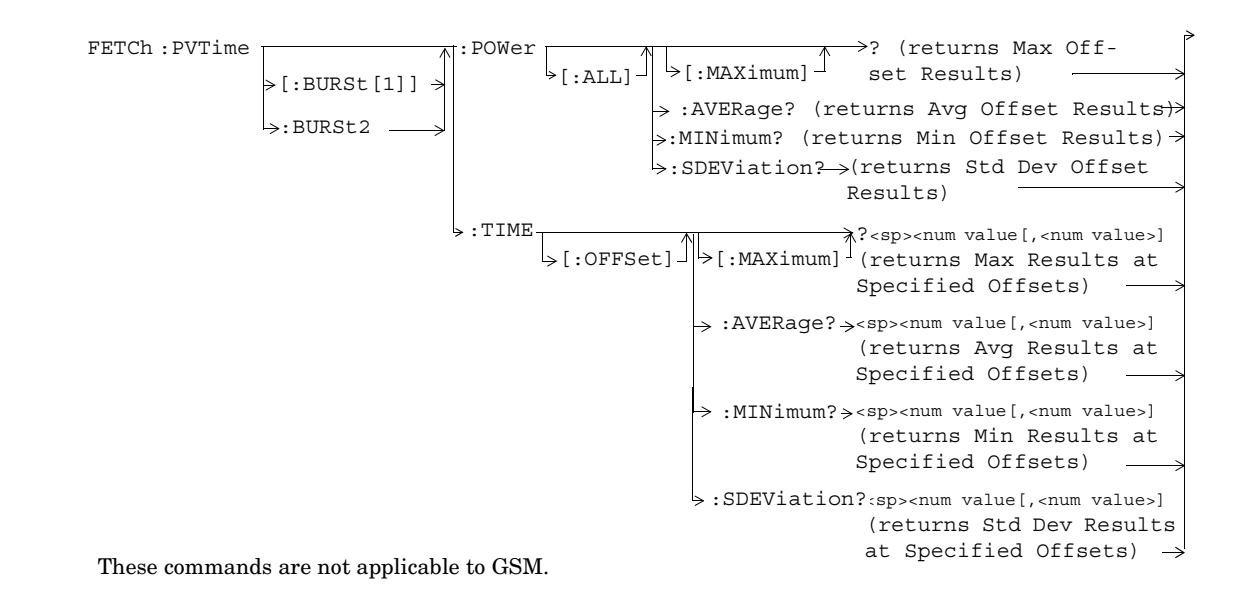

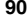

## **FETCh:TXPower**

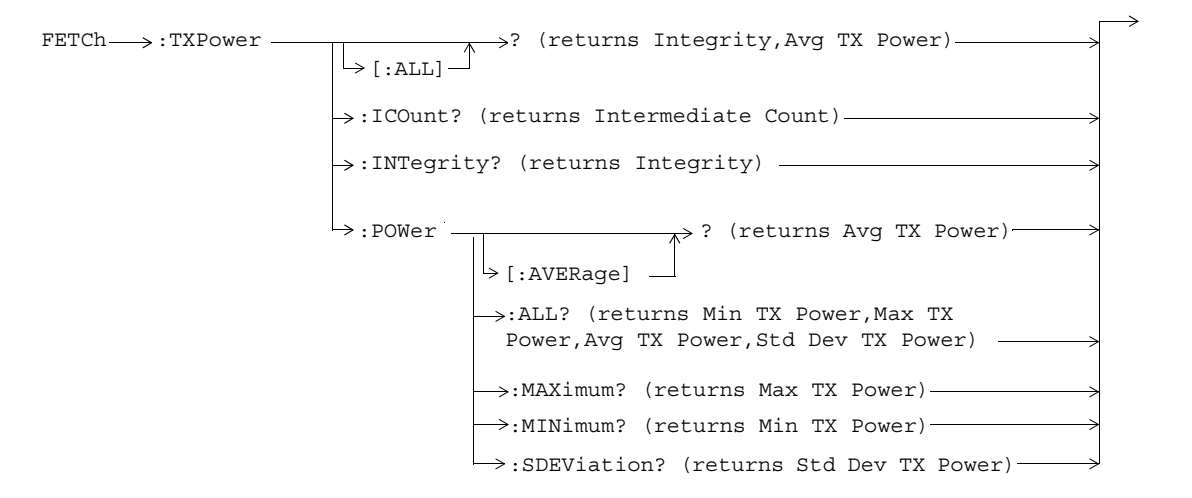

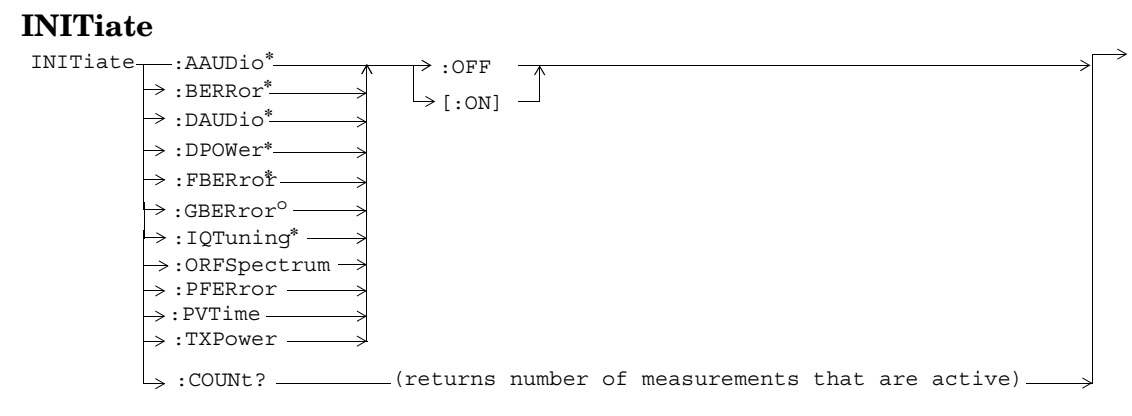

\* Not applicable to GPRS

<sup>o</sup> Not applicable to GSM

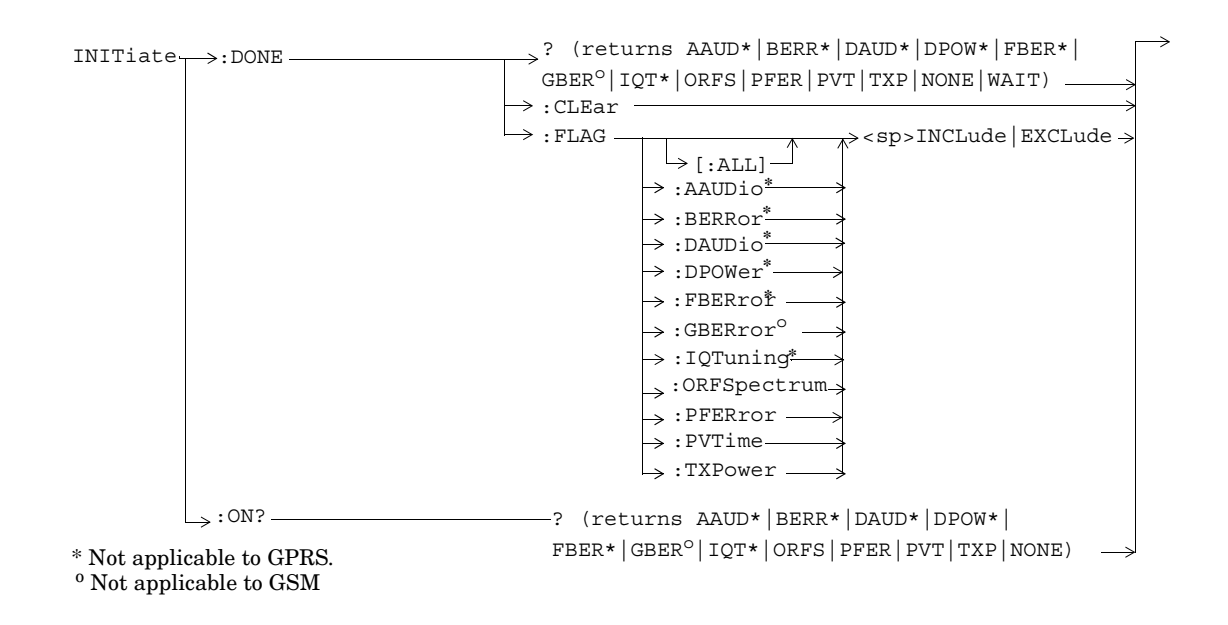

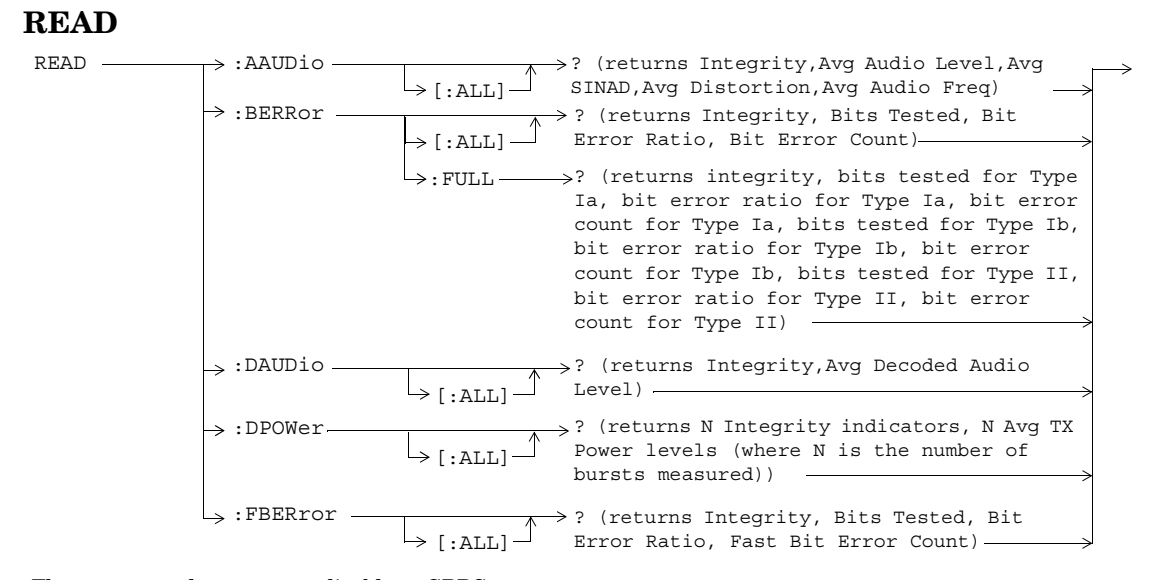

These commands are not applicable to GPRS.

READ :GBERror [:ALL] ? (returns Integrity, Bits Tested, Bit Error Ratio, Bit Error Count)

\* This command is not applicable to GSM.

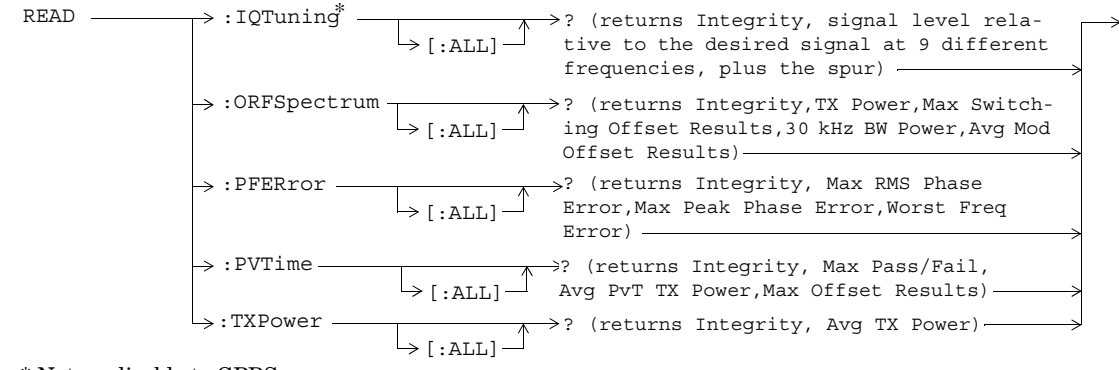

\* Not applicable to GPRS.

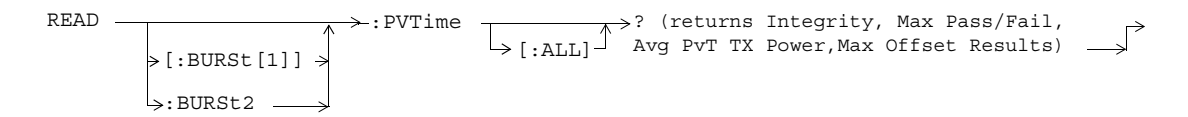

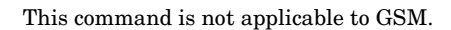

# **RFANalyzer**

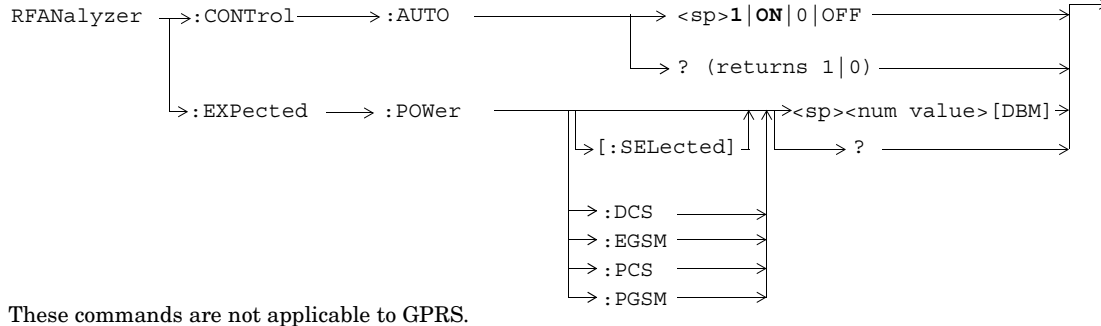

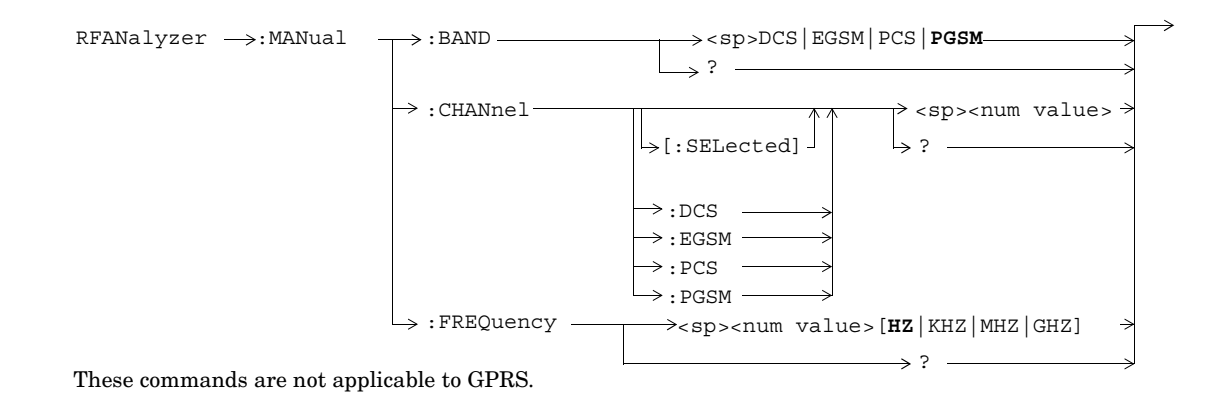

**99**

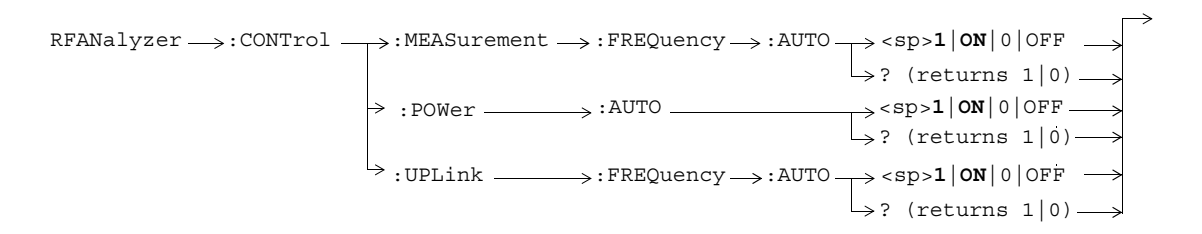

These commands are not applicable to GSM.

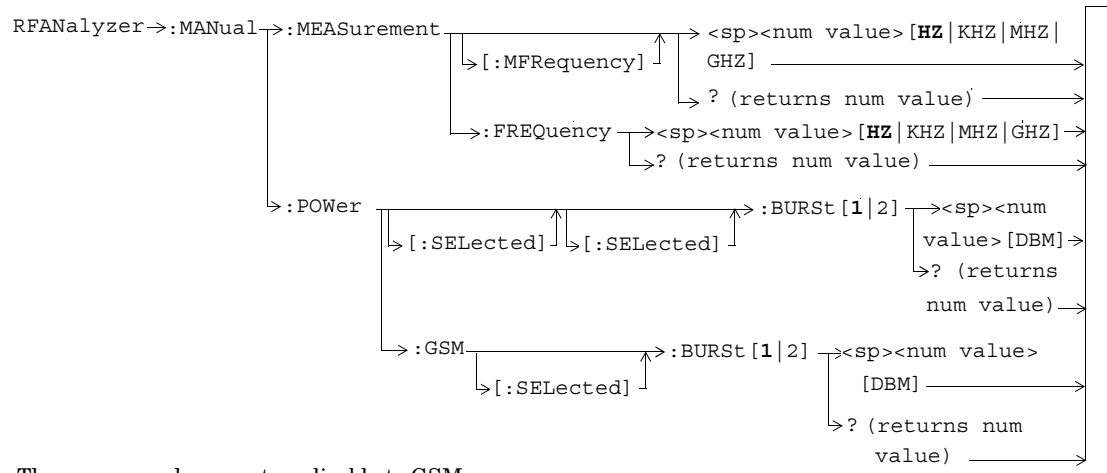

These commands are not applicable to GSM.

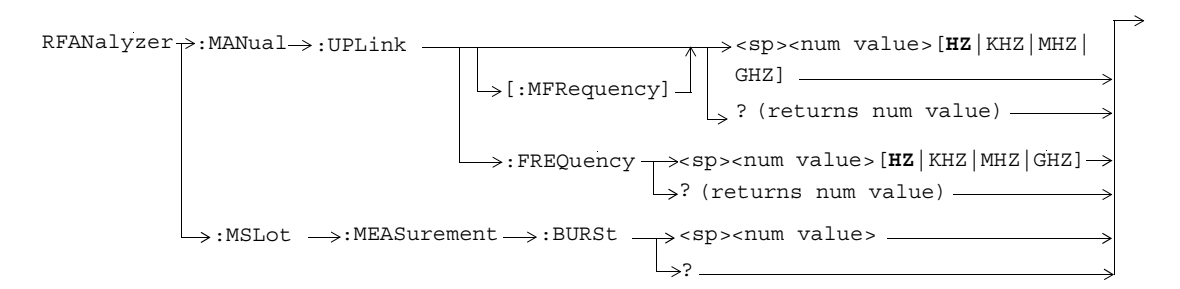

These commands are not applicable to GSM.

# **SETup:AAUDio**

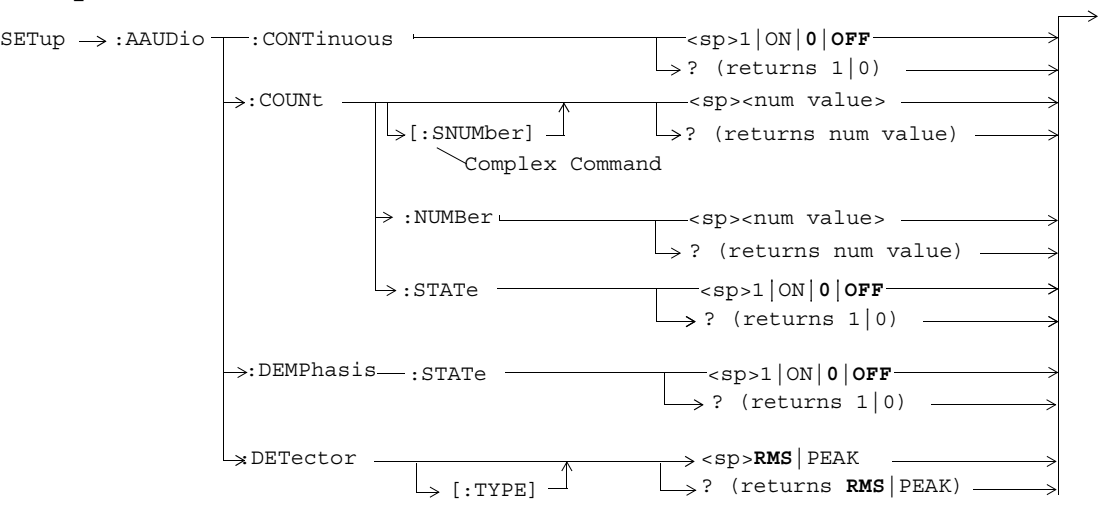

These commands are not applicable to GPRS.

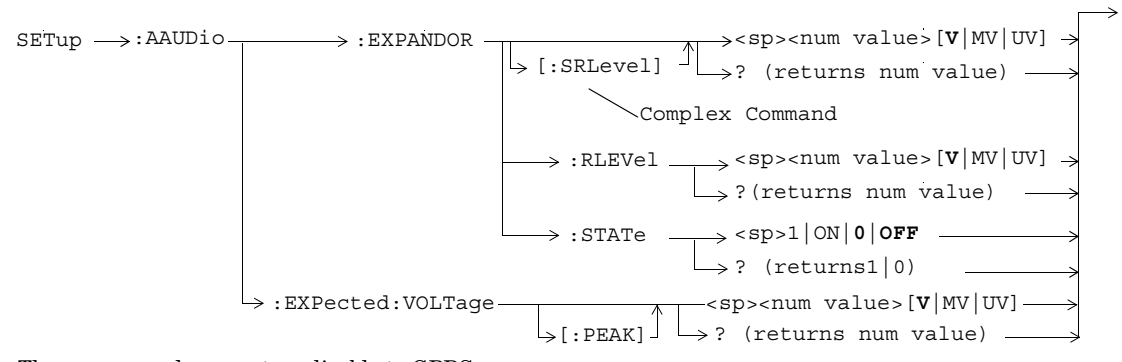

These commands are not applicable to GPRS.

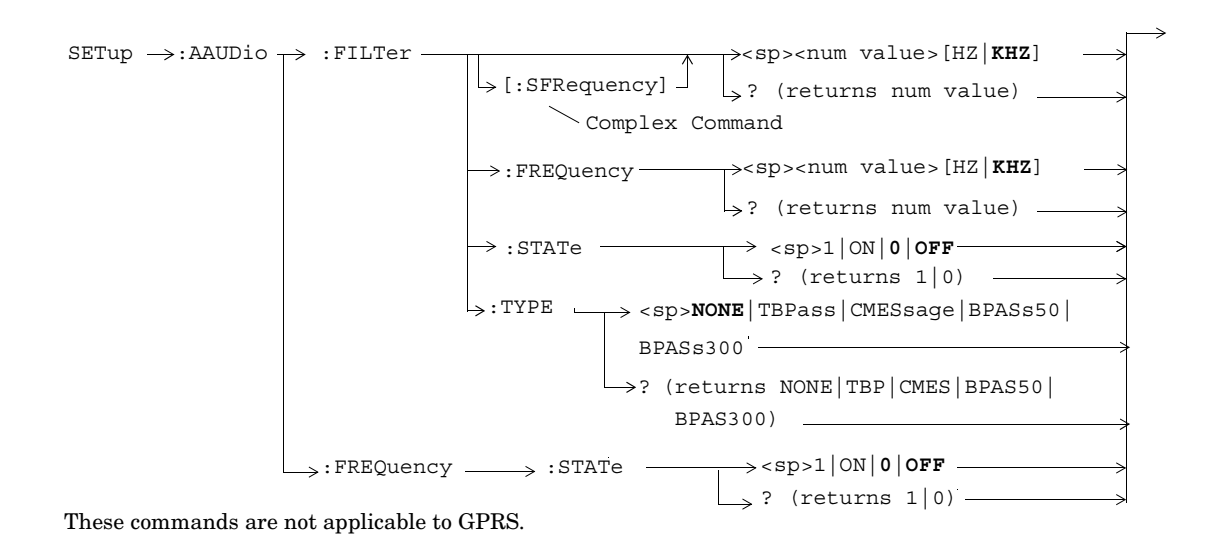

**105**

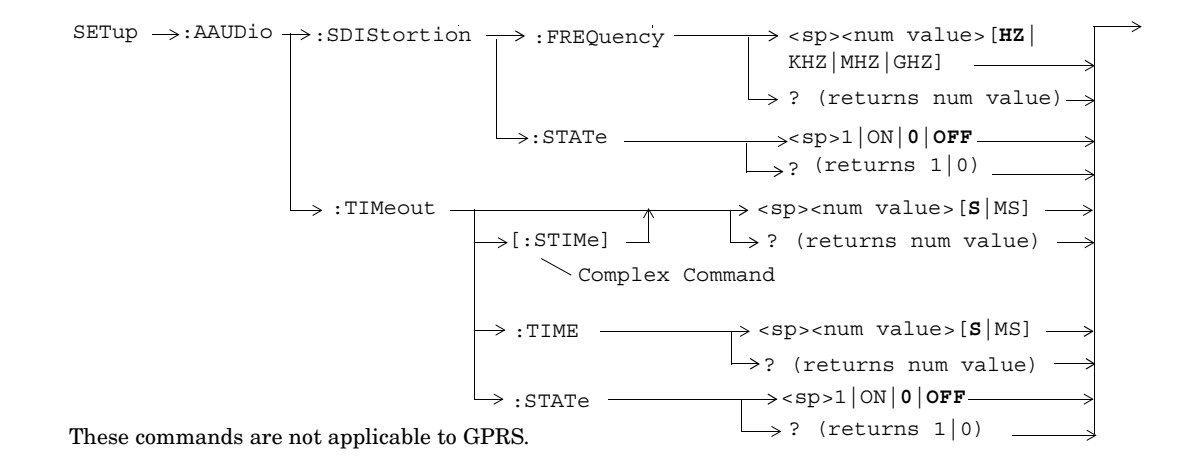

**106**

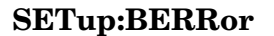

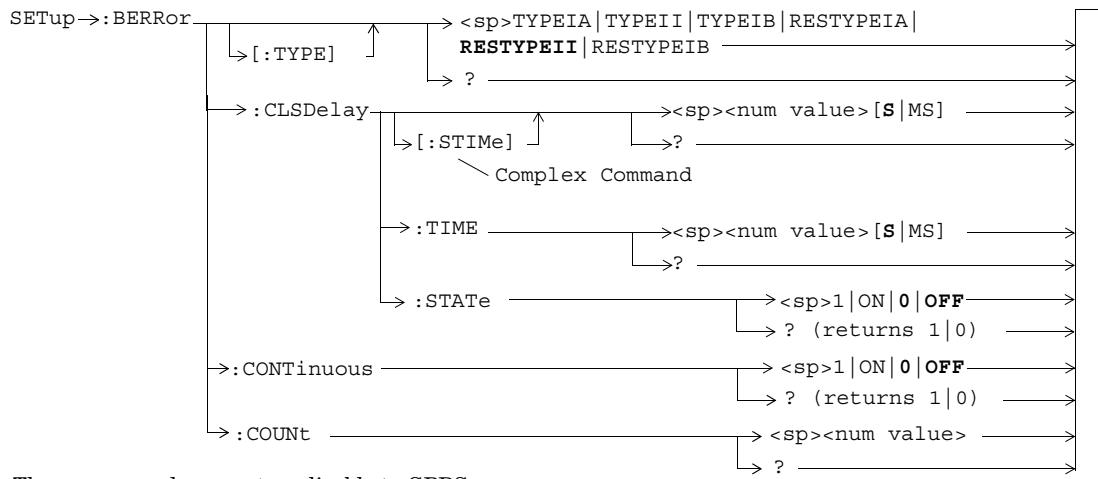

These commands are not applicable to GPRS.

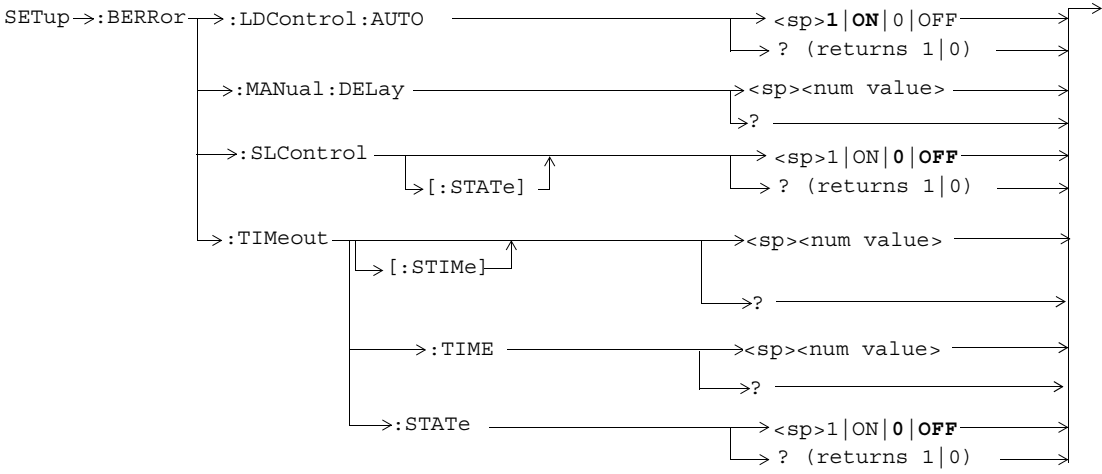

These commands are not applicable to GPRS.
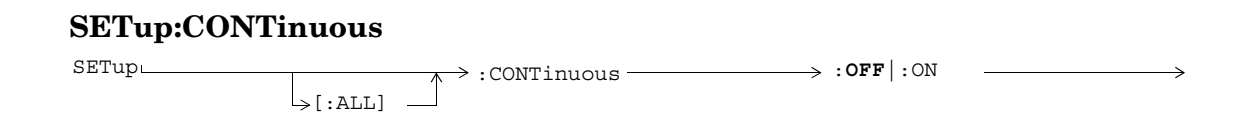

# **SETup:DAUDio**

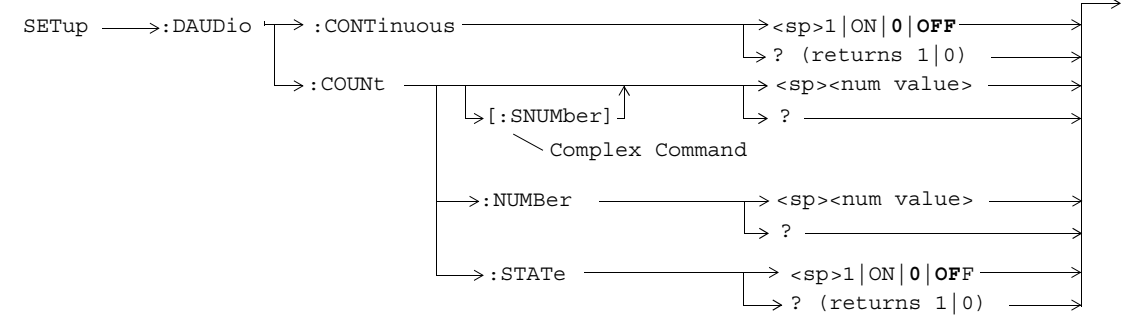

These commands are not applicable to GPRS.

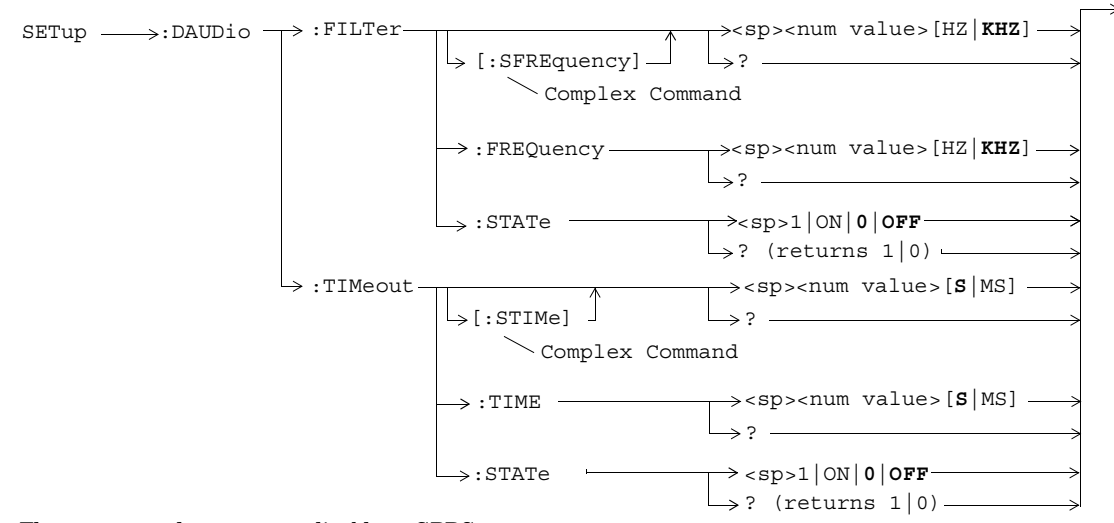

These commands are not applicable to GPRS.

# **SETup:DPOWer**

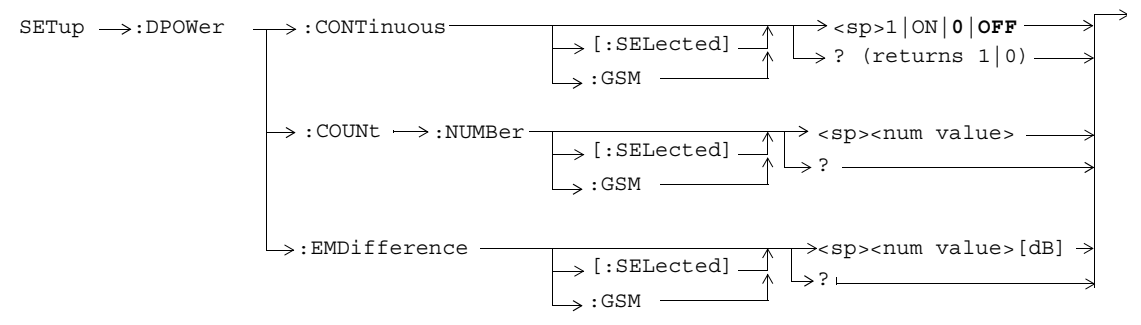

These commands are not applicable to GPRS.

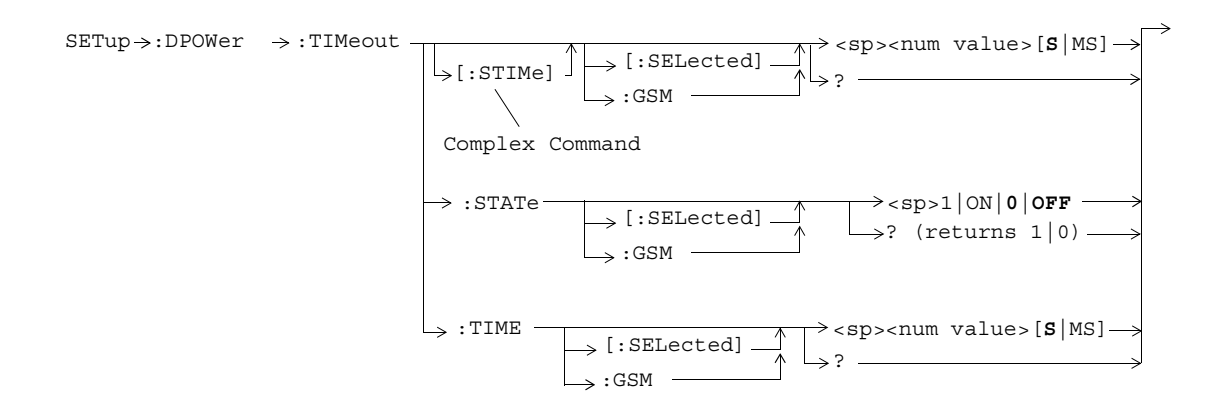

These commands are not applicable to GPRS.

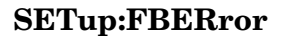

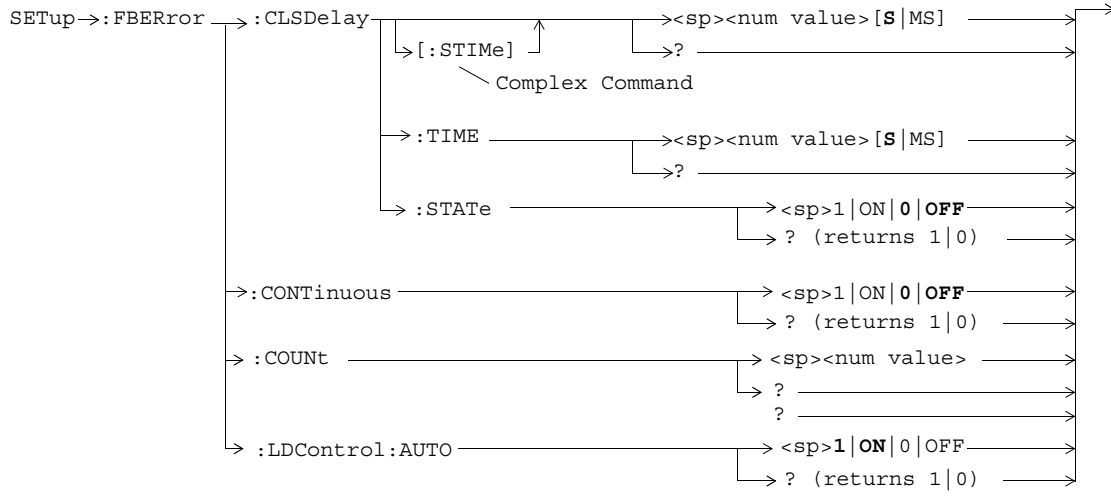

These commands are not applicable to GPRS.

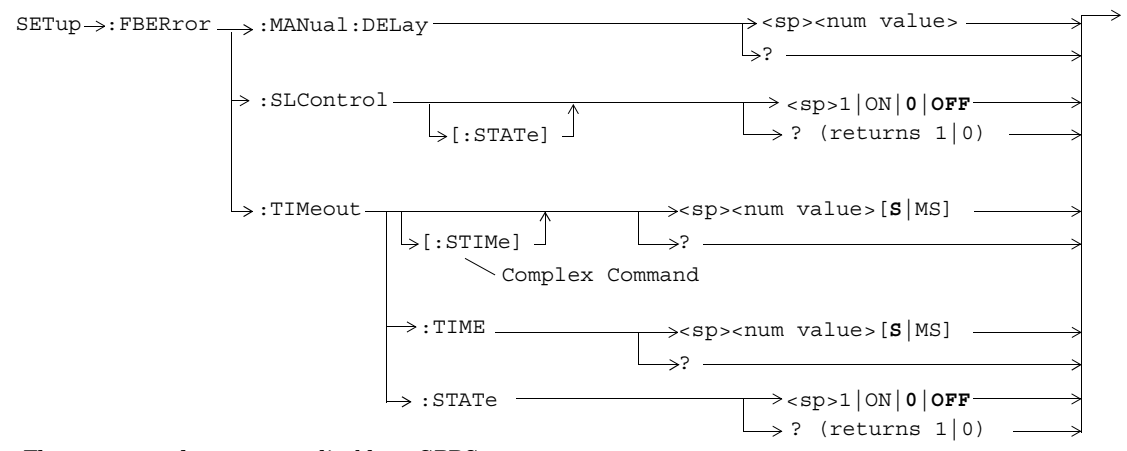

These commands are not applicable to GPRS.

#### **SETup:GBERror**

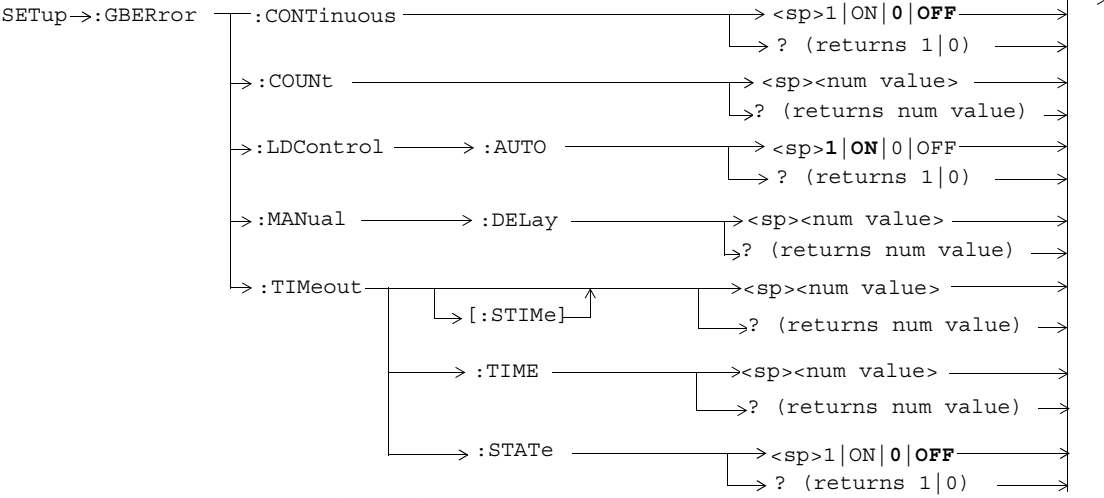

These commands are not applicable to GSM.

# **SETup:IQTuning**

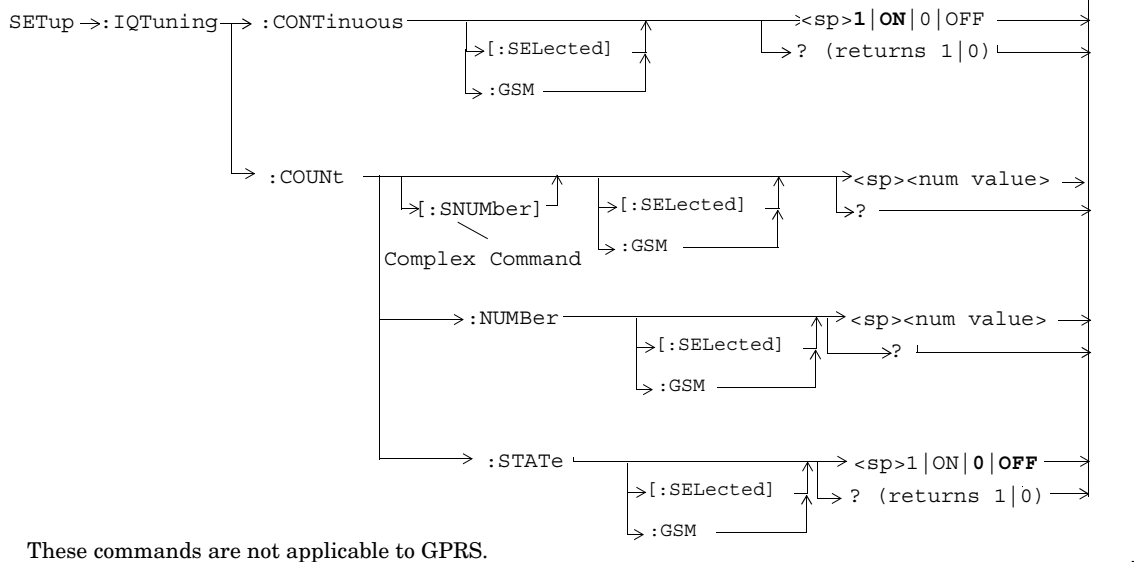

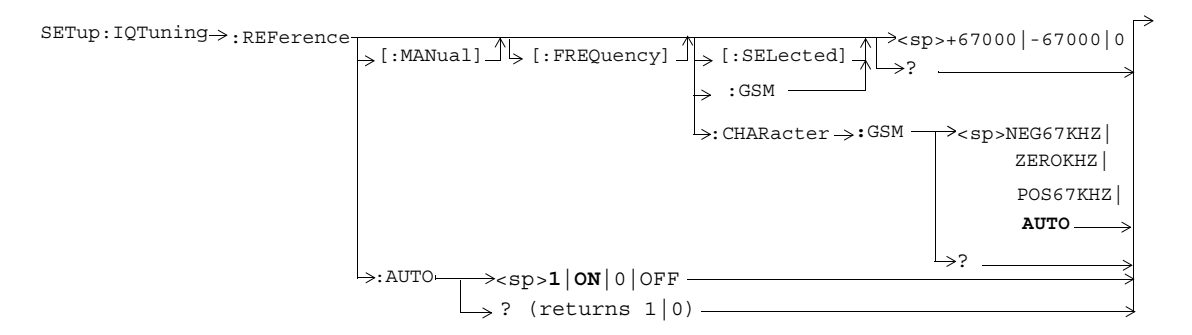

These commands are not applicable to GPRS.

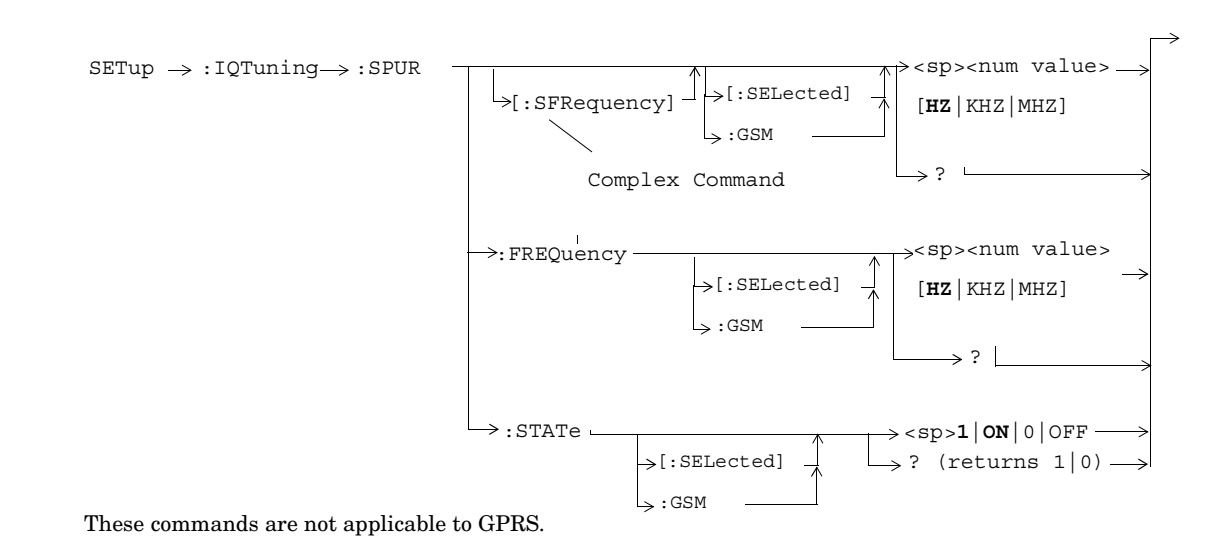

**119**

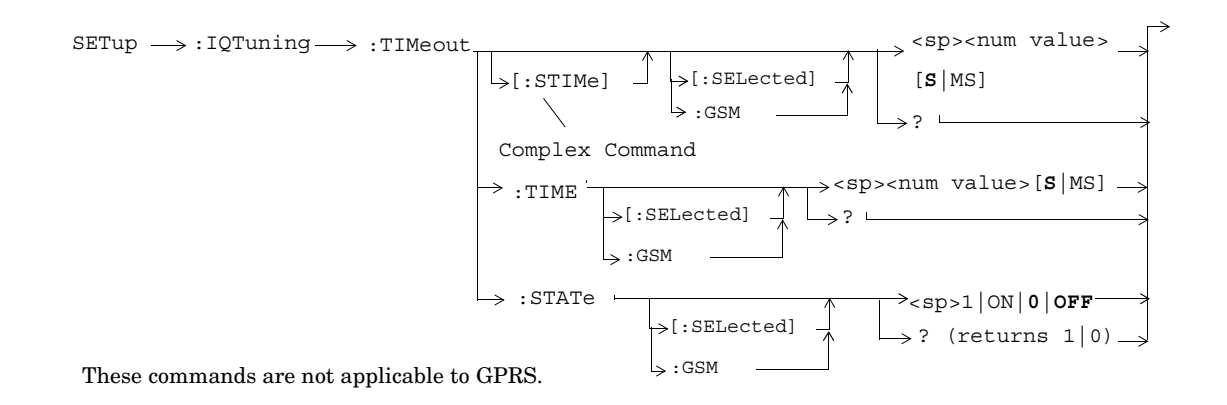

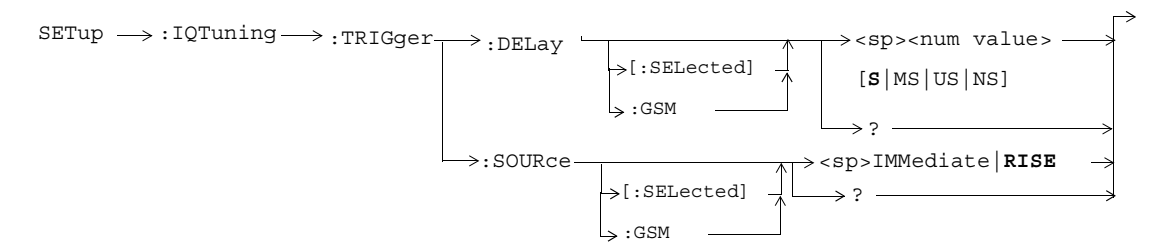

These commands are not applicable to GPRS.

### **SETup:ORFSpectrum**

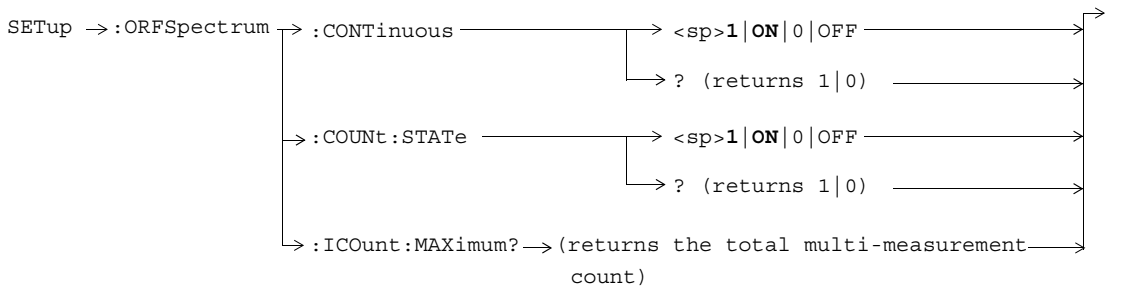

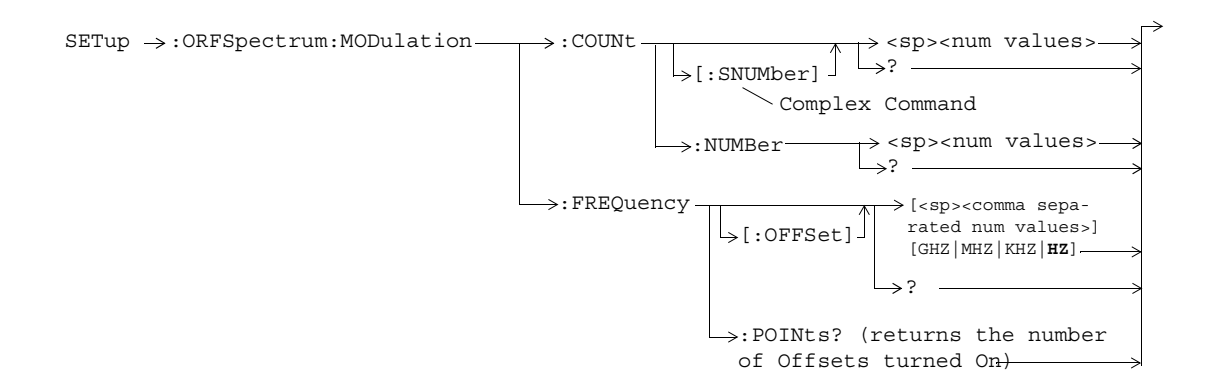

**123**

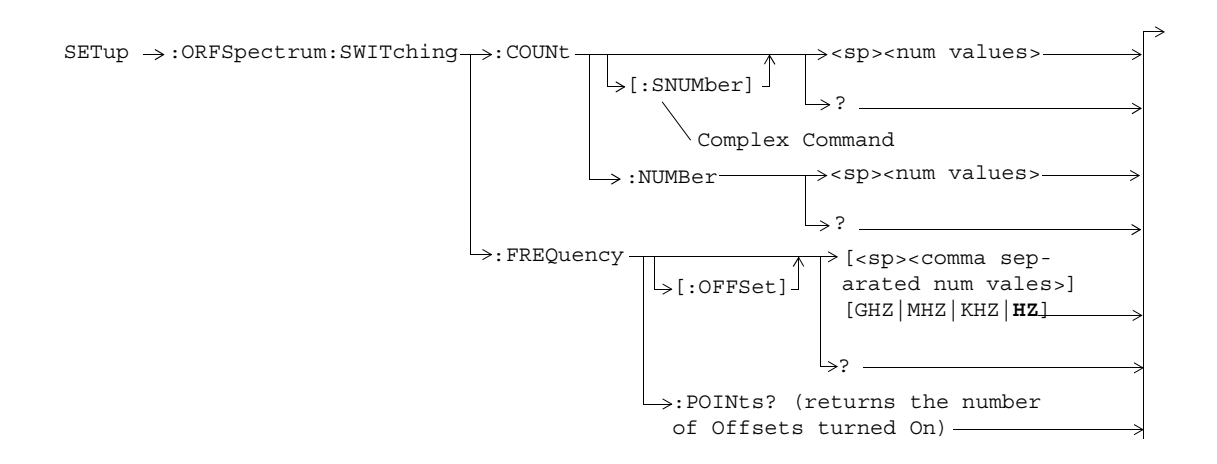

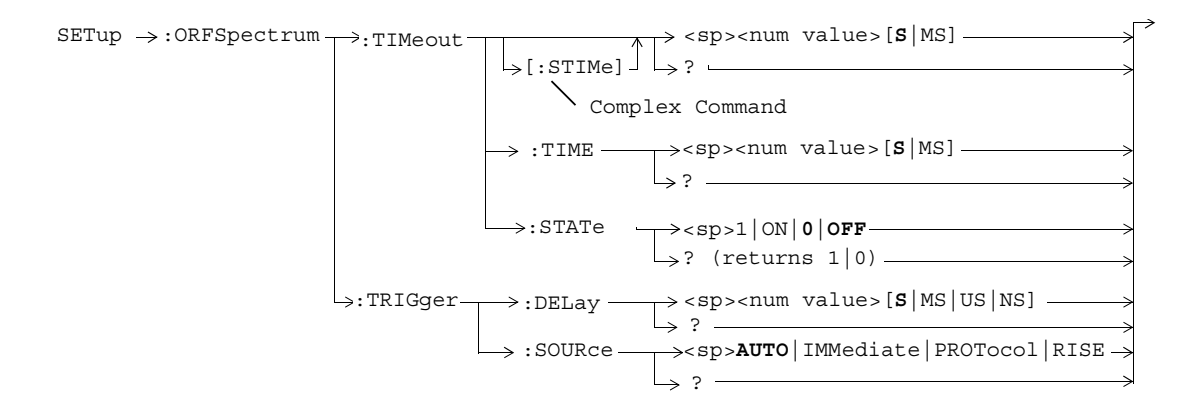

**125**

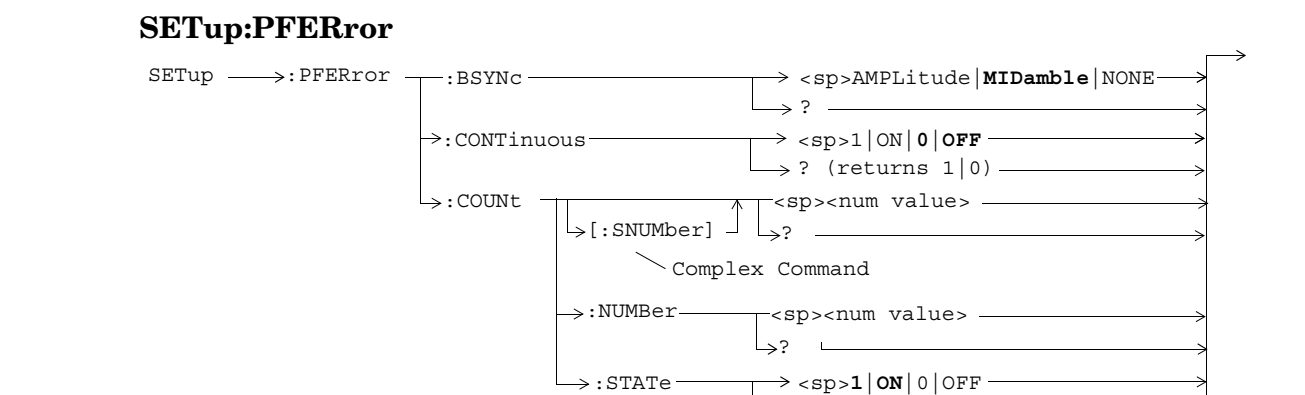

:STATe

? (returns 1|0)

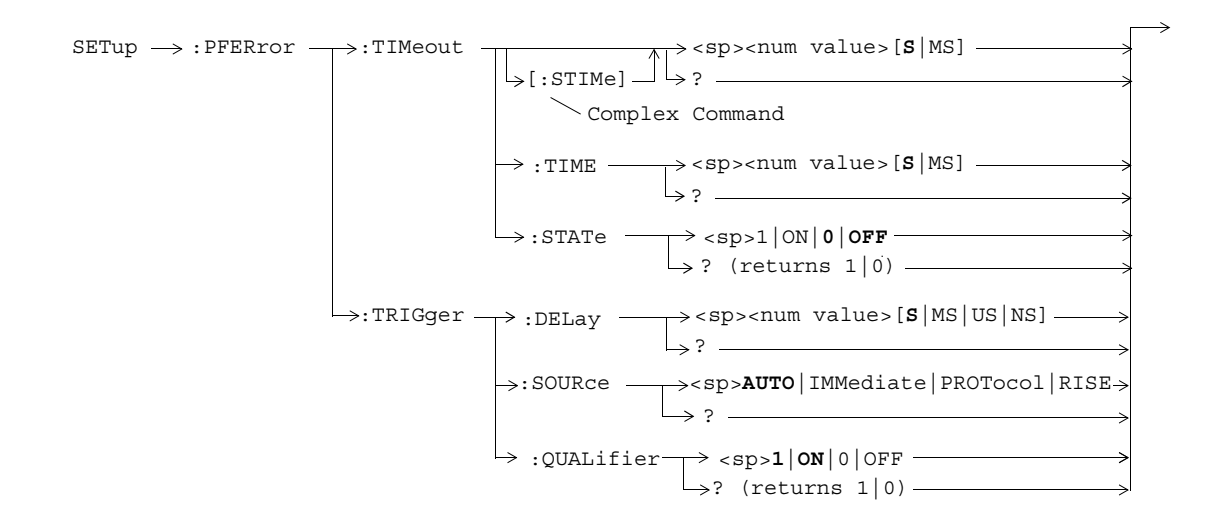

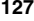

### **SETup:PVTime**

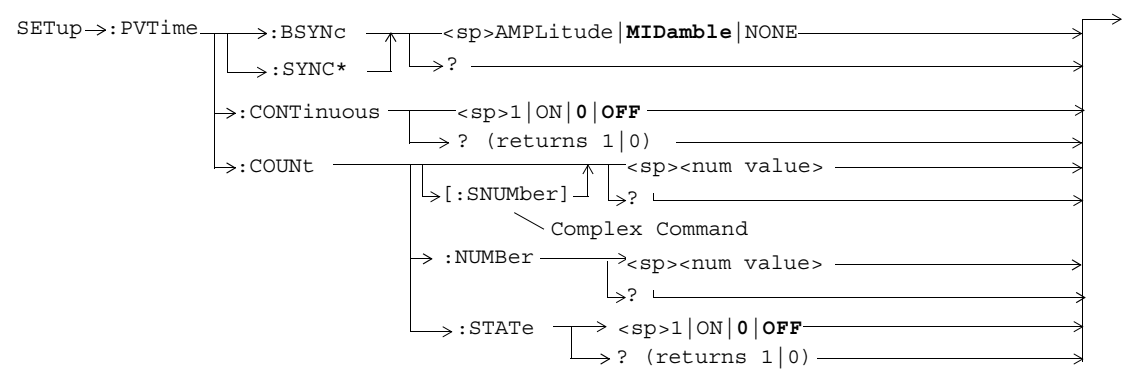

\* Not applicable to GSM

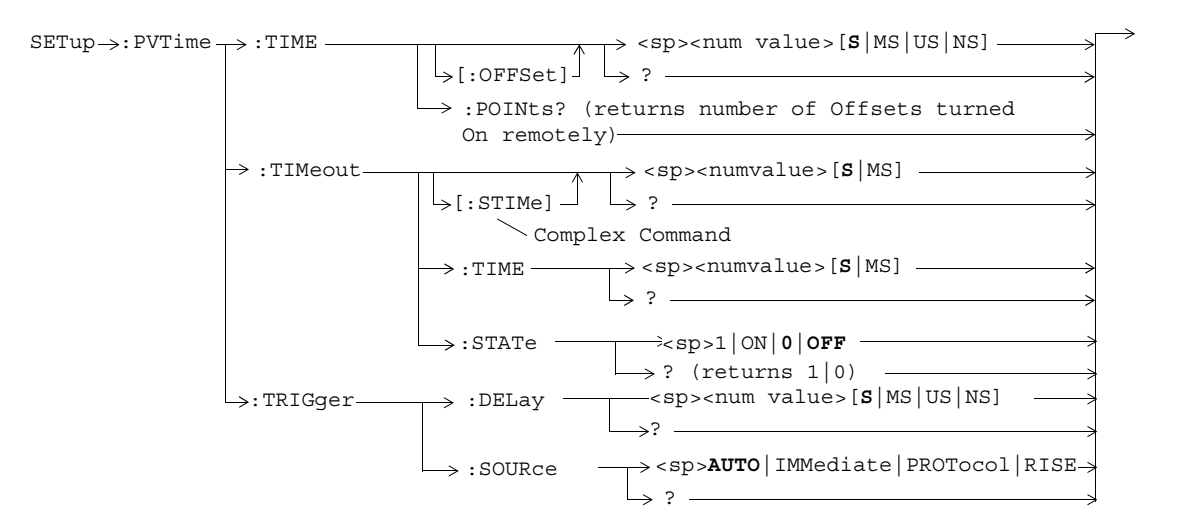

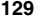

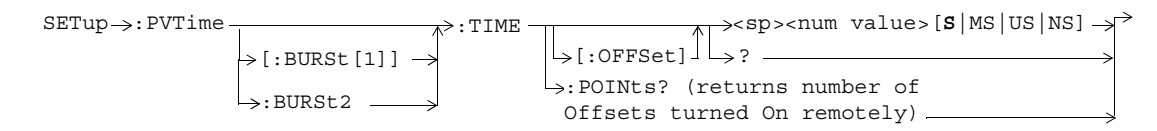

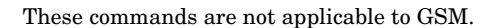

### **SETup:TXPower**

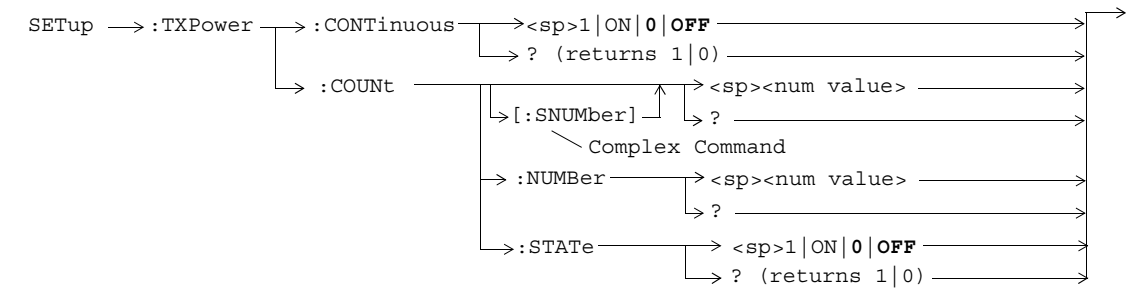

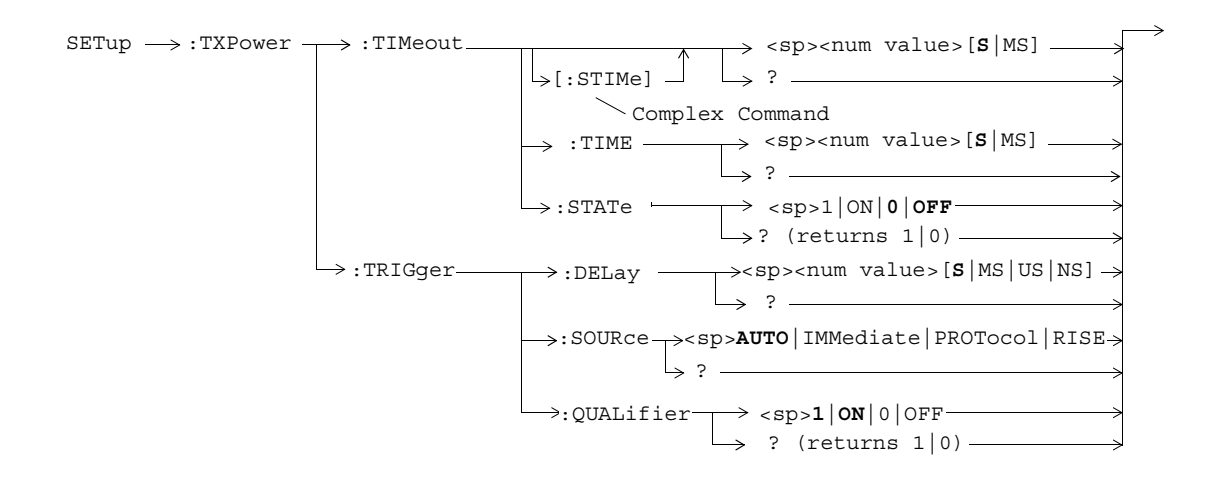

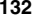

#### **STATus:OPERation**

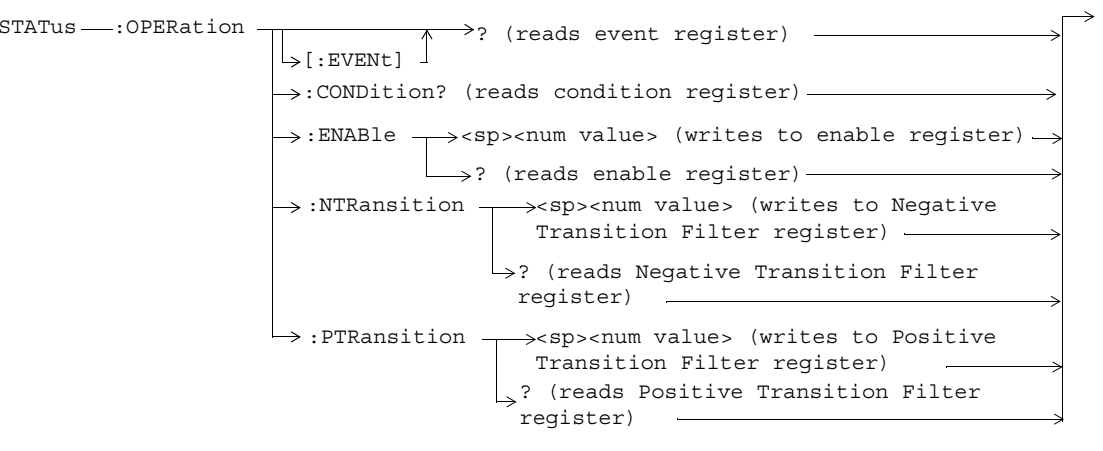

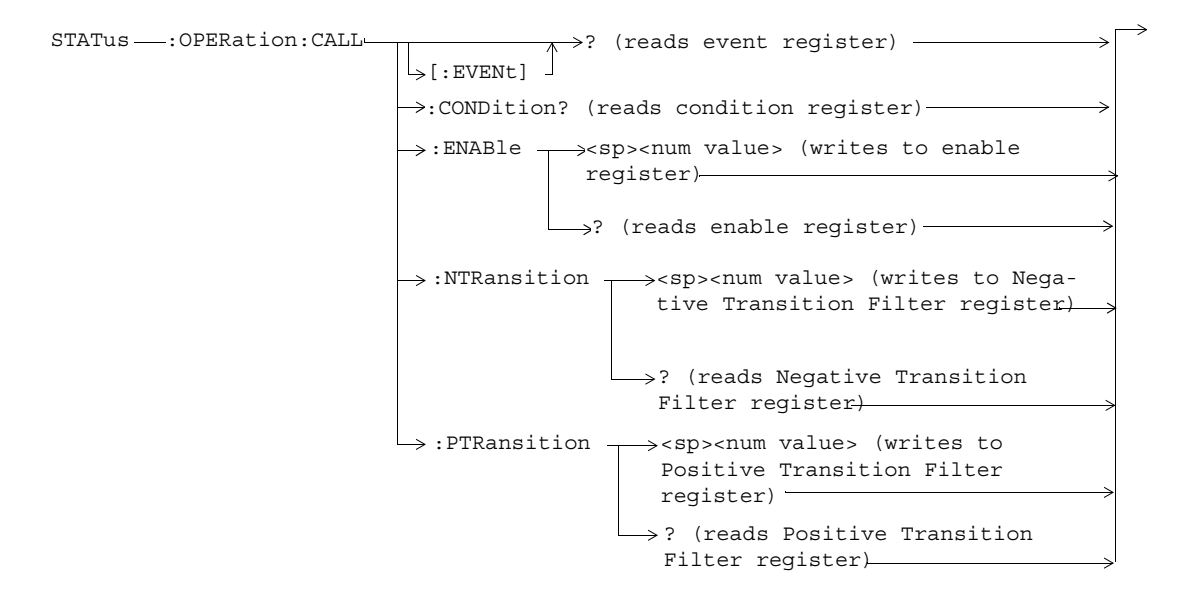

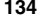

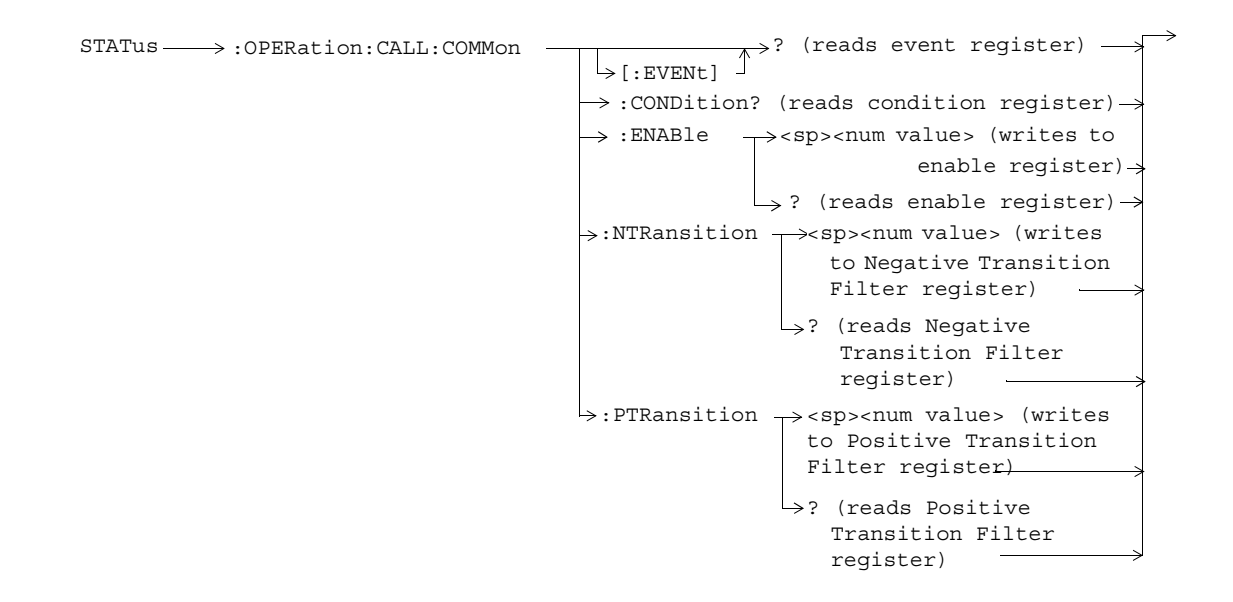

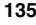

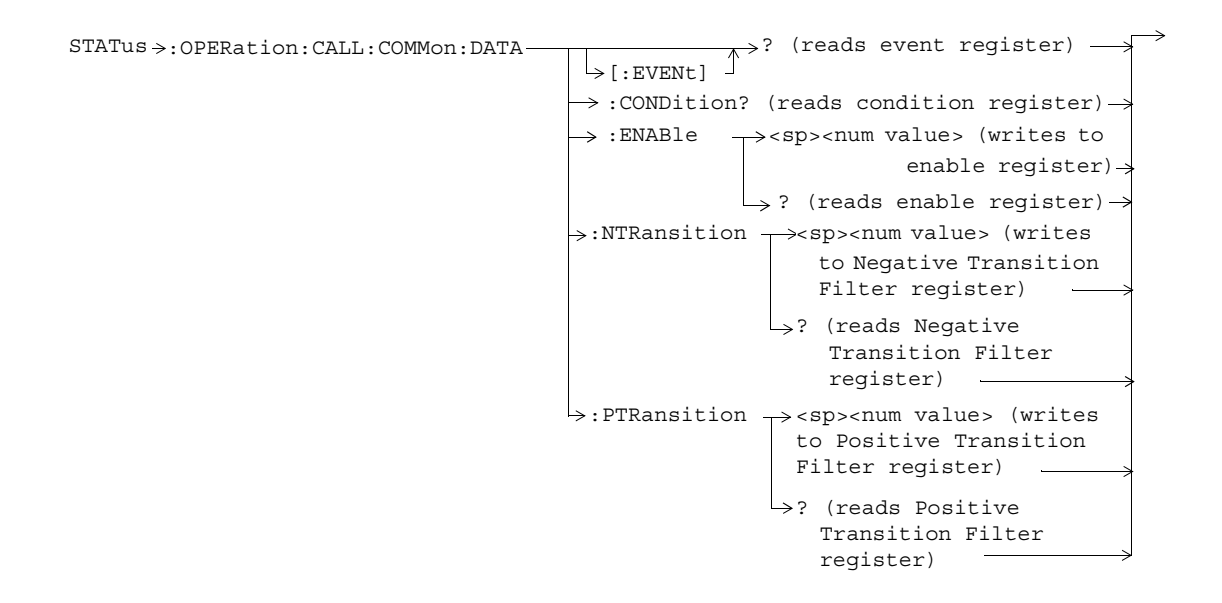

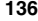

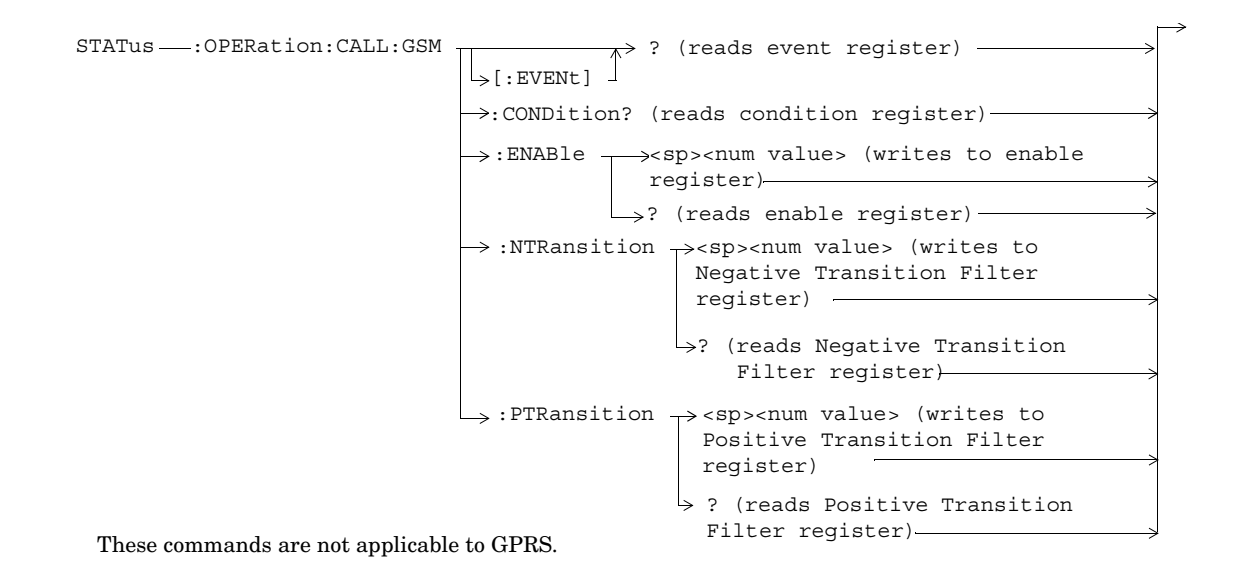

**137**

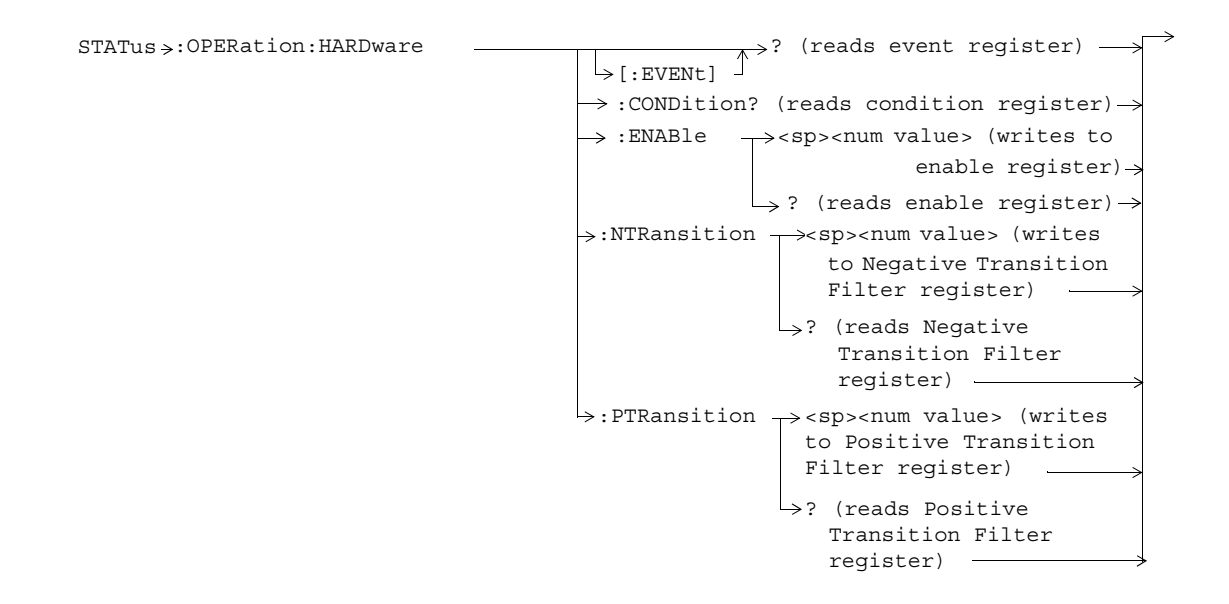

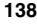

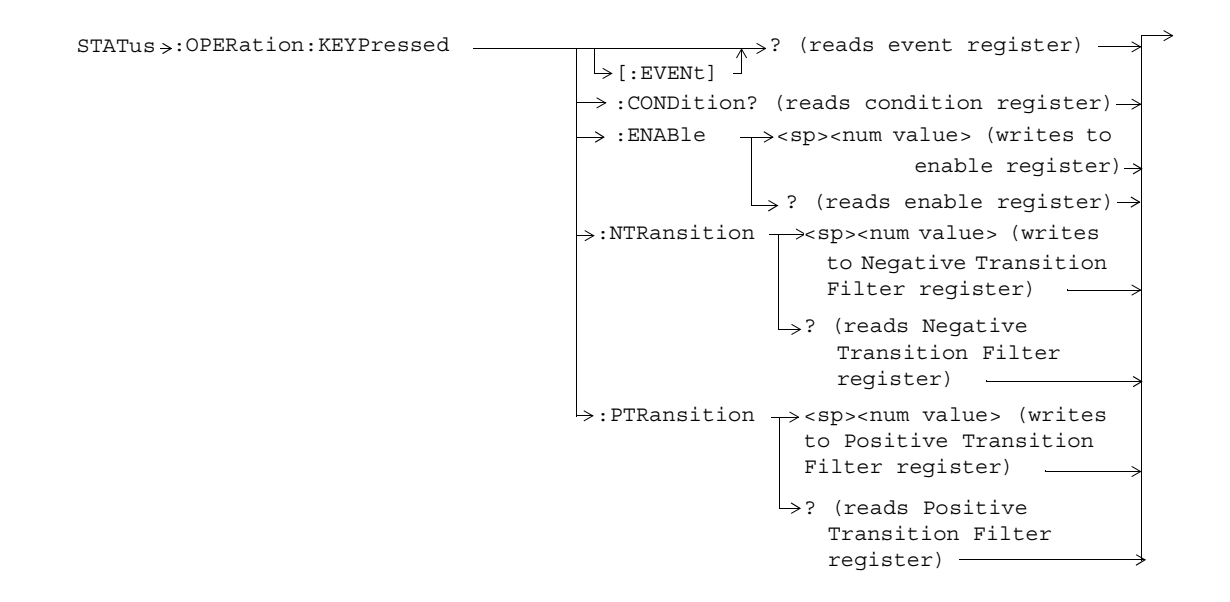

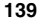

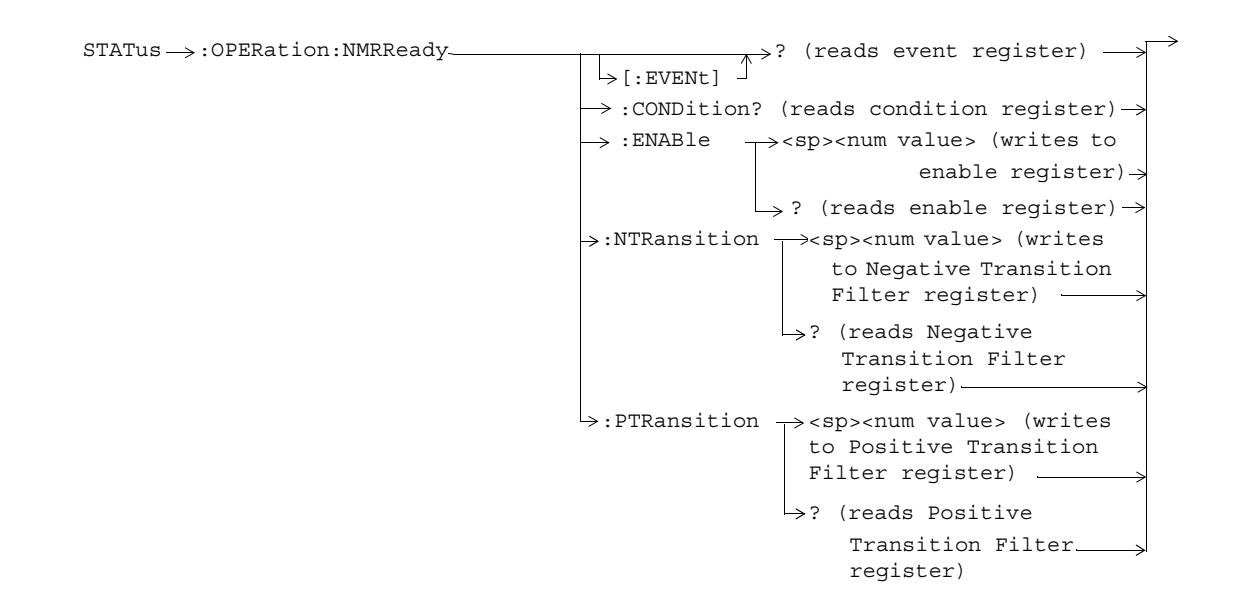

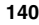

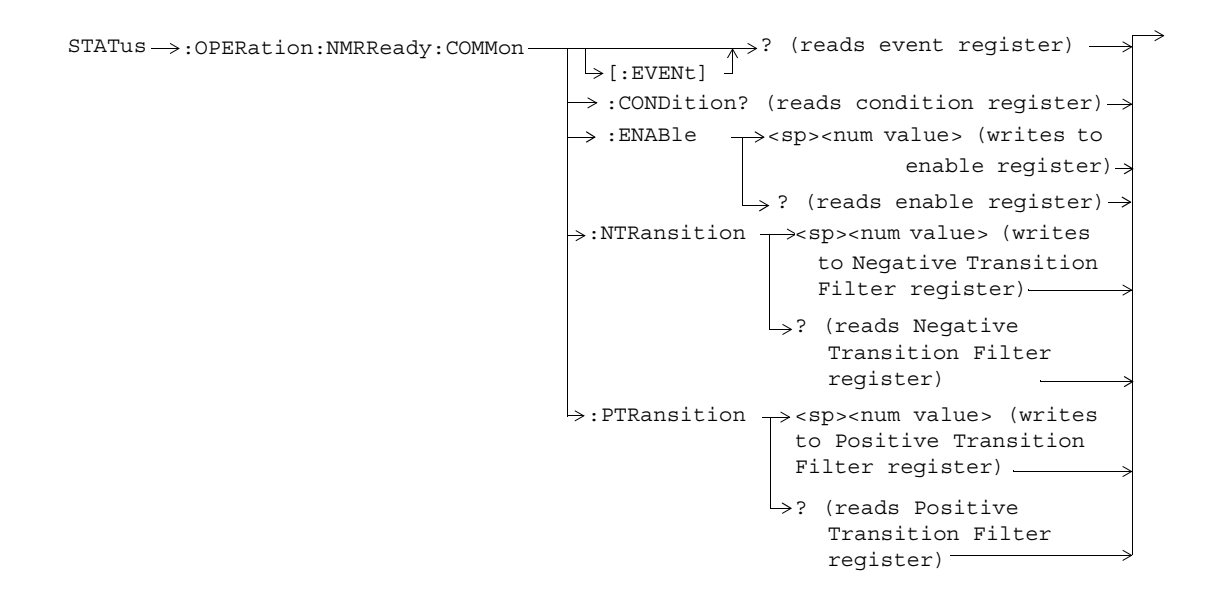

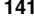

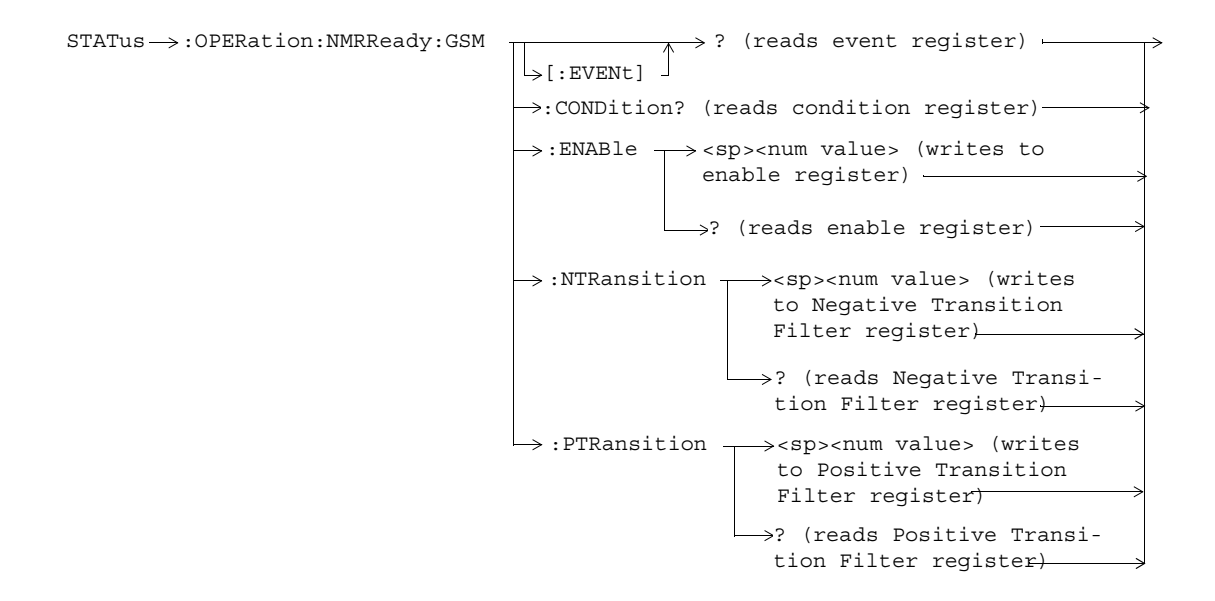

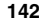

#### **STATus:PRESet**

 $\overrightarrow{a}$  $\tt STATus \Longrightarrow : \tt PRESet$ 

### **STATus:QUEStionable**

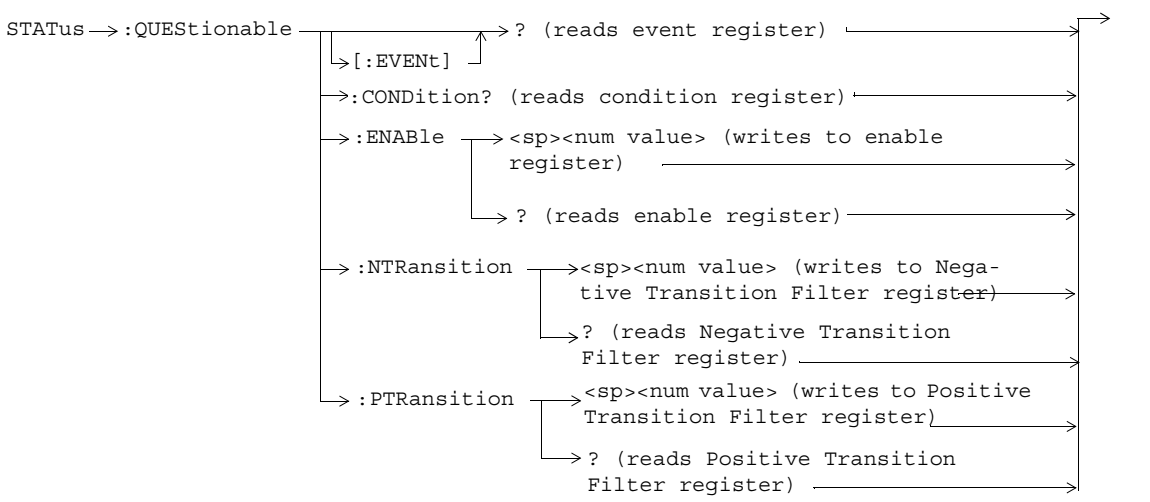
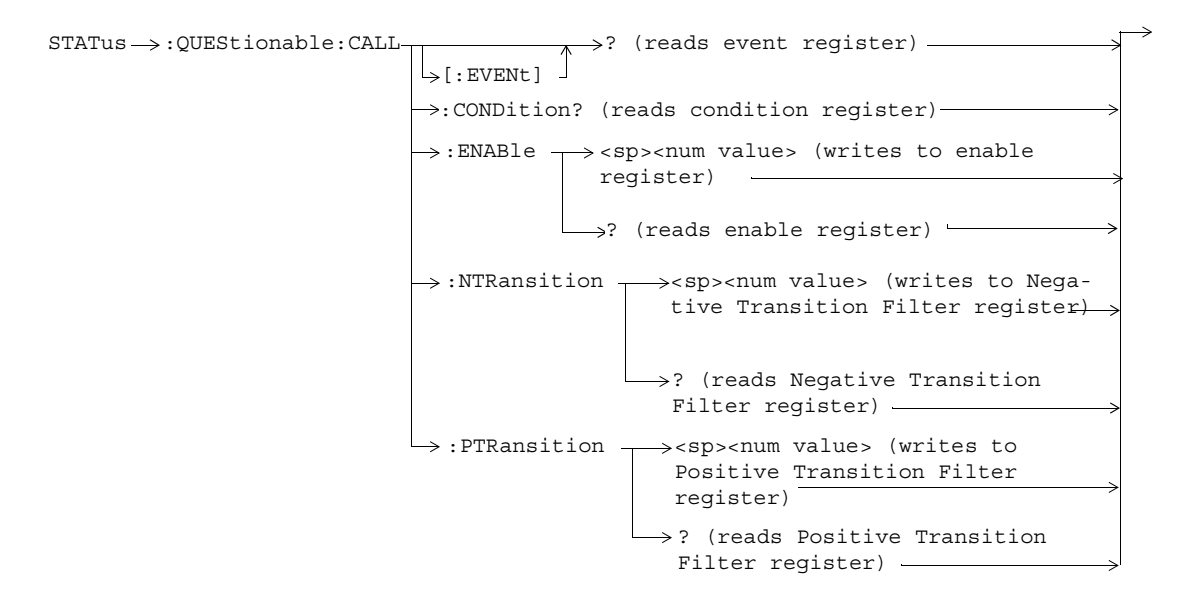

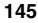

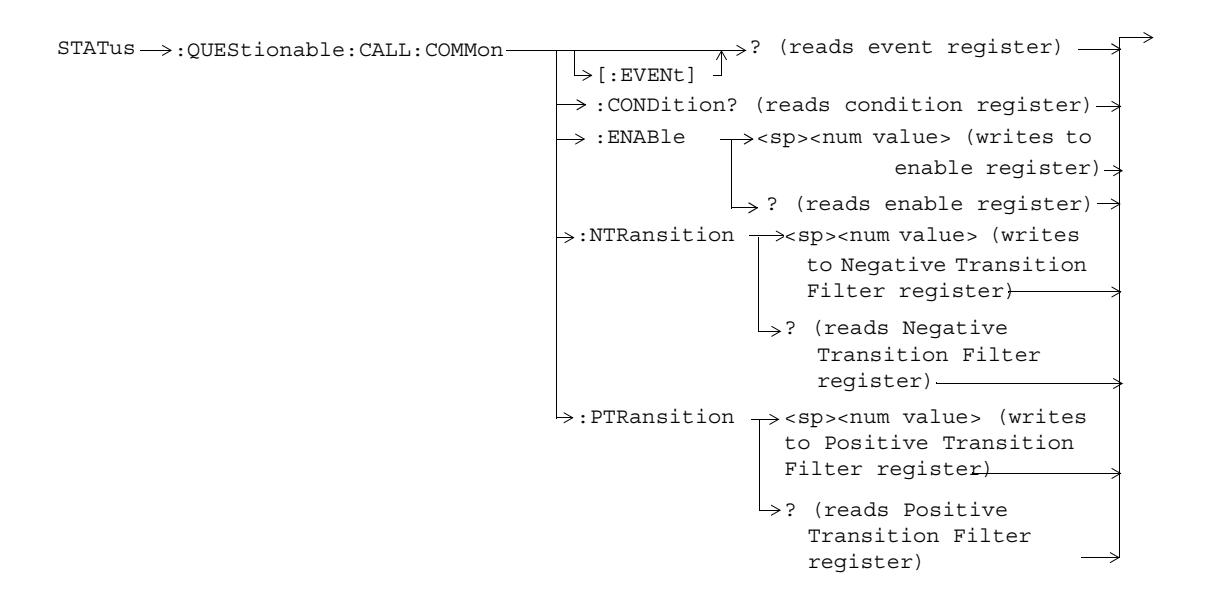

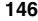

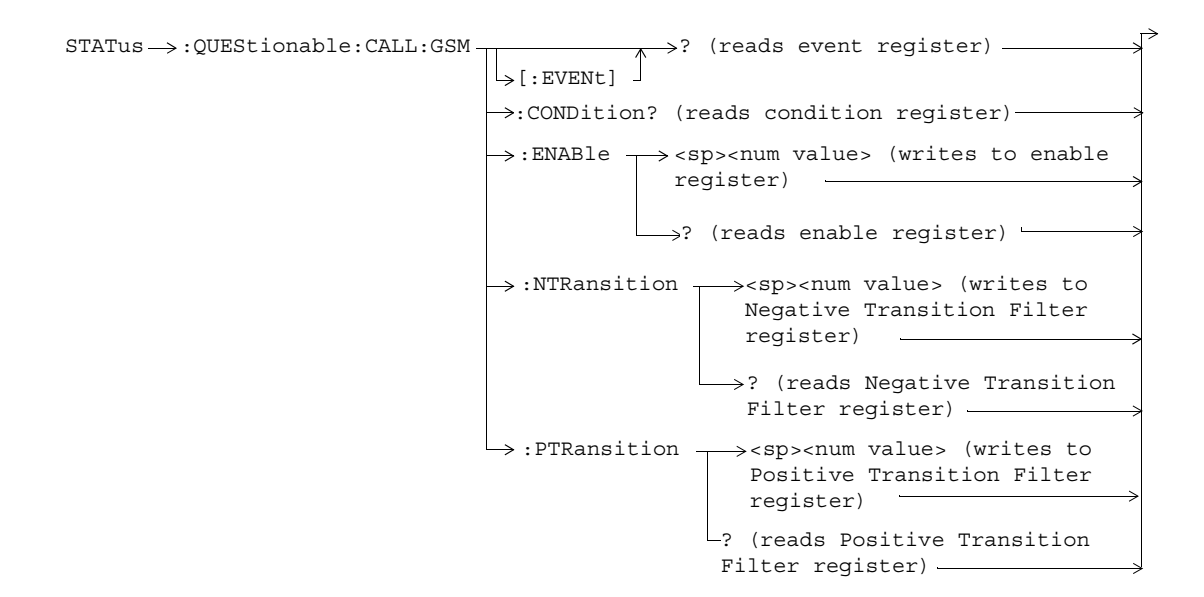

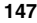

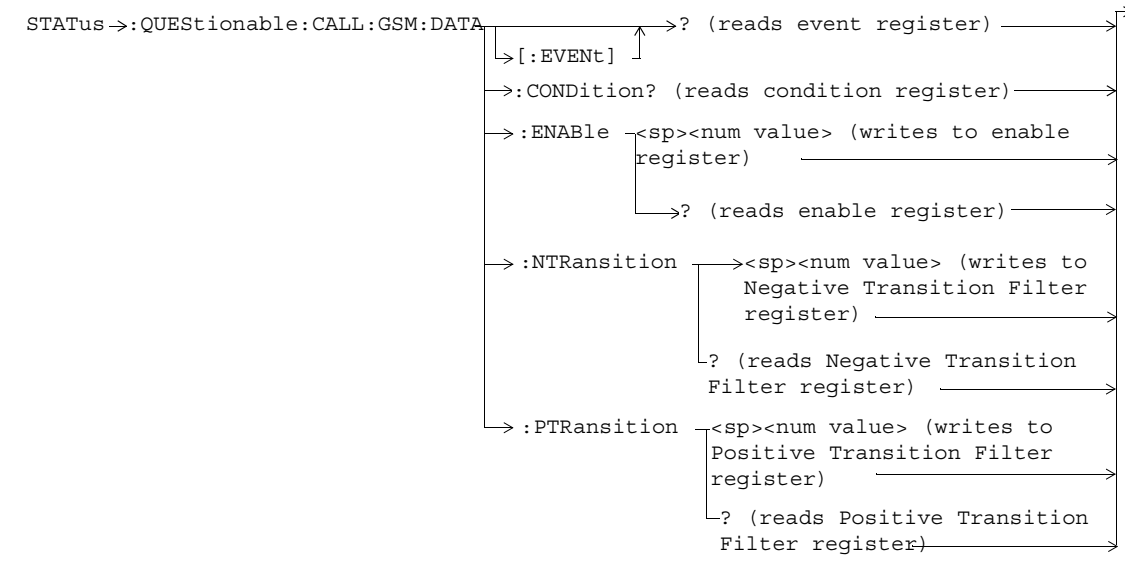

These commands are not applicable to GSM.

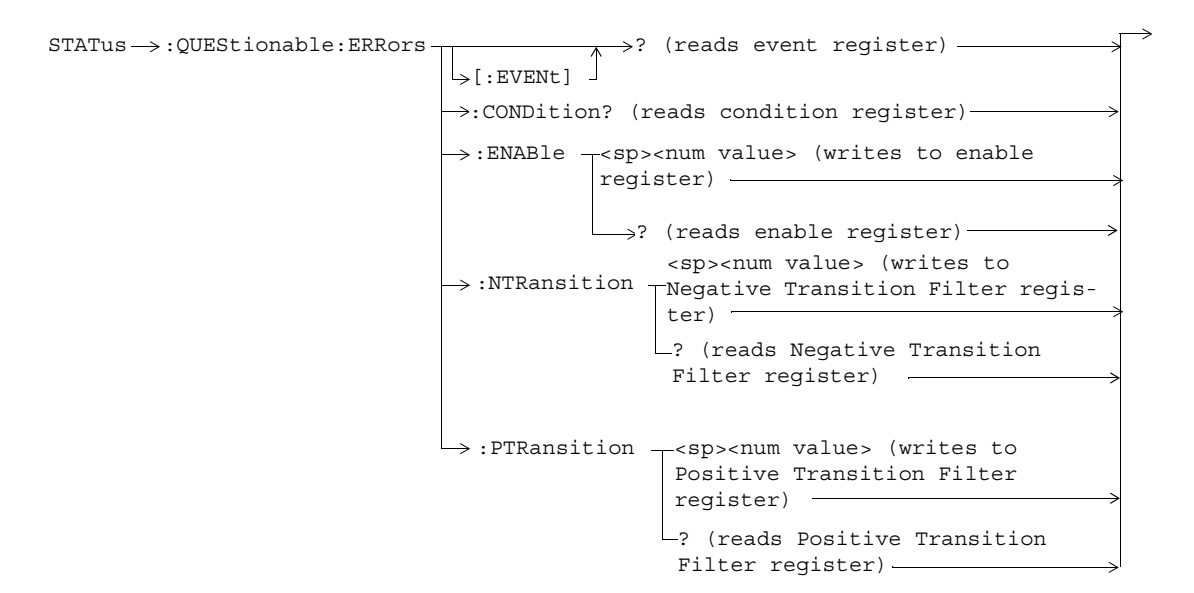

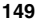

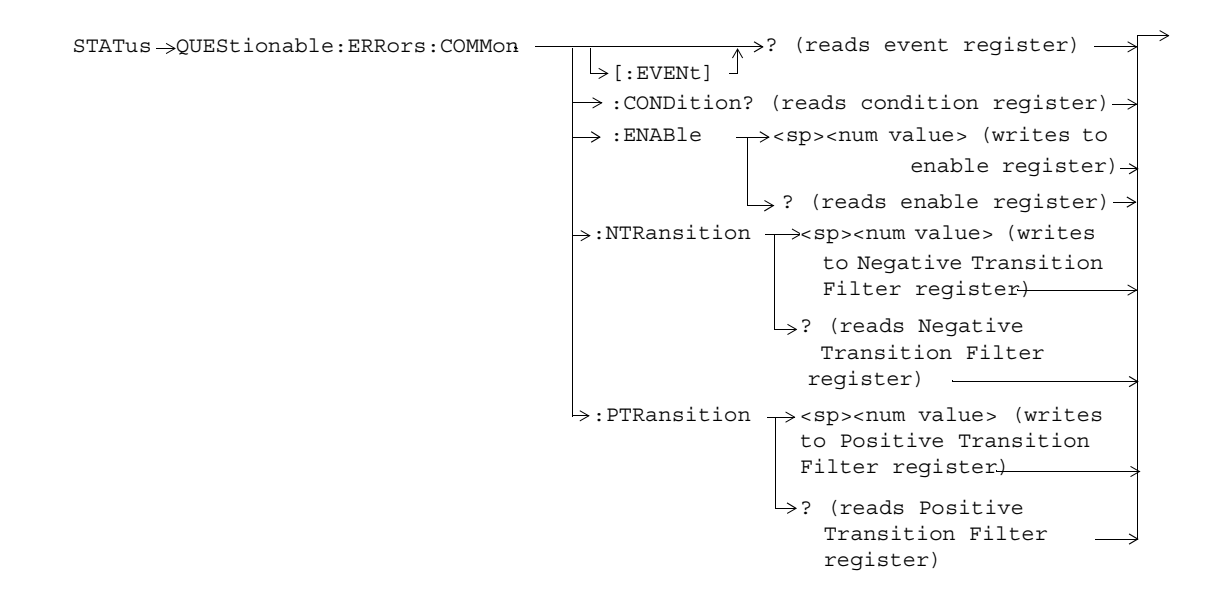

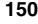

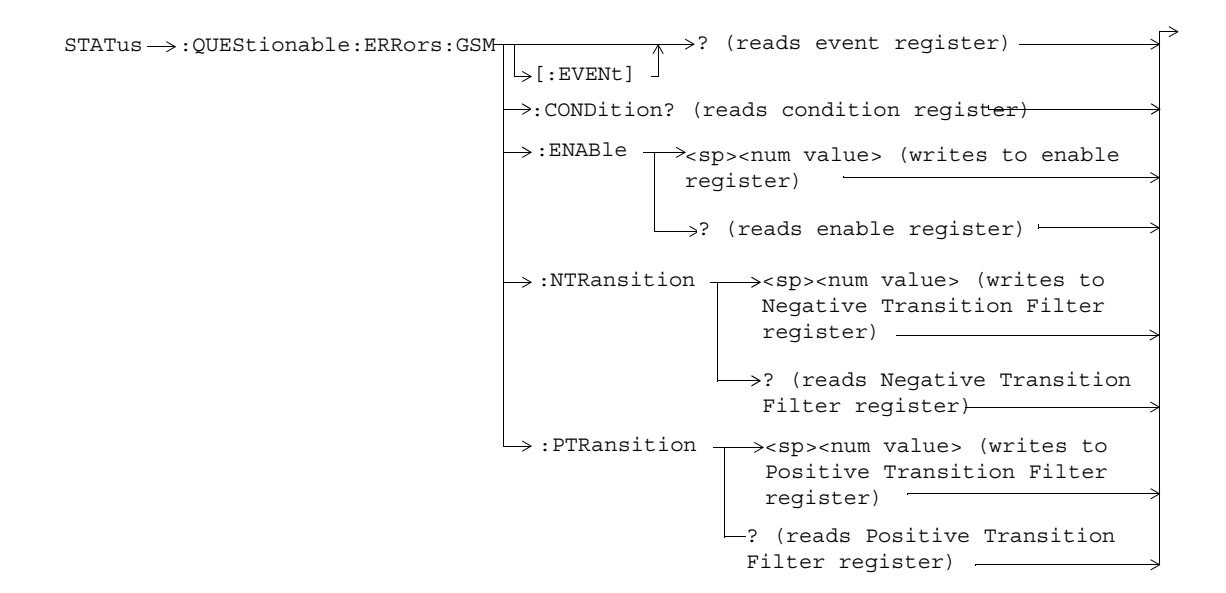

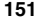

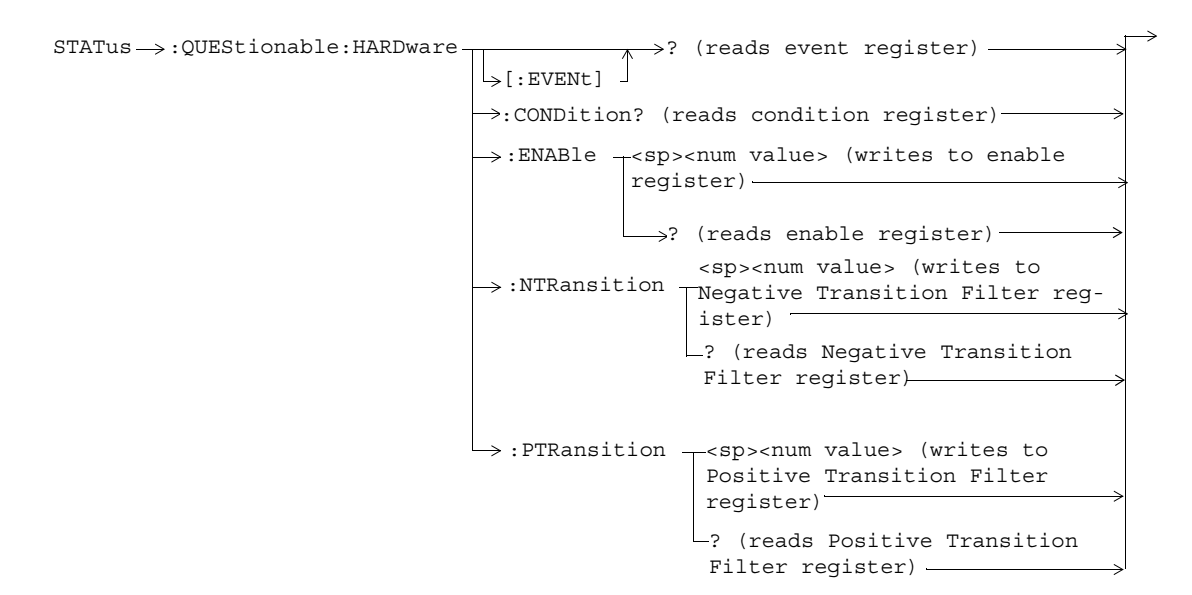

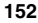

# **Status Byte Register**

**\*STB?**

\*STB?

# **Standard Event Status Register**

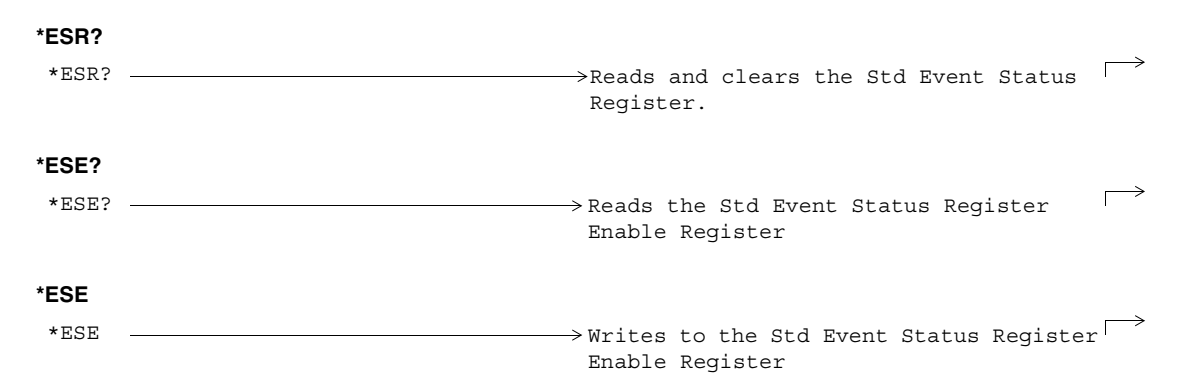

# **SYSTem:APPLication**

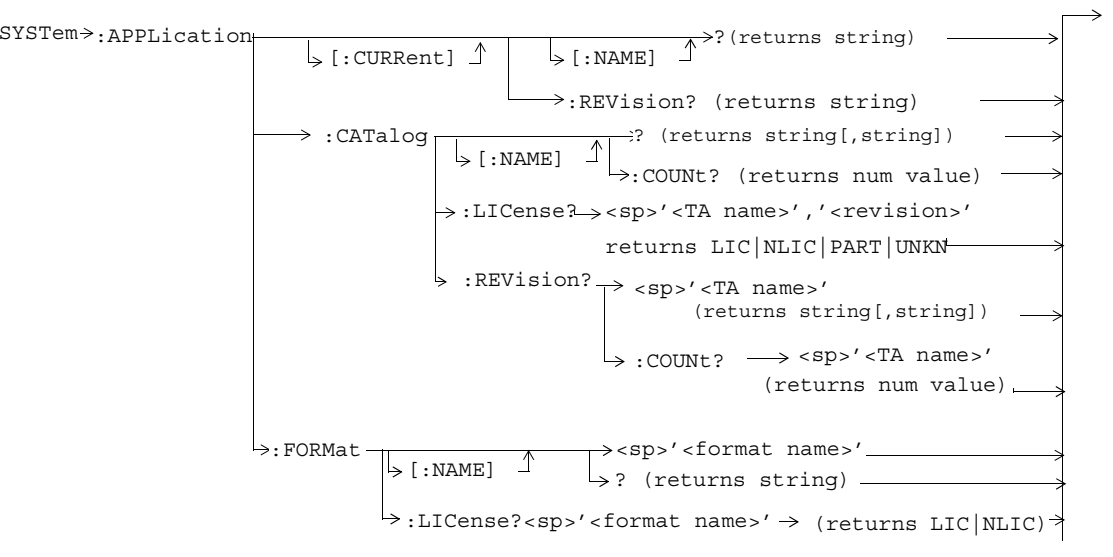

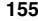

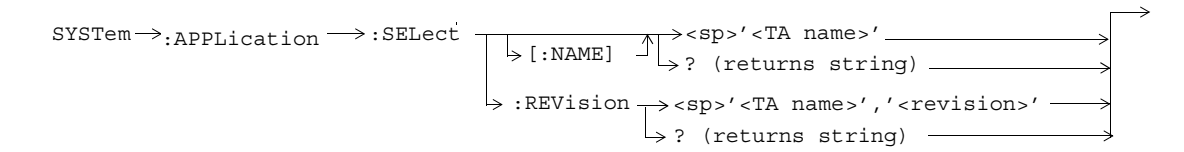

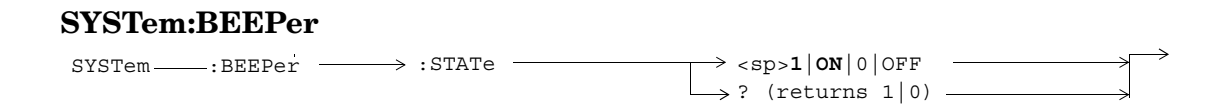

## **SYSTem:COMMunicate**

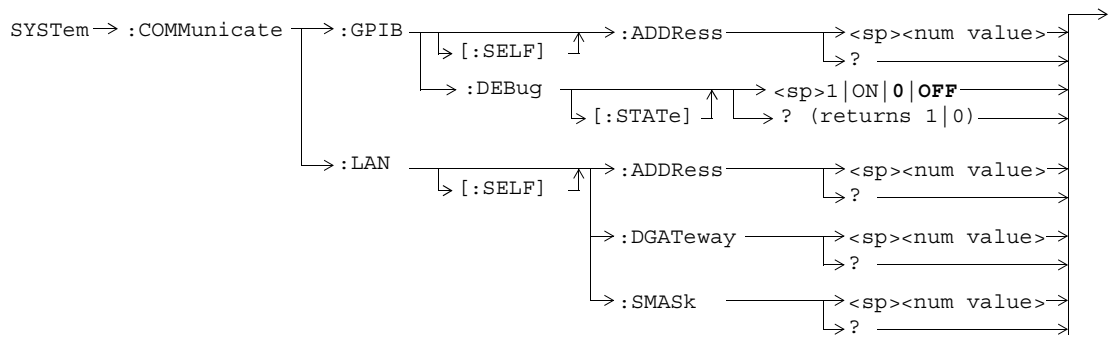

# **SYSTem:CONFigure**

 $\texttt{S}$ YSTem $\rightarrow$ :CONFigure  $\rightarrow$ :INFormation  $\rightarrow$ :HARDware  $\rightarrow$ :VERBose?  $\rightarrow$  (returns model number, serial number, revision number, board ID and Cal file information)  $\rightarrow$ 

## **SYSTem:CORRection**

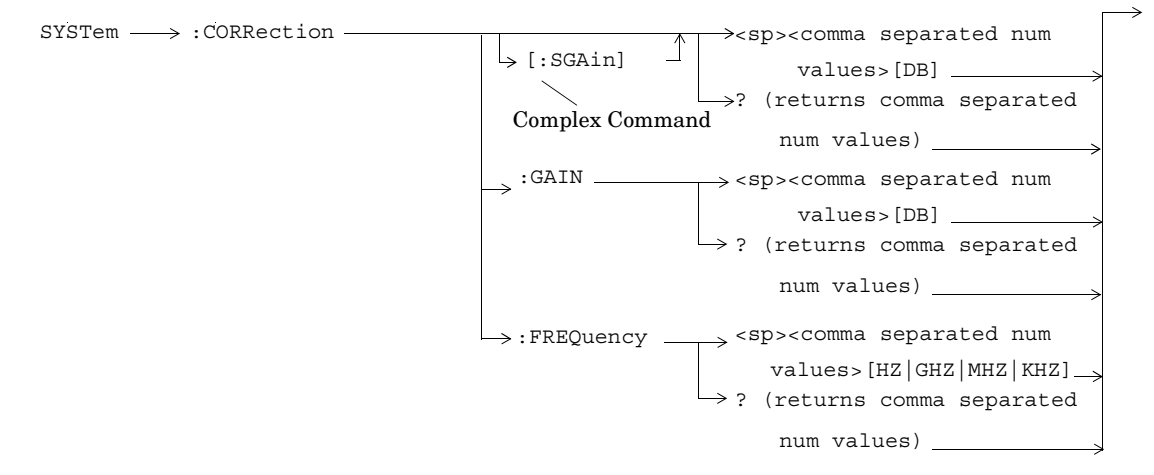

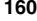

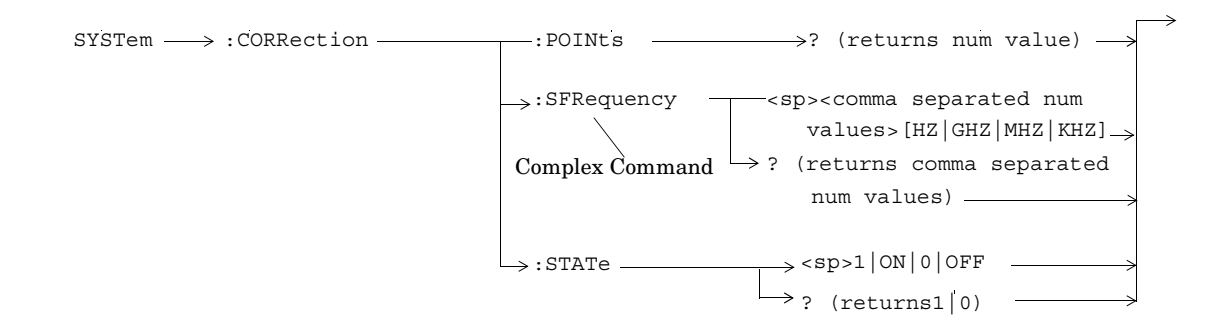

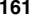

# **SYSTem:CURRent:TA**

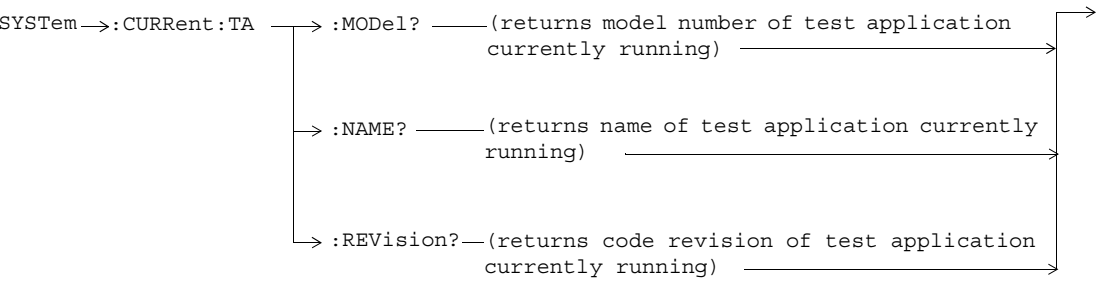

## **SYSTem:ERRor?**

 $\rightarrow$ SYSTem :ERRor? (returns contents of error/event queue)

# **SYSTem:FTRigger**

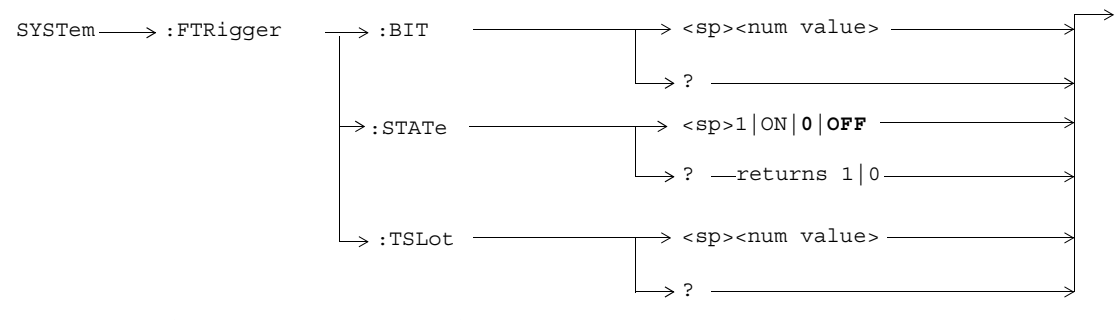

These commands are not applicable to GPRS.

## **SYSTem:MEASurement**

 $\texttt{SYSTem} \!\longrightarrow\!\texttt{:MEASurement} \!\longrightarrow\!\texttt{:RESet}$ 

**165**

⇒

## **SYSTem:PRESet**

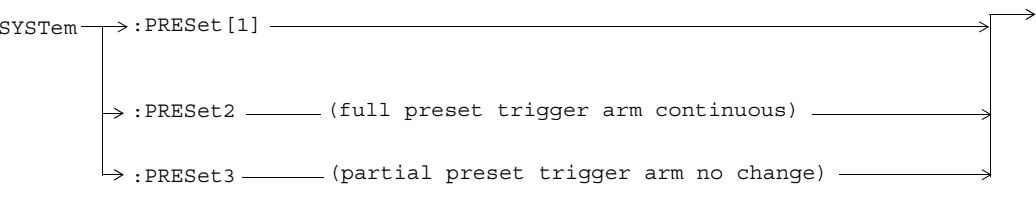

# **SYSTem:ROSCillator**

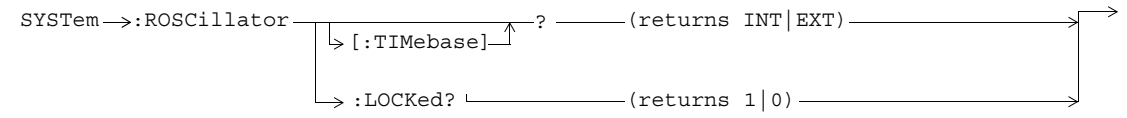

## **SYSTem:SYNChronized**

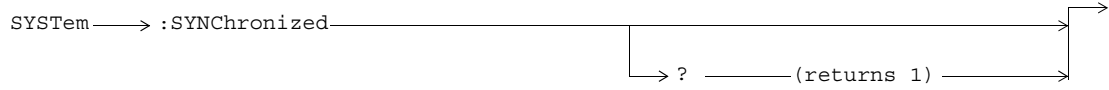

## **IEEE 488.2 Common Commands**

## **Description**

## **\*CLS**

The \*CLS, clear status command, is defined in "IEEE Std 488.2-1992", 10.3. This command will also clear and close the error message screen on the test set's display.

## **\*ESE**

The \*ESE, standard event status enable command, is defined in "IEEE Std 488.2-1992", 10.10.

## **\*ESE?**

The \*ESE?, standard event status enable query, is defined in "IEEE Std 488.2-1992", 10.11.

## **\*ESR?**

The \*ESR?, standard event status register query, is defined in "IEEE Std 488.2-1992 ",10.12.

## **\*IDN?**

The \*IDN?, identification queryis defined in "IEEE Std 488.2-1992", 10.14.\*IDN? is used to retrieve information

about the test set in ASCII format.

\*IDN?, returns ASCII codes 32 through 126 excluding comma and semicolon in four comma separated fields. Field 1 returns the manufacturer, field 2 returns the instrument model number, field 3 returns the serial number, field 4 returns 0.

#### **\*OPC**

The \*OPC, operation complete command, is defined in "IEEE 488.2-1992", 10.18. \*OPC causes the test set to continuously sense the No Operation Pending flag. When the No Operation Pending flag becomes TRUE, the OPC event bit in the standard event status register (ESR) is set to indicate that the state of all pending operations is completed. The \*OPC common command is not recommended for use as an overlapped command.

## **\*OPC?**

The \*OPC?, operation complete query, is defined in "IEEE Std 488.2-1992", 10.19. The \*OPC? query allows synchronization between the controller and the test set using either the message available (MAV) bit in the status byte, or a read of the output OPC?. The \*OPC? query does not effect the OPC event bit in the Standard Event Status Register (ESR). The \*OPC? common command is not recommended for use as an overlapped command.

## **\*OPT?**

The \*OPT?, option identification query, is defined in "IEEE Std 488.2-1992", 10.20. Each option will have a unique name, that name will be retuned with the query.

## **\*RST**

The \*RST, full preset command, is defined in "IEEE Std 488.2-1992", 10.32. A full preset is also accomplished using the SYStem:PRESet2 command. A full preset restores the majority of settings to their default values and sets measurement trigger arm to single.

#### **\*SRE**

The \*SRE, service request enable command, is defined in "IEEE Std 488.2-1992", 10.34. The parameter range for this command is 0 through 255.

#### **\*SRE?**

The \*SRE?, service request enable query, is defined in "IEEE Std 488.2-1992", 10.35. Values returned by this query range from 0 through 255.

## **\*STB?**

The \*STB?, read status byte query, is defined in "IEEE Std 488.2-1992", 10.36. Values returned by this query range from 0 through 255.

## **\*WAI**

The \*WAI, wait-to-continue command, is defined in "IEEE Std 488.2-1992", 10.39. The \*WAI command prevents the test set from executing any further commands or queries until all pending operation flags are false. The \*WAI common command is not recommended for use as an overlapped command.

#### **Numerics**

3 Digit MNC for PCS 1900, 49

## **A**

abort measurements, 12 Active Cell Status, 58 active cell, setting, 42 Amplitude, 13 Amplitude Offset, 160 Analog Audio Setup, 103 analog audio setup, 103 ARFCN PDTCH, 45 Attached state, 16 Audio Analyzer Audio Frequency, 69 Audio Frequency, 69

## **B**

BA Table, 17 Band Pass Filter Frequency AAUD, 104 DAUD, 110 base station colour code, 20 BCC (Base Station Colour Code), 20 BCH number, 21 Beeper State, 157 Bit Error Setup, 107 GPRS, 116

BLER data connection type, 28 Block Delay, 116 Block Error Rate, 58 Broadcast Chan, 21 Burst Sychronization PFER, 126 Burst Synchronization PVT, 128 Burst Timing Error, GPRS, 58 Burst Timing Error, GSM, 58

#### **C**

calibrate IQ modulators, 14 calibration date, querying, 14 call connected query, 23 call state detector, 23, 26 Call Status, 58 Cell Activated State, 15 Cell Band, 19 Cell Power, 50 Cell Power State, 50 channel decode error counter, 24 Coding Scheme, 45 corrupt burst counter, 24 corrupt burst, zeroing counter, 24 Corrupted Bursts, 16, 24, 30, 64 counters, 24

## **D**

data connected query, GPRS, 26 data connectionending, 28 starting, 28 data connection stateattached, 16 transferring, 64 Data Connection Status, 58 Data Connection Type, 28 data connection types, 28 date of calibration, querying, 14 debug feature, 11 Decode Errors, 16, 24, 30, 64 Decoded Audio Setup, 110 Deferred Parameters, setup, 54 discontinuance reception mode, 44 discontinuous transmission, 40 Display mode, 65 downlink configuration, 28 Downlink Traffic Power, 46 DRX, 44 dynamic power setup, 112

## **E**

End Call, 27 End Data Connection, 28 ETSI Type A, data connection type, 28 ETSI Type B, data connection type, 28 Expected Audio Amplitude, 103

Expected Burst, 22 Expected Maximum Difference Dynamic Power, 112 Expected Peak Audio Amplitude, 103 Expected Power, 98 Expected Power Control (receiver control), 100 External trigger Bit Position, 164 External trigger state, 164 External trigger Timeslot, 164

## **F**

fast bit error results, 77 FBER Setup, 114 for call connection, 23, 26 Frequency, 13 frequency band of mobile, 40 frequency error results, 82

## **G**

Get IMEI at Call Setup, 31 GPRS ending a data connection, 28 setting the type of data connection, 28 starting a data connection, 28 GPRS Bit Error Setup, 116 Guard Period Length, 39 Guard period length asymmetric, 40

## **H**

Handover Execute, 30 Handover Setup, GPRS, 54 handover, making a, 30 HP-IB Address, 158

**I** I/Q Tuning Setup, 117 IMEI, 31, 40 IMSI, 40 initiate measurements, 92 IQ Tuning results, 79

### **L**

LAC (Location Area Code), 32 LAN IP Address, 158 license, 156 location area code, 32

## **M**

Manual Band, 98 Manual Channel, 98 Manual Frequency, 98 Max Frames Allowed for Assignment, 16, 24, 30, 64 MCC (Mobile Country Code), 33 MCC, last reported, 40 Measurement Burst, selecting for GPRS, 101

Measurement Frequency Auto (receiver control), 100 manual (receiver control), 101 Measurement Log, 163 Measurement Offsets PVT, 128 PVT, GPRS, 130 Measurement Timeout AAUD, 103 BERR, 107, 116 DAUD, 110 Dynamic Power, 112 FBER, 114 I/Q Tuning, 117 ORFS, 124 PFER, 126 PVT, 130 TXP, 131 Measurement Type, 107 Measurement Unit, 74 measurementsinitiate, 92 starting, 92 stopping, 12 missing burst count, 25 Missing Bursts, 16, 24, 30, 64 MNC, 49 MNC (Mobile Network Code), 34 MNC, last reported, 40 mobile complience, 40

mobile country code, 33 mobile frequency band, 40 Mobile Loopback, 63 mobile network code, 34, 49 Modulation OffsetORFS, 122 Modulation Offset # ORFS, 122 MS TX Level, GPRS, 46 Multi-Measurement Count I/Q Tuning, 117 ORFS, 122 PFER, 126 PVT, 128 TXP, 131 Multi-Measurement Count (Modulation) ORFS, 122 Multi-Measurement Count (Switching) ORFS, 123 Multi-measurement Count Decoded Audio, 110Multislot Configuration, 46

## **N**

NCC (Network Colour Code), 41 network colour code, 41 Number of bits to test BERR, 107, 116 FBER, 114 Number of Bursts

Dynamic Power, 112

#### **O**

Operating Mode, 42 ORFS results, 80 ORFS Setup, 122 Originate Call, 43

## **P**

Packet Data Traffic Channel, 45 page count, 25 Pages, 16, 24, 30, 64 paging IMSI, 44 mode, 44 multiframes, 44 repeat, 44 Paging IMSI, 44 PDTCH Absolute Downlink Power, 46 ARFCN, 45 Band, 45 downlink power control, 46 MS TX Level, 46 P0 reference level, 46 Phase & Freq Setup, 126 phase and frequency error results, 82 power class, 40 power level setting, 40

power versus time results GPRS, 87 GSM, 84 mask error code for GPRS, 86 Power vs Time Measurement Setup, 128 preset, 143 programming, debug feature, 11 Pulse, 13

## **R**

RACH count, 25 RACH count, GPRS, 24 RACH count, zeroing, 24 RACH page, zeroing counter, 25 RACHs, 16, 24, 30, 64 reading results, 94 received signal level, 40 received signal quality, 40 Receiver Control, 98 Expected Power Control, 100 Measurement Frequency Auto, 100 manual, 101 Uplink Frequency Auto, 100 manual, 101 Receiver Control, GPRS, 99, 100 Reference Offset Frequency I/Q Tuning, 117 Repeat Paging, 44

#### results

 fast bit error, 77 GPRS power versus time, 87 GSM power versus time, 84 IQ Tuning, 79 ORFS, 80 phase and frequency error, 82 READ, 94 transmit power, 91 revisions, 156 RF generator, 51 RF generator calibration, 14 RX level, 40 RX quality, 40

## **S**

SAACH report clearing, 40 setup analog audio, 103 dynamic power, 112 signalling control, 15 Speech, 63 Speech Frames Delay, 107 Start Data Connection, 28 start measurements, 92 status byte, 153 status operation subsystem, 133 stop measurements, 12 Switching Offset ORFS, 123

**T**TDMA Frames Delay, 114 test application, 156 test applications installed, 156 Test Function, 28 test modes, setting, 42 Time Offset PVT, 128 Time Offset for each burst PVT, GPRS, 130 timeout, 23, 26 for call connection, 23 for data connection, 26 Timeslot, 63 timing advance, 40 Traffic Band, 61 Traffic Band, GPRS, 45 Traffic Channel, 60 Traffic Channel, GPRS, 45 Transferring state, 64 transmit level, 40 transmit power results, 91 Trigger Arm AAUD, 103

BERR, 107, 116 DAUD, 110 FBER, 114

Symmetry of uplink bursts, 40 synchronization, 22

I/Q Tuning, 117 ORFS, 122 PFER, 126 PVT, 128 TXP, 131 Trigger Delay I/Q Tuning, 117 ORFS, 125 TXP, 132 Trigger Qualifier PFER, 127 TXP, 132 Trigger Source I/Q Tuning, 117 ORFS, 125 PFER, 127 PVT, 130 TXP, 132 triggering, 109 TX level, 40 TX Power Setup, 131

## **U**

Uplink Frequency Auto (receiver control), 100 manual (receiver control), 101 Use 3 Digit MNC for PCS 1900, 49

Publication Number: 1000-1761

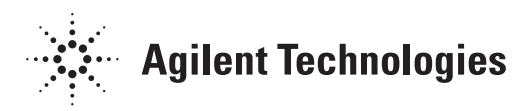